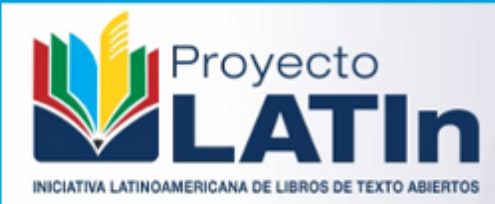

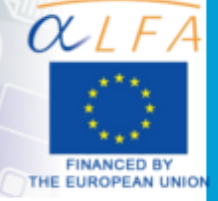

# Aplicaciones y Teoría de Ingeniería de Microondas

 $\mathbb{R}^m$  is the set of  $\mathbb{R}^n$ 

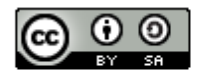

#### AUTORES

Ebert Gabriel San Román Castillo Patricia Raquel Castillo Araníbar Manuel Gustavo Sotomayor Polar Lee Victoria Gonzales Fuentes Efraín Zenteno Bolaños

Aplicaciones y Teoría de Ingeniería de Microondas

1a ed. - Iniciativa Latinoamericana de Libros de Texto Abiertos (LATIn), 2014. 108 pag.

Primera Edición: Marzo 2014 Iniciativa Latinoamericana de Libros de Texto Abiertos (LATIn) <http://www.proyectolatin.org/>

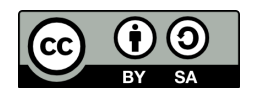

Los textos de este libro se distribuyen bajo una licencia Reconocimiento-CompartirIgual 3.0 Unported (CC BY-SA 3.0) [http://creativecommons.org/licenses/by-sa/3.0/deed.es\\_](http://creativecommons.org/licenses/by-sa/3.0/deed.es_ES) [ES](http://creativecommons.org/licenses/by-sa/3.0/deed.es_ES)

Esta licencia permite: Compartir: copiar y redistribuir el material en cualquier medio o formato. Adaptar: remezclar, transformar y crear a partir del material para cualquier finalidad.

Siempre que se cumplan las siguientes condiciones:

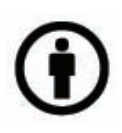

Reconocimiento. Debe reconocer adecuadamente la autoría, proporcionar un enlace a la licencia e indicar si se han realizado cambios. Puede hacerlo de cualquier manera razonable, pero no de una manera que sugiera que tiene el apoyo del licenciador o lo recibe por el uso que hace.

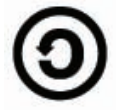

CompartirIgual — Si remezcla, transforma o crea a partir del material, deberá difundir sus contribuciones bajo la misma licencia que el original.

Las figuras e ilustraciones que aparecen en el libro son de autoría de los respectivos autores. De aquellas figuras o ilustraciones que no son realizadas por los autores, se

coloca la referencia respectiva.

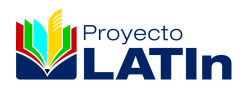

Este texto forma parte de la Iniciativa Latinoamericana de Libros de Texto abiertos (LATIn), proyecto financiado por la Unión Europea en el marco de su Programa ALFA III EuropeAid. El Proyecto LATIn está conformado por: Escuela Superior Politécnica del Litoral, Ecuador (ESPOL); Universidad Autónoma de Aguascalientes, México (UAA), Universidad Católica de San Pablo, Perú (UCSP); Universidade Presbiteriana Mackenzie, Brasil(UPM); Universidad de la República, Uruguay (UdelaR); Universidad Nacional de Rosario, Argentina(UR); Universidad Central de Venezuela, Venezuela (UCV), Universidad Austral de Chile, Chile (UACH), Universidad del Cauca, Colombia (UNICAUCA), Katholieke Universiteit Leuven, Bélgica (KUL), Universidad de Alcalá, España (UAH), Université Paul Sabatier, Francia (UPS).

## Índice general

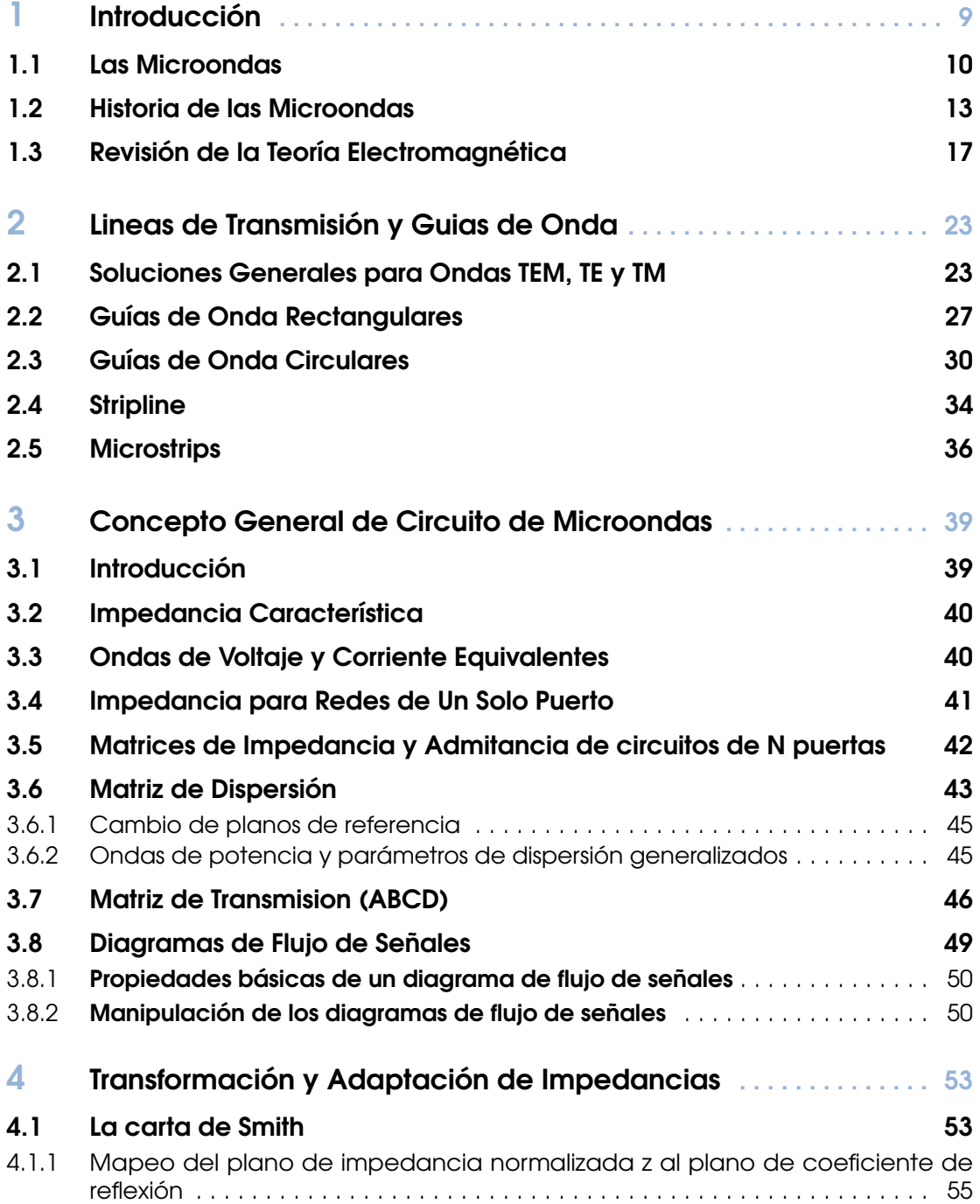

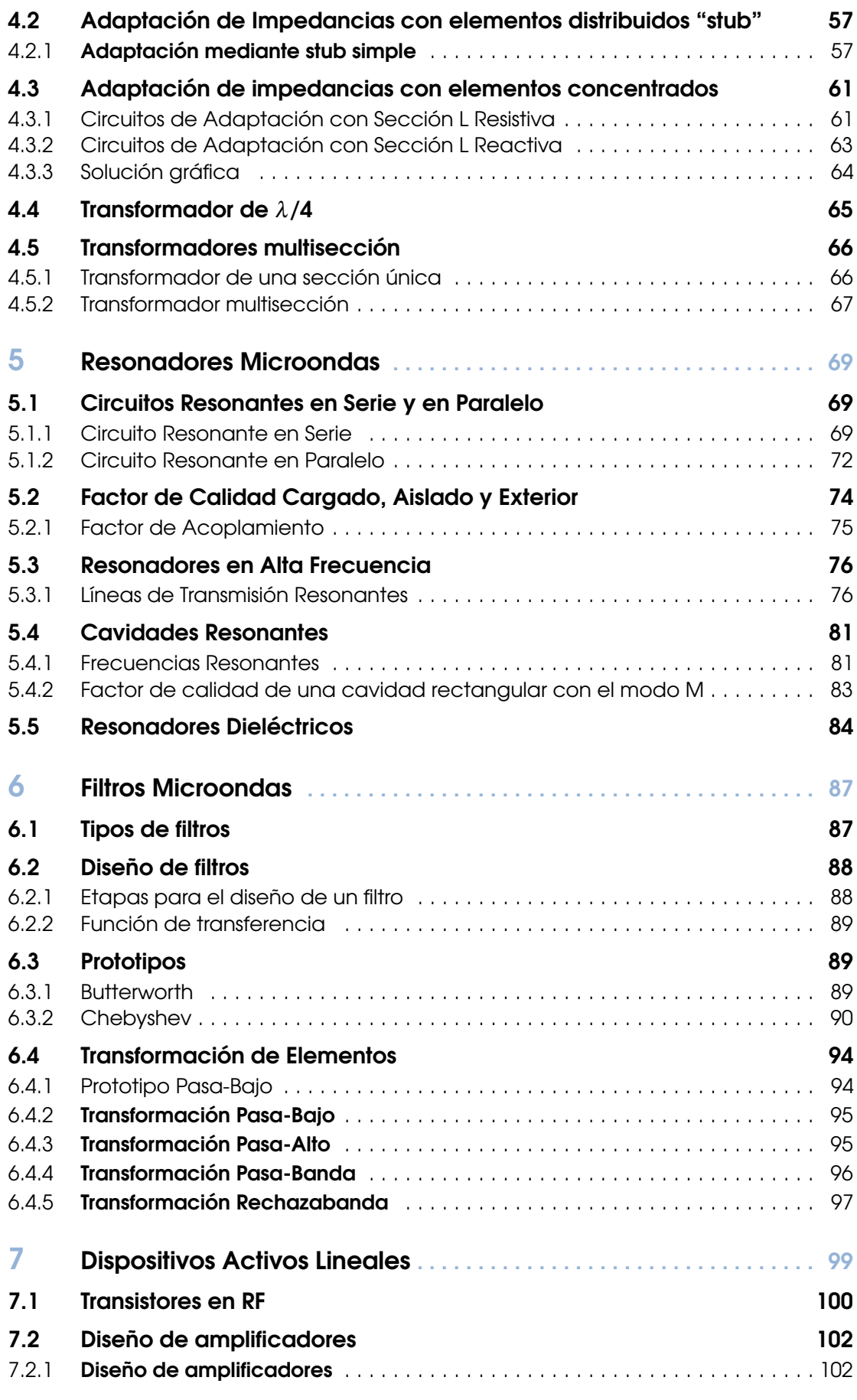

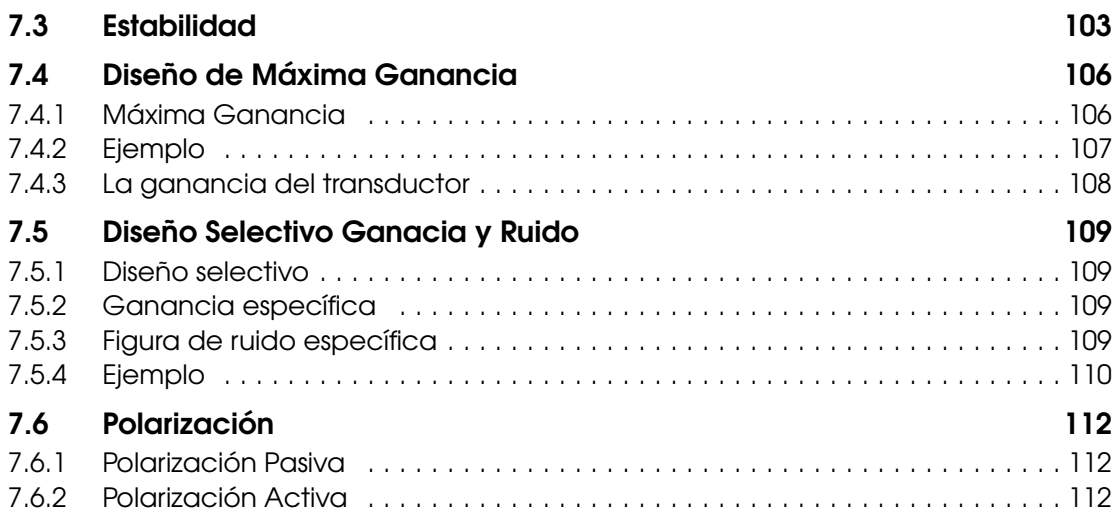

## <span id="page-8-0"></span>1 — Introducción

El actual crecimiento de las comunicaciones inalámbricas, debido al incremento de las comunicaciones de voz, vídeo y consumo de datos está causando una creciente demanda de la cantidad de canales y el ancho de banda, esto, está impulsando a los sistemas transceptores de comunicación hacia frecuencias de microondas y de ondas milimétricas para satisfacer la demanda mundial de mayores velocidades de transmisión de banda ancha, los sistemas de comunicación de comunicación inalámbrica requiere también de n desarrollo a la par de esta demanda. La Teoría electromagnética proporciona la base para todos los circuitos de microondas que hizo posible los grandes avances logrados por el campo de microondas. Es importante entender que la teoría de campo de microondas es sólo una parte de la teoría del campo electromagnético en general.

La tecnología inalámbrica ha crecido enormemente, con nuevas aplicaciones reportadas casi todos los días. Las aplicaciones tradicionales de comunicación, como los sistemas de comunicación personal (PCS), la radio y la televisión, de RF y microondas que están siendo dentro de los teléfonos celular móviles. Puertas sin llave, se realizan mediante la identificación por radiofrecuencia (RFID), el seguimiento de los pacientes en un hospital o una residencia de ancianos, y los mouse o teclados para computadoras inalámbricos son algunas de las otras áreas en las que se está empleando la tecnología de radiofrecuencia.

La presentación de este libro supone sólo un curso básico de circuitos eléctricos como requisito previo. En lugar de utilizar los campos electromagnéticos ya que la mayoría de los libros de ingeniería de microondas hace un modelado a través de los conceptos de circuitos. Los científicos y los matemáticos del siglo XIX sentaron las bases de las telecomunicaciones y la tecnología inalámbrica, lo que ha afectado a todas las facetas de la sociedad moderna. En 1864, James C. Maxwell extendió las relaciones fundamentales de los campos electromagnéticos, que no sólo resumio los resultados de las investigaciones de Laplace, Poisson, Faraday, Gauss y otros, pero también predijo la propagación de señales eléctromagneticas a través del espacio. Posteriormente, Heinrich Hertz fue el primero en verificar la propagación en 1887 y Guillermo Marconi transmitió con éxito las señales inalámbricas a través del Océano Atlántico en el año 1900.

Un aspecto muy importante es que estos problemas de la teoría de campo de microondas pueden ser formuladas en términos de líneas de transmisión y elementos distribuidos que representan los efectos de las discontinuidades geométricas, dando lugar a lo que se ha llamado la teoría de redes de microondas. De hecho, es esta capacidad de los campos de microondas que permite expresarlos en términos de redes adecuadas, lo que ha permitido a la teoría de microondas hacer realizar grandes avances. Esta capacidad proporciona el fundamento para muchos diseños de circuitos de microondas sistemáticos y precisos.

#### 1.1 Las Microondas

<span id="page-9-0"></span>El término Radiofrecuencia o RF, se aplica a la porción del espectro electromagnético en el que se pueden producir ondas electromagnéticas, una onda electromagnética propaga simultáneamente campos eléctricos y magnéticos producidos por una carga eléctrica en movimiento. El flujo saliente de energía de una fuente en forma de ondas electromagnéticas se le denomina radiación electromagnética. La Radiofrecuencia se localiza en el espectro de la radiación electromagnética menos energética, se define como aquella en que las ondas electromagnéticas tienen una frecuencia entre 3 kHz y 300 GHz.

Las ondas electromagnéticas son capaces de viajar a través del vacío, a diferencia de las ondas mecánicas que necesitan un medio material para poder hacerlo. Esta radiación electromagnética puede entenderse como el conjunto de ondas eléctricas y magnéticas que conjuntamente se desplazan por el espacio generado por el movimiento de cargas eléctricas que puede tener lugar en un objeto metálico conductor, como una antena. Las ondas electromagnéticas, convenientemente tratadas y moduladas (normalmente, variando de forma controlada la amplitud, fase y/o frecuencia de la onda original), pueden emplearse para la transmisión de información, dando lugar a una forma de telecomunicación.

No todas las ondas electromagnéticas tienen el mismo comportamiento en el medio de propagación, la misma procedencia o la misma forma de interacción con la materia. Por ello, el espectro electromagnético de radiofrecuencia se divide convencionalmente en segmentos o bandas de frecuencia, las cuales se atribuyen para diferentes servicios inalámbricos, la gestión y asignación del espectro esta en competencia de la Unión Internacional de Telecomunicaciones (UIT), que asigna bandas de frecuencia donde el servicio debe de operar se pueden apreciar en el Cuadro [1.1,](#page-9-1) donde además algunos servicios típicos en cada banda se aprecian.

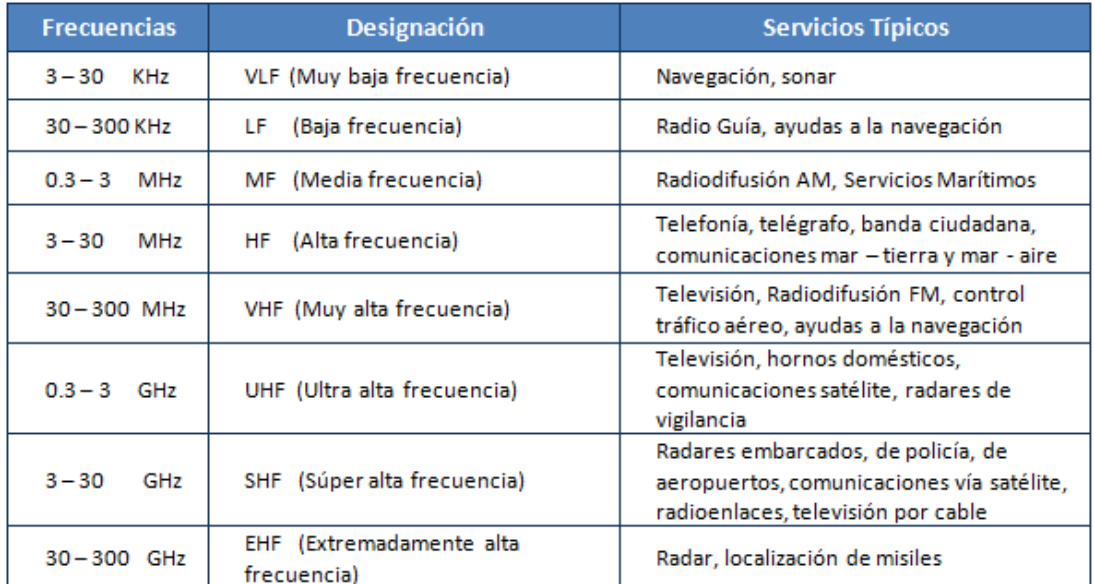

<span id="page-9-1"></span>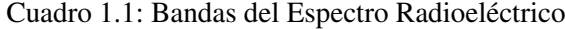

Antes de 1930 el espectro de radio por encima de 30 Megahertz estaba prácticamente vacío hoy en día, las señales de radio pueblan el espectro radioeléctrico en ocho bandas de frecuencia, que van de muy baja frecuencia (VLF), a partir de las 3 Kilohertz, y se extiende hasta muy alta frecuencia (EHF), algunos ejemplos de servicios que operan en las bandas se muestran en el Cuadro [1.1,](#page-9-1) por ejemplo la transmisión de radio AM opera en la banda de frecuencia media (MF); canales de televisión 2-12 operan en la banda de muy alta frecuencia (VHF), y los canales

18 a 90 operan en banda de frecuencia ultraalta (UHF).

Las microondas son la porción del espectro electromagnético que cubre el rango de frecuencias entre 0.3 GHz y 30 GHz, que corresponde a la longitud de onda en vacío ( $\lambda = c/f$ ) entre 100 cm. y 1 cm [1], que son señales con longitudes de onda del orden de centímetros y por eso se denominan como *ondas centimétricas,* señales con longitudes de onda del orden de milímetros se refieren a menudo como *ondas milimétricas son* las que varian desde los 30GHz hasta los 300 GHz, estas señales por su comportamiento similar a las microonda aun pueden considerarse dentro de la banda de las microondas *[2],* el espectro electromagnético y la ubicación de la banda de lass microondas se aprecia en la figura [1.1.](#page-10-0) Para una mejor comprensión el espectro de radiofrecuencia se ha subdividido en múltiples sub-bandas de frecuencias, que se pueden apreciar en el Cuadro [1.2,](#page-11-0) tanto las designaciones del IEEE y de las banda militares.

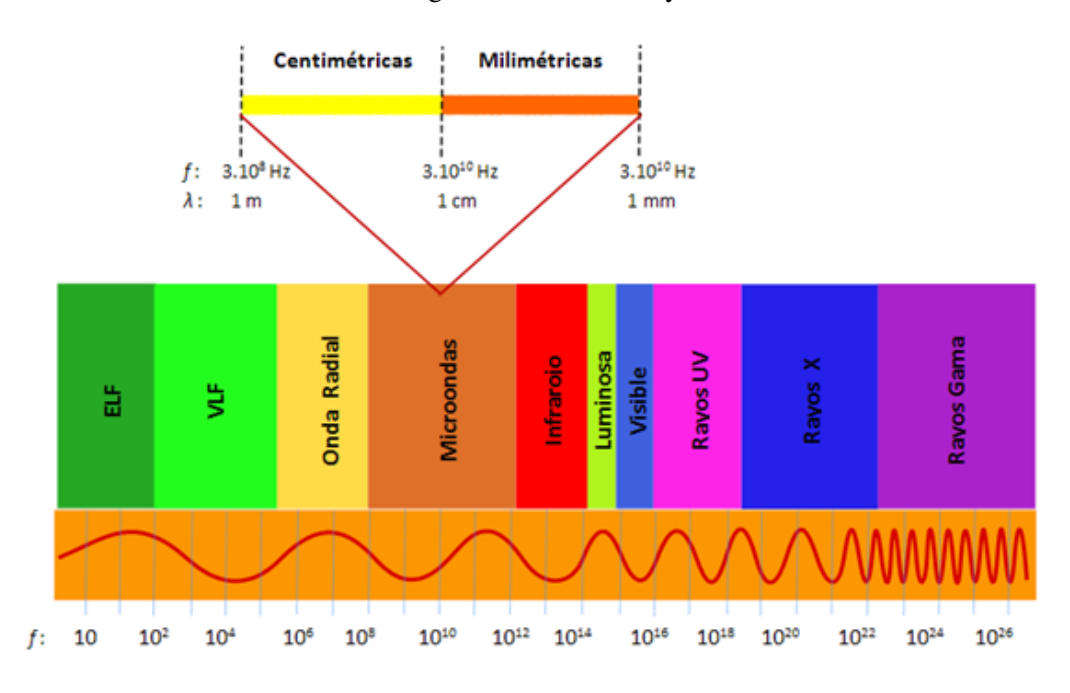

<span id="page-10-0"></span>Figura 1.1: El espectro electromagnético

La propiedad fundamental que caracteriza a este rango de frecuencia es que el rango de ondas es comparable con la dimensión físicas de los sistemas; debido a esta peculiaridad, las microondas poseen un tratamiento particular que es diferente usado a las bandas de frecuencia con las que limita, que son la radiofrecuencia y el infrarrojo. En radiofrecuencia las señales se caracterizan con los conceptos de circuitos, con parámetros localizados, debido a que, las longitudes de onda son mucho mayores que las longitudes de los dispositivos, pudiendo así, hablar de fenómenos estacionarios a lo largo del dispositivo con autoinducciones, capacidades, resistencias y conductancias constantes, no es preciso tener en cuenta la forma de propagación de la onda en dicho dispositivo; por el contrario, en las frecuencias superiores a las de microondas se aplican los métodos del tipo optico, debido a que las longitudes de onda comienzan a ser despreciables frente a las dimensiones de los dispositivos.

En la figura [1.2](#page-11-1) se puede apreciar el desfase que se produce en un amplificador de aproximadamente 3 cm a frecuencias de 10 MHz y de 10GHz (microondas),el desfase de la primera señal de apenas 0.36°, lo cual se puede considerar que las señales de corriente y voltaje permanencen constante y se puede utilizar elementos circuitales como resistencias, inductancias, capacitancias y conductanpara su , en cambio la segunda el desfase es de 36◦ y la aproximacion circuital debe darse por infinitesimales del circuito para su validez.

| <b>Frecuencias (GHz)</b> | <b>Designación IEEE</b> | Designación Militar |
|--------------------------|-------------------------|---------------------|
| $0.10 - 0.25$            | <b>VHF</b>              | А                   |
| $0.25 - 0.50$            | VHF - UHF               | в                   |
| $0.50 - 1.00$            | <b>UHF</b>              | c                   |
| $1.00 - 2.00$            | L                       | D                   |
| $2.00 - 3.00$            | S                       | Е                   |
| $3.00 - 4.00$            |                         | F                   |
| $4.00 - 6.00$            | c                       | G                   |
| $6.00 - 8.00$            |                         | н                   |
| $8.00 - 10.00$           | x                       | ı                   |
| $10.00 - 12.40$          |                         |                     |
| $12.40 - 18.00$          | Ku                      | J                   |
| $18.00 - 20.00$          | κ                       |                     |
| $20.00 - 26.50$          |                         | κ                   |
| $26.50 - 40.00$          | Кa                      |                     |
| $40.00 - 60.00$          | Ondas<br>Milimétricas   | L                   |
| $60.00 - 100.00$         |                         | м                   |
| $100.00 - 140.00$        |                         | Ν                   |
| $140.00 - 300.00$        |                         |                     |
| $300.00 -$               | Ondas Submilimétricas   |                     |

<span id="page-11-0"></span>Cuadro 1.2: Sub-bandas de Frecuencias de Microondas

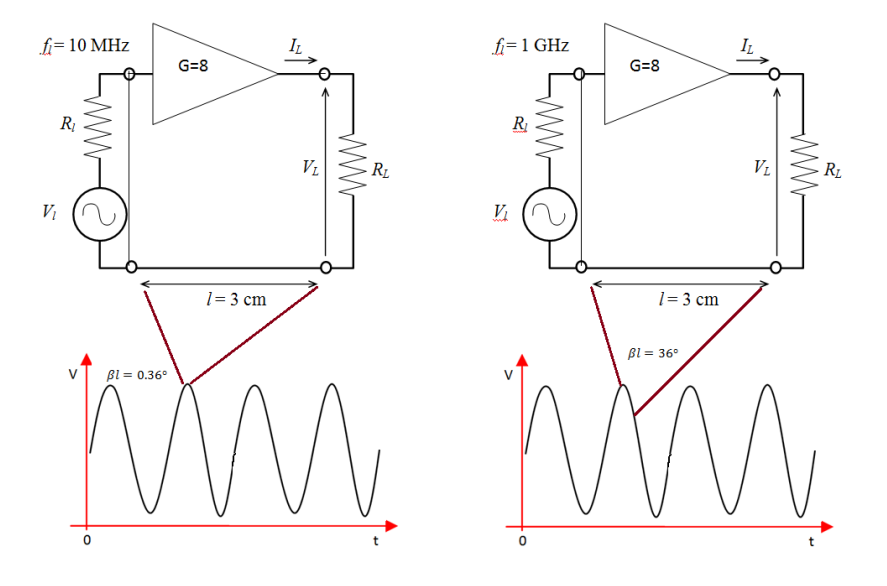

<span id="page-11-1"></span>Figura 1.2: Desfasamiento en una señal de baja frecencia y de alta frecuencia.

En algunas otras áreas de la teoria electromagnética, las dimensiones son mucho mayores que la longitud de onda (como en la óptica), o mucho más pequeña que la longitud de onda (las redes de baja frecuencia). Para estos ejemplos, las aproximaciones pueden ser hechas en la teoria electromagnética que simplifican enormemente las matemáticas. En la teoría del campo electromagenticos de microondas, tales simplificaciones no son posibles, y la complejidad de la matemática debe ser enfrentada. Desde este punto de vista, la teoría de campo de microondas corresponde a la rama de la teoria electromagnética que es el más difícil, pero también el más interesante en términos de fenómenos complicados, como resonancias o efectos de acoplamiento, etc.

La Teoría de campo de microondas permite simplificaciones sistemáticas y hace manejable la física electromagnética. Por ejemplo, podemos entonces tener en cuenta la regularidad geométrica de las estructuras de guía onda, se puede asumir que los modos más altos son necesariamente excitados en conexión de discontinuidades geométricas que están por debajo de la frecuencia de corte, de modo que los efectos de discontinuidad pueden ser consideradas como agrupados. Además, las formulaciones sistemáticas de las redes de microondas permiten la reducción de los problemas del campo electromagnético en líneas de transmisión y su expresión en elementos concentrados, y nos permiten aplicar una amplia gama de métodos de redes para resolver estos problemas.[3], [4]

#### 1.2 Historia de las Microondas

<span id="page-12-0"></span>Mucho ha cambiado las técnicas de diseño de Radiofrecuencia desde que la teoría electromagnética fue formulada en 1873 por James Clerk Maxwell , quien planteó la hipótesis , de la propagación de ondas electromagnéticas a partir de consideraciones matemáticas y la idea de que la luz era una forma de energía electromagnética, la hipótesis solo fue aceptada pasado 20 años, gracias a Heinrich Hertz, profesor alemán de física y un experimentador talentoso que estudio la teoría publicada por Maxwell, llevó a cabo una serie de experimentos en los que demostró la generación, propagación y recepción de ondas de radiofrecuencia, durante el período 1887-1891 que validaron la teoría de las ondas electromagnéticas de Maxwell.

Guglielmo Marconi creo el primer sistema práctico de radio, comenzó sus experimentos a partir de 1894 y culmino su trabajo con la transmisión de señales telegráficas a través del Atlántico (entre Irlanda y Canadá) en 1901. En 1904, los de radio de cristal que detectaban señales telegráficas inalámbricas podían ser adquiridos, podríamos decir que la industria de la RF ha cambiado bastante desde los días de Marconi y Tesla y otros visionarios tecnológicos que permitieron las comunicaciones de radio, sus contribuciones han conducido a una amplia gama de aplicaciones de RF , que van desde el radar, teléfono móviles celulares, radio, televisión, WLAN y otros tipos de comunicación inalámbrica actual, hoy en día, la radio se erige como la columna vertebral de la industria de las telecomunicaciones.

Debido a la falta de fuentes de microondas confiables y otros componentes, el crecimiento de la tecnología de radio en el año 1900 se produjo principalmente en el rango de HF con frecuencias por debajo de 25 MHz se hicieron comunes . No fue sino hasta la década de 1940 y el advenimiento del desarrollo del radar durante la Segunda Guerra Mundial que la teoría y la tecnología de microondas recibidos un nuevo interés. En los Estados Unidos, el Laboratorio de Radiación se estableció en el Instituto de Tecnología de Massachusetts para desarrollar la teoría y práctica del sistema de radar. Un número de científicos talentosos, incluyendo N. Marcuvitz , II Rabi, JS Schwinger , HA Bethe , EM Purcell , CG Montgomery, y RH Dicke , entre otros, se reunieron en un período muy intenso de desarrollo en el campo de las microondas . Su trabajo incluyó el tratamiento teórico y experimental de los componentes de guía de ondas, antenas de microondas, la teoría de acoplamiento de abertura, y los comienzos de la teoría de redes de microondas.

Algunas investigaciones básicas que implican las ondas guiadas se llevaron a cabo durante los primeros años, se concentra principalmente en la primera década del siglo 20, pero la verdadera historia de las microondas, y por lo tanto la teoría del campo de microondas, se inicia en la década de los años 1930. Enorme impulso fue dado durante la Segunda Guerra Mundial debido a la necesidad de desarrollar el radar en un apuro, y se hizo un gran progreso durante ese corto período de tiempo. Para el final de la Segunda Guerra Mundial, ya se habían establecido las bases de la teoría de campo de microondas. El posible uso de guías de onda huecas para guiar las ondas electromagnéticas se investigó durante la década de 1930 este involucro secciones transversales circulares. Por otro lado, las guías de ondas rectangulares resultaron ser más prácticas y de analisis y sintesis más sencillo, ya que la solucion de sus campos esta en funcion trigonométrica en lugar de las funciones de Bessel de la guia de onda circular, la figura [1.3](#page-13-0) muestra la estructura de las guias de onda rectangular y circular.

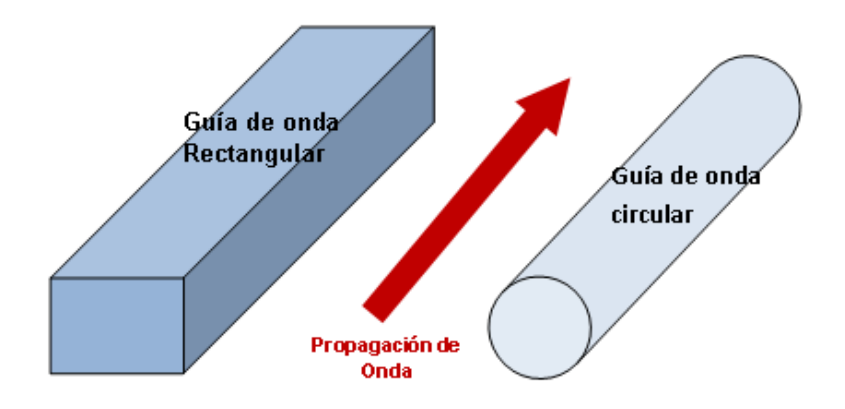

<span id="page-13-0"></span>Figura 1.3: Guía de Onda rectangular y circular

El desarrollo del magnetrón en Gran Bretaña fue la primera fuente fiable de ondas de centímetricas y sirvioin como generador de frecuencias en el sistema de radar. Fue el tremendo empuje por mejorar el funcionamiento del radar durante la Segunda Guerra Mundial, que dio lugar a avances notables en poco tiempo en la teoria de las microondas en su conjunto. En los años inmediatamente posteriores a la Segunda Guerra Mundial, se convirtió la guía de onda rectangular la estructura de guía de onda dominante, sin embargo en la decada de 1950, la gente buscó componentes que podrían proporcionar mayor ancho de banda, y por lo tanto examinaron otras lineas de transmision. El cable coaxial fue ampliamente estudiado, ya que poseía un modo de transmision dominante sin frecuencia de corte, dando dos virtudes importantes: un gran ancho de banda y la capacidad de miniaturización, pero la falta componente de estructura circular hizo más difícil la creación de componentes y fue descartado.

En un intento de superar estas dificultades de fabricación, el conductor central de la línea coaxial se aplano en una tira y el conductor exterior se alteró en una caja rectangular. Componentes con esas dimensiones fueron equipados con conectores para su uso con el cable coaxial regular. Casi al mismo tiempo, otros dieron un paso mucho más audaz, le quitaron las paredes lateralesexteriores por completo, y se extendieron las paredes superior e inferior, el resultado se llama línea de transmisión de tira o línea de cinta (linea stripline). Una modificación que surgió más o menos al mismo tiempo consiste en retirar el conductor superior, dejando sólo la tira y el conductor inferior, con una capa dieléctrica entre ellos para soportar la tira conductora. Esta estructura se denomina microcinta (microstrip). Las dos estructuras se ilustran en la figura [1.4.](#page-14-0)

Hubo motivos técnicas para la preferencia por la línea de transmisión stripline en esta decada, debido principalmente a que la velocidad de fase y la impedancia característica del modo de propagacion TEM no varía con la frecuencia; en contraste, la naturaleza de la linea de transmision

microstrip que posee un modo de propagacion híbrido, quasi TEM, que posee una velocidad de fase, impedancia característica ligeramente dependiente de la frecuencia, ademas debido al deseqilibrio de simetría todas las discontinuidades poseen algún contenido resistivo y por lo tanto irradian en cierta medida, en esta decada la linea simétrica stripline fue la tecnologia desarrollada, y la tecnologia microstrip quedó relegada en un segundo plano durante esta década.

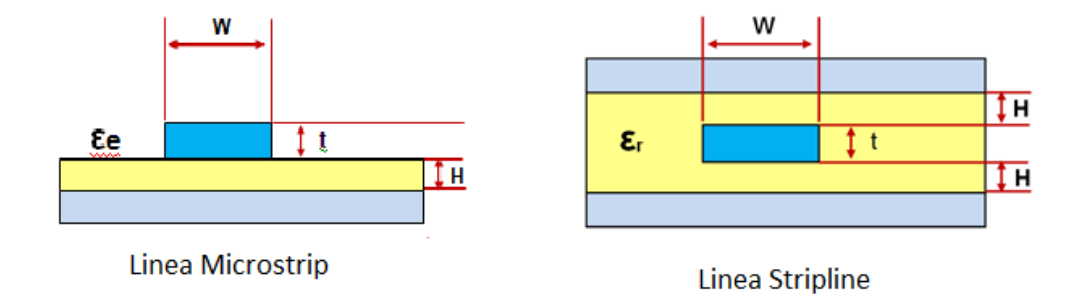

<span id="page-14-0"></span>Figura 1.4: Línea Microstrip y Stripline

La tecnología de microondas de la década de 1950 ha visto cambios dramáticos en comparación con la tecnología de hoy. Esto se debe en parte a los esfuerzos concertados para promover la teoría, evolucionar los nuevos conceptos, optimizar el hardware, y emplear nuevas técnicas de fabricación, los factores externos también contribuyeron, por ejemplo el desarrollo de satélites y, en particular, los satélites de comunicaciones, utilizan ampliamente la tecnología de microondas, otro ejemplo, fue la competencia armamentista, la defensa contra misiles balísticos llevo al desarrollo del radar de microondas y el diseño de antenas con arreglos de fase para la guía de misiles, lo que llevo al desarrollo de los radares de múltiple orientación y de los sistemas de comunicación de microondas.

La optimización de los componentes y la estandarización de las líneas de transmisión y conectores fueron temas fundamentales para el desarrollo de la tecnología de microondas, además nuevas tecnologías estaban apareciendo, por ejemplo, dispositivos de ferrita en el microondas comenzaron a estudiarse, desarrollando dispositivos tales como los aisladores de ferrita, circuladores, y desfasadores. En algún momento alrededor de mediados de 1960, microstrip comenzó a aparecer de nuevo, pero en una forma modificada. La nueva linea microstrip, con sección transversal reducida, logro una mejor capacidad de miniaturización que su competidor, ofreciendo una circuitería más compacto y estimulando la integracion con circuitos integrados de microondas más elaborados.

Las fuentes desarrolladas durante la Segunda Guerra Mundial fueron el klystron , magnetrón de cavidad (pulsada ) , y el tubo de faro (útil a bajas frecuencias de microondas ). El transistor fue inventado en 1948 y comenzó a ver el uso de frecuencias de radio en la década de 1950, pero no estaba disponible en las microondas. La década de 1950 vio el desarrollo del tubo de onda progresiva (TWT). La onda continua (CW) magnetrón también fue desarrollado y vio a su uso en microondas hornos a partir de mediados de la década de 1950, muchos de los avances, sin embargo, estaban en el área del estado sólido por ejemplo en la década de 1960 se vio la invención del diodo Gunn e IMPATT.

Un área que recibió la actividad extensa era la de reducción de ruido y amplificación de bajo ruido, a frecuencias elevadas no existían ningún tipo amplificadores de bajo ruido disponibles, dispositivos como el maser, amplificadores paramétrico, amplificadores de diodo tuvieron cierto éxito en la década de 1960 y principios de 1970. Posteriormente, apareció el transistor de efecto campo (FET) de bajo nivel de ruido, las mejoras constantes en un período de años, además de bajo costo y simplicidad, han hecho que sea un fuerte participante en los sistemas actuales. Más

recientemente, el transistor de electrones de alta movilidad pseudomorphic (pHEMT) también ha producido excelentes características de bajo nivel de ruido, sobre todo en frecuencias de microondas más altas hasta 95 GHz. El transistor bipolar de heterounión (HBT) también es un competidor en algunas aplicaciones de potencia moderada y bajo ruido.

El desarrollo de los circuitos integrados de microondas se inició en 1957, a lo largo de los años, una enorme cantidad de fondos y el esfuerzo han sido empleados en los circuitos integrados de microondas, por parte de los principales Departamento de Defensa, otras aplicaciones como la radioastronomía, también han realizado importantes descubrimientos. Los sistemas de comunicación que utilizan la tecnología de microondas comenzaron a desarrollarse poco después cuando la FCC asigno varias bandas del espectro inalámbrico , las tecnologias de la banda Industrial, Científico y Médico (ISM ), se beneficiaron del trabajo que se hizo originalmente para los sistemas de radar . Las ventajas que ofrecen los sistemas de microondas , incluyendo anchos de banda de ancho y la propagación de línea de vista, han demostrado ser fundamental tanto para los sistemas de comunicación por satélite y terrestre y por lo tanto han aportado un impulso para el desarrollo continuo de componentes de microondas en miniatura de bajo costo.

#### HISTORIA CONTEMPORÁNEA DE LAS MICROONDAS

La disponibilidad general de las computadoras de hoy ha cambiado de muchas maneras la forma en que se avanza en la teoría del campo de microondas. Las computadoras nos han proporcionado una herramienta muy poderosa, que nos permite obtener los valores numéricos de los problemas que de otro modo serían imposibles de resolver, salvo en idea aproximada. El esfuerzo principal de hoy en la teoría de campo de microondas, por tanto, implica métodos numéricos. Antes de aproximadamente 1970, la tensión fue en la obtención de soluciones analíticas simples pero precisas a partir del cual los cálculos se podrían realizar con facilidad, y también en aquellos pocos casos en los que sería posible derivar soluciones exactas, contra las cuales las soluciones aproximadas se pueden comparar.

El campo de la Ingeniería de Microondas ha estado pasando por un período de resurgimiento en las últimas décadas. En vista de la aparición de nuevos dispositivos junto con el avance de las MMICs, MEMS, PBGS, metamateriales, etc, en la actualidad hay aplicaciones civiles y militares más recientes, así como un renovado interés en las diferentes áreas, con especial referencia a las telecomunicaciones. Los límites de frecuencia y potencia de estos dispositivos y los sistemas han llegado a rangos de terahercios y gigavatios. De hecho, la disponibilidad de, códigos avanzados totalmente tridimensionales de simulación, los materiales avanzados, la fabricación de precisión y tecnología de procesamiento ha añadido una nueva dimensión a la actuación de los dispositivos y sistemas de microondas.

La utilización de la energía de microondas se ha convertido en un campo emergente para una variedad de aplicaciones. Diferentes aplicaciones de las microondas se han aplicado en diversas ramas de la ciencia y la tecnología como mediciones industriales, las aplicaciones médicas, agricultura, etc. A frecuencias de microondas, las propiedades dieléctricas de la vegetación, saturación de agua, porosidad, textura, interacciones electroquímicas están en función de la frecuencia de exploración. Las técnicas de microondas y la instrumentación se pueden utilizar en la agricultura para mejorar la eficiencia de la producción de cultivos, la manipulación y procesamiento, y mejorar la calidad de los productos. La medición y el control de contenido de humedad es un aspecto importante en la cosecha. El uso de propiedades dieléctricas para medir el contenido de humedad de los productos, tales como granos de cereales ha producido una variedad de métodos usando la gama de la radiación electromagnética de RF.

Hoy la teoría de las microondas no está siendo impulsada únicamente por la industria aeroespacial y de defensa, sino más bien por la demanda de los consumidores de aplicaciones

inalámbricas que permiten la conectividad en cualquier momento y en cualquier lugar, protocolos de radio nuevos y emergentes tales como Bluetooth, WiFi (802.11 WLAN), WiMAX, y ZigBee, además de tecnologías celulares como CDMA, GPRS, GSM, y Long Term Evolution (LTE) ponen grandes exigencias en tecnologías. Los próximos estándares también lo harán, ya que ellos también están tratando de obtener el mayor rendimiento posible del sistema.

En respuesta a estos y otros retos, la industria electrónica ha innovado, por ejemplo hace unos 25 años atrás, la automatización de diseño electrónico (EDA) era una industria incipiente, sobre en tecnologías de alta frecuencia de RF e ingeniería de microondas. A medida que el proceso de diseño se hizo más complejo, las herramientas se hicieron más costosas de desarrollar y mantener, actualmente los ingenieros tienen acceso a una gama completa de herramientas de RF/microondas que ayudan en el diseño, análisis y verificación de los circuitos a desarrollar.Otras áreas de la innovación en la industria de RF son, la mejora de los transistores de potencia RF que prometen dar a la infraestructura inalámbrica, amplificadores de potencia con un alto rendimiento, mayor fiabilidad y robustez. Los RFICs esperan ampliar el rol del CMOS y permitir nuevos teléfonos móviles que ofrezcan servicios multimedia en dispositivos compactos con un costo menor. Aún más la innovación vendrá con tecnologías emergentes de Radiofrecuencia, tales como el nitruro de galio y sistemas micro-electro-mecánicos (MEMS). En este último caso, estos dispositivos micromecanizados se están integrando al procesamiento de señal de los CMOS y acondicionado en circuitos de teléfonos móviles y dispositivos electrónicos portátiles. Es este tipo de innovación, junto con el cambio en el mercado tecnológico que crea nuevas oportunidades, lo que esta llevando a una mirada renovada de los contenidos del diseño de radiofrecuencia y microondas.

#### 1.3 Revisión de la Teoría Electromagnética

<span id="page-16-0"></span>La teoría del campo electromagnético es una disciplina que se ocupa del estudio de los cargas, en reposo y en movimiento, que producen corrientes y campos eléctricos y magnéticos. Es, por tanto, fundamental para el estudio de la ingeniería eléctrica y física e indispensable para la comprensión, del diseño y el funcionamiento de muchos sistemas prácticos que utilizan antenas, circuitos y dispositivos de microondas, comunicaciones ópticas, comunicaciones inalámbricas, radiodifusión, teledetección, radar, radioastronomía, electrónica cuántica, circuitos y dispositivos de estado sólido, e incluso computadoras. Por ejemplo, la propagación, distorsión, y acoplamiento en líneas microstrip utilizadas en el diseño de sistemas de transmisión (tales como computadoras y circuitos integrados electrónicos) pueden ser adecuadamente comprendidos sólo mediante la comprensión de las interacciones electromagnéticas de campo asociados con la propagación de la señal.

El estudio del electromagnetismo incluye tanto la parte teórica y los conceptos aplicados. Los conceptos teóricos se describen mediante un conjunto de leyes básicas formuladas principalmente por medio de experimentos llevados a cabo durante el siglo XIX por muchos científicos como Faraday, Ampere , Gauss , Lenz , Coulomb , Volta , entre otros. Luego se combinan en un conjunto de ecuaciones vectoriales dadas por Maxwell. En este sección, se revisa las ecuaciones de Maxwell tanto en forma diferencial e integral.

#### ECUACIONES DE MAXWELL

En general, los campos eléctricos y magnéticos son cantidades vectoriales que tienen magnitud y dirección. Las relaciones y las variaciones de los campos eléctricos y magnéticos, de las cargas y las corrientes asociadas a las ondas electromagnéticas se rigen por las leyes físicas, fueron expresadas en su forma final por James Clerk Maxwell, físico y matemático escocés.

La forma diferencial de las ecuaciones de Maxwell es la representación más utilizada para resolver problemas electromagnéticos con valores de frontera. Se utiliza para describir y relacionar los vectores de campo, las densidades de corriente, y densidades de carga en cualquier punto en el espacio en cualquier momento. Las variaciones de los vectores de campo a través de las fronteras están relacionados con las distribuciones discontinuas de cargas y corrientes lo que se conoce generalmente como las condiciones de contorno. Así, una descripción completa de los vectores de campo en cualquier punto (incluyendo discontinuidades) en cualquier momento requiere no sólo de las ecuaciones de Maxwell en forma diferencial, sino también las condiciones de contorno asociados.En forma diferencial, ecuaciones de Maxwell se pueden escribir como:

$$
\nabla \times \hat{E} = -\frac{\partial \hat{B}}{\partial t} - \hat{M}, \quad (1.1)
$$

$$
\nabla \times \hat{H} = \frac{\partial \hat{D}}{\partial t} + \hat{J}, \quad (1.2)
$$

$$
\nabla \cdot \hat{D} = \rho, \quad (1.3)
$$

$$
\nabla \cdot \hat{B} = 0, \quad (1.4)
$$

Las variables que representan los campos vectoriales que varían en el tiempo y son funciones reales de las coordenadas espaciales x, y, z, y la variable tiempo t. Se definen como:

 $\hat{E}$  es el campo eléctrico, en voltios por metro (V/m).  $\hat{H}$  es el campo magnético, en amperios por metro (A/m).  $\hat{D}$  es la densidad de flujo eléctrico, en culombios por metro cuadrado (C/ $m^2$ ).  $\hat{B}$  es la densidad de flujo magnético, en weber por metro cuadrado (Wb/ $m^2$ ).  $\hat{M}$  es el (ficticio) Densidad de corriente magnética, en voltios por metro cuadrado (V/m<sup>2</sup>).  $\hat{J}$  es la densidad de corriente eléctrica, en amperios por metro cuadrado (A/ $m^2$ ).

 $\rho$  es la densidad de carga eléctrica, en culombios por metro cúbico (C/ $m^3$ ).

Las fuentes del campo electromagnético son las corrientes M, J y la densidad de carga eléctrica ρ. La corriente magnética M es una fuente ficticia en el sentido de que es sólo una conveniencia matemática: la fuente real de una corriente magnética es un bucle de corriente eléctrica o algún tipo similar de dipolo magnético, en contraposición a la de flujo de una carga magnética real. Dado que la corriente eléctrica es realmente el flujo de carga, se puede decir que la densidad de carga eléctrica ρ es la verdadera fuente del campo electromagnético.

En el espacio libre, las siguientes relaciones se mantienen entre las intensidades de campo eléctrico y magnético y las densidades de flujo:

$$
\hat{B} = \mu_0 \hat{H}, \quad (1.5)
$$

$$
\hat{D} = \varepsilon_0 \hat{E}, \quad (1.6)
$$

Donde  $\mu$ 0 = 4 $\pi$  × 10-7 henrios/m es la permeabilidad del espacio libre, y  $\varepsilon_0$  = 8,854 × 10-12 faradios/m, es la permitividad del espacio libre.

La ecuación 1.1 es la forma diferencial de la ley de Faraday que trata sobre la inducción electromagnética de una fuerza electromotriz dentro de un campo magnético. Esto indica que un campo magnético que depende del tiempo implica que exista un campo eléctrico, del que su circulación por un camino arbitrario cerrado es igual a menos la derivada temporal del flujo magnético en cualquier superficie limitada por el camino cerrado. El signo negativo explica que el sentido de la corriente inducida es tal que su flujo se opone a la causa que lo produce, compensando así la variación de flujo magnético. Por esta definición, el rotacional del campo

eléctrico es la derivada de la inducción magnética, entonces si existe una variación de campo magnético este provoca un campo eléctrico o bien la existencia de un campo magnético no estacionario en el espacio libre provoca la circulación de un campo eléctrico a lo largo de líneas cerradas. En presencia de cargas libres, como los electrones, el campo eléctrico puede desplazar las cargas y producir una corriente eléctrica. Esta ecuación tiene aplicaciones prácticas cómo son los motores y generadores eléctricos.

La ecuación 1.2 es la forma diferencial de la ley de Ampere generalizada, que parte la de Ampere que relaciona un campo magnético inmóvil y una corriente eléctrica que no varía en el tiempo. La ley de Ampere relaciona la circulación de un campo magnético a lo largo de una curva cerrada que resulta de una densidad de corriente que circula sobre una superficie cerrada. Pero cuando esta relación cuando se la considera con campos variables en el tiempo llega a cálculos erróneos, y viola el principio de conservación de la carga. Maxwell corrigió esta ecuación para lograr adaptarla a campos no estacionarios agregando un campo eléctrico variable en el tiempo que permite la conservación de la carga.

La ecuación 1.3 es la forma diferencial de la ley de Gauss que explica la relación entre el flujo del campo eléctrico y una superficie cerrada. Se define como flujo eléctrico a la cantidad de campo eléctrico que atraviesa una superficie. La ley establece que el flujo del campo eléctrico a través de una superficie cerrada es proporcional al cociente entre la carga total en el interior de una superficie, densidad de carga, y la permitividad eléctrica en el vacío  $\varepsilon_0$ . La divergencia densidad de flujo eléctrico significa que el campo eléctrico diverge desde una carga, lo que se representa que salen de la fuente que las genera en todas direcciones. Por convención si el valor de la expresión es positivo entonces los el campo eléctrico sale, si es negativo el campo eléctrico entra a la carga.

La ecuación 1.4 es la forma diferencial de la ley de Gauss del campo magnético Experimentalmente se llegó al resultado de que los campos magnéticos, a diferencia de los eléctricos, no comienzan y terminan en cargas diferentes. Esta ley primordialmente indica que las líneas de los campos magnéticos deben viajar con trayectoria encerradas. En otras palabras, se dice que sobre una superficie cerrada, sea cual sea ésta, no seremos capaces de encerrar una fuente o sumidero de campo magnético, esto expresa la inexistencia del monopolo magnético. Al encerrar un dipolo en una superficie cerrada, no sale ni entra flujo magnético por lo tanto, el campo magnético no diverge, no sale de la superficie. Entonces la divergencia es cero. Es claro que la divergencia es cero porque no salen ni entran vectores de campo sino que este hace caminos cerrados.

#### PROPAGACIÓN DE ONDAS ELECTROMAGNÉTICAS

En la sección anterior hemos estudiado las ecuaciones de Maxwell que solucionan el problema de la propagación de la ondas electromagnéticas, ahora identificaremos la onda plana la solución más simple de la propagación de la onda electromagnética.

En una línea de transmisión es una estructura que limita la propagación de los campos electromagnéticos permitiéndoles al mismo tiempo viajar encerrados a lo largo de su longitud. La onda electromagnética genera tensiones y corrientes sobre una línea de transmisión, y si no existiera una estructura en los que pueden generar los voltajes y corrientes, aun así la onda se propagaría. En el espacio libre, los campos no están limitados por cualquier estructura de confinamiento, por lo que pueden asumir cualquier magnitud y dirección, determinado por una antena como se muestra en la figura [1.5.](#page-19-0)

Las ecuaciones de Maxwell son válidas para una dependencia de temporal arbitraria, pero la mayor parte de las señales electromagnéticas involucran campos que tienen una dependencia temporal sinusoidal o armónica. Para estos campos la notación fasorial es muy conveniente, y lo que todas las magnitudes de campo se asume que los vectores complejos con una dirección

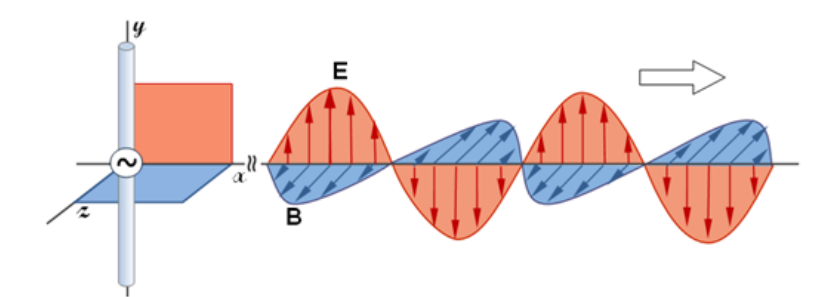

<span id="page-19-0"></span>Figura 1.5: Generación de una Onda Electromagnética

dependencia temporal jωt implícita. Por lo tanto, un campo eléctrico sinusoidal polarizado en la dirección x de la forma se expresa como:

$$
\vec{E}(x, y, z, t) = \hat{x}A(x, y, z)cos(\omega t + \varnothing) \quad (1.7)
$$

Donde A es la amplitud (real),  $ω$  es la frecuencia en radianes, y  $φ$  es la referencia de fase de la onda en  $t = 0$ , el fasor se expresaría como:

$$
\bar{E}(x, y, z) = \hat{x}A(x, y, z)\varepsilon^{j\varnothing} \quad (1.8)
$$

Asumiremos que el campo total, se da por lo que la conversión de los campos fasoriales a variables temporales multiplicándolos el fasor por el factor ejωt y tomando la parte real:

$$
\vec{E}(x, y, z, t) = Re[\bar{E}(x, y, z)\varepsilon^{j\omega t}] \quad (1.9)
$$

#### ECUACION DE HELMHOTZ

En una región lineal, isotrópica, homogénea y sin excitación, las ecuaciones de Maxwell rotacionales en forma de fasores se expresan como:

$$
\nabla \times \bar{E} = -j\omega\mu\bar{H}, (1.10)
$$

$$
\nabla \times \bar{H} = j\omega\epsilon\bar{E}, (1.11)
$$

y que constituyen las ecuaciones para resolver las incógnitas E y H. Se pueden resolver tomando el rotacional de (1.10) y usando (1.11) , quedando.

$$
\nabla \times \nabla \times \bar{E} = -j\omega\mu\nabla \times \bar{H} = \omega^2\mu\varepsilon\bar{E}, \quad (1.12)
$$

Que es la ecuación para E. Este resultado se puede simplificar mediante el uso de la identidad vectorial.

$$
\nabla \times \nabla \times \bar{E} = \nabla (\nabla \cdot \bar{E}) - \nabla^2 \bar{E}, \quad (1.13)
$$

Para componentes rectangulares del vector E, queda como:

$$
\nabla^2 \bar{E} + \omega^2 \mu \varepsilon \bar{E} = 0, \quad (1.14)
$$

Debido que  $\nabla \cdot \mathbf{E} = 0$  en una región sin fuente. La ecuación (1.14) es la ecuación de onda, o la ecuación de Helmholtz para E. Una ecuación idéntica para H se puede derivar de la misma manera.

$$
\nabla^2 \bar{H} + \omega^2 \mu \varepsilon \bar{H} = 0, \quad (1.15)
$$

Donde la constante  $k = \omega \sqrt{\mu \varepsilon}$ , se define como la constante de propagación del medio (también conocida como la constante fase, o número de onda), sus unidades son m-1.

En un medio sin pérdidas,  $\varepsilon$  y  $\mu$  son números reales y por lo tanto k es real. La solución es una onda plana que se encuentra teniendo en cuenta un campo eléctrico con sólo un componente x, y sin variación en las direcciones x e y. Entonces,  $\frac{\partial}{\partial x} = \frac{\partial}{\partial y} = 0$ , la ecuación de Helmholtz de (1.14) se reduce a.

$$
\frac{\partial \bar{E}x}{\partial z^2} + k^2 \bar{E}x = 0, \quad (1.16)
$$

Las dos soluciones independientes a esta ecuación tienen la forma.

$$
\bar{E}_x(z) = E^+ e^{-jkz} + E^- e^{+jkz}, \quad (1.17)
$$

Donde *E* <sup>+</sup> y *E* <sup>−</sup> son constantes de amplitud. La solución anterior para el caso de señales armónicas temporales de frecuencia ω, se escribe como:

$$
\vec{E}_x(z,t) = E^+ \cos(\omega t - kz) + E^- \cos(\omega t + kz), \quad (1.18)
$$

Donde hemos asumido que *E* <sup>+</sup> y *E* <sup>−</sup> son constantes reales. Consideremos el primer término de (1.18), representa una onda que viaja en la dirección + z. El segundo término de (1.18) representa una onda que viaja en la dirección z negativa. La velocidad de la onda se llama velocidad de fase, ya que es la velocidad a la que un punto de fase fija en la onda viaja, y esta dada por:

$$
v_p = \frac{\partial z}{\partial t} = \frac{\partial}{\partial t} \left( \frac{\omega t - \text{constant}}{k} \right) = \frac{w}{k} = \frac{1}{\sqrt{\mu \varepsilon}}, \quad (1.19)
$$

En el espacio libre, tenemos que vp =  $1 / \sqrt{\mu \varepsilon} = c = 2.998 \times 108$  m/s, que es la velocidad de la luz.

La longitud de onda,  $\lambda$ , se define como la distancia entre dos máximos sucesivos (o mínimos) de la onda en un instante de tiempo. Por lo tanto,

$$
\omega t - kz - [\omega t - k(z + \lambda)] = 2\pi, \quad (1.20)
$$

Resolviendo y despejando λ.

$$
\lambda = \frac{2\pi}{k} = \frac{2\pi v_p}{\omega} = \frac{v_p}{f}, \quad (1.21)
$$

Una especificación completa del campo electromagnético de onda plana debe incluir al campo magnético. En general, siempre que E o H es conocido, el otro vector de campo se puede encontrar fácilmente mediante el uso de una de las ecuaciones de Maxwell. Resolviendo de la misma forma la ecuación (1.15) da Hx = Hz = 0, y

$$
\hat{H}_y = \frac{j}{\omega k} \frac{\partial \hat{E}_x}{\partial z} = \frac{1}{\eta} (E^+ e^{-jkz} - E^- e^{jkz}), \quad (1.22)
$$

Donde  $η = ωμ/k = \sqrt{μ/\varepsilon}$  que se conoce como la impedancia intrínseca del medio. La relación de la E y componentes de campo H se ve que tiene unidades de impedancia, conocido como la impedancia de onda; para ondas planas la impedancia de onda es igual a la impedancia

intrínseca del medio. En el espacio libre la impedancia intrínseca es  $η0=√(μ0/ε0) = 377Ω$ . Tenga en cuenta que los vectores E y H son ortogonales entre sí y ortogonales a la dirección de propagación  $(\pm z)$ , lo que es una característica de las ondas transversales electromagnéticas (TEM), la onda plana uniforme, es aquella en el que los campos, E y H, se encuentran en un plano transversal, que es normal a la dirección de propagación. Por esta razón, dicha onda se denomina (TEM) onda transversal electromagnética.

En general, una fuente de energía electromagnética establece campos que almacenan energía eléctrica y magnética, transportan la electricidad que puede ser transmitida o disipada en forma de pérdida. En el caso de estado estacionario sinusoidal, la media de tiempo de la energía eléctrica almacenada en un volumen V esta dado por

$$
W_e = \frac{1}{4} Re \int_V \hat{E} \times \hat{D}^* dv, \quad (1.23)
$$

Del mismo modo, la energía magnética media almacenado en el volumen V es

$$
W_m = \frac{1}{4} Re \int_V \hat{H} \times \hat{B}^* dv, \quad (1.24)
$$

### <span id="page-22-0"></span>2 — Lineas de Transmisión y Guias de **Onda**

Las líneas de transmisión son componentes básicos y claves en los sistemas de comunicaciones, ya que son los responsables de llevar las señales electromagnéticas entre los diferentes dispositivos. Por ende, conocer la manera cómo funcionan y como se comportan en dichos fenómenos de transmisión de las señales es de suma importancia. En este capítulo se tratará primero el modelo matemático, a través de las ecuaciones de Maxwell, que gobiernan y explican la propagación de ondas electromagnéticas de forma general en líneas de transmisión. Luego se abordará los fenómenos de la propagación en medios guiados y atenuación que se producen por los dieléctricos y por los propios conductores. Se estudiará las guías de onda con estructuras rectangulares y circulares. Posteriormente, se abordará el estudio de dos tecnologías de líneas de transmisión, las cuales se conocen como microstrip y stripline, son muy utilizadas por su fácil diseño y sobre todo su fácil y rápida adaptación en circuitos electrónicos.

#### 2.1 Soluciones Generales para Ondas TEM, TE y TM

<span id="page-22-1"></span>En la siguiente sección se analiza las soluciones generales de las ecuaciones de Maxwell para el estudio de las guías de onda rectangulares y cilíndricas. Se asumirá que estas estructuras de guías de onda, constan de una longitud infinita y no presentan atenuaciones. Luego se introducirá la atenuación tanto del conductor como del material dieléctrico. Se asume también que las guías de onda se extienden sobre el eje z.

Se asume campos electromagnéticos armónicos en tiempo con respecto a *e <sup>j</sup>*ω*<sup>t</sup>* y una propagación en la dirección Z. Los campos eléctricos y magnéticos se pueden expresar entonces de la siguiente forma:

Donde se puede observar los componentes, tanto del campo eléctrico como del campo magnético, en las direcciones x, y y z. Recordemos que  $\alpha$  está relacionada a la constante de propagación.

Utilizaremos entonces las ecuaciones de Maxwell, asumiendo que no hay cargas dentro de las guías de onda.

$$
\nabla \times \vec{E} = j\omega\mu\vec{H} \quad (2.1)
$$

$$
\nabla \times \vec{H} = j\omega\epsilon\vec{E} \quad (2.2)
$$

Reemplazando los valores por los campos correspondientes, resulta:

$$
\frac{\partial E_z}{\partial y} + j\beta E_y = -j\omega\mu H_x
$$
 (2.3a)  

$$
-j\beta E_x - \frac{\partial E_z}{\partial x} = -j\omega\mu H_y
$$
 (2.3b)

$$
\frac{\partial E_y}{\partial x} - \frac{\partial E_x}{\partial y} = -j\omega \mu H_z \quad (2.3c)
$$

$$
\frac{\partial H_z}{\partial y} + j\beta H_y = j\omega \varepsilon E_x \quad (2.3d)
$$

$$
-j\beta H_x - \frac{\partial H_z}{\partial x} = j\omega \varepsilon E_y, \quad (2.3e)
$$

$$
\frac{\partial H_y}{\partial x} - \frac{\partial H_x}{\partial y} = j\omega \varepsilon E_z, \quad (2.3f)
$$

Analizando con mayor detenimiento, se puede acomodar las ecuaciones para determinar las componentes trasversales de los campos electromagnéticos con una dependencia única de las componentes longitudinales.

$$
H_x = \frac{j}{k_c^2} \left( \omega \varepsilon \frac{\partial E_z}{\partial y} - \beta \frac{\partial H_z}{\partial x} \right), (2.4a)
$$
  
\n
$$
H_y = \frac{-j}{k_c^2} \left( \omega \varepsilon \frac{\partial E_z}{\partial x} + \beta \frac{\partial H_z}{\partial y} \right), (2.4b)
$$
  
\n
$$
E_x = \frac{-j}{k_c^2} \left( \beta \frac{\partial E_z}{\partial x} - \omega \mu \frac{\partial H_z}{\partial y} \right), (2.4c)
$$
  
\n
$$
E_y = \frac{-j}{k_c^2} \left( -\beta \frac{\partial E_z}{\partial y} + \omega \mu \frac{\partial H_z}{\partial x} \right), (2.4d)
$$
  
\n
$$
k_c^2 = k^2 - \beta^2, (2.5)
$$

Donde, la constante "kc" se le conoce como el número de onda de corte y "k" es el número de onda del material que llena la guía de onda.

#### Ondas Transversal Eléctrica y Magnética – TEM

Las ondas TEM se caracterizan al tener sus componentes eléctricos y magnéticos longitudinales anulados, Ez=0 y Hz=0. Analizando un poco más, se observa que el número de onda de corte se anula de igual manera, quedando únicamente que  $k = β$ .

La ecuación general que determina el comportamiento de una onda está dado por la ecuación de Helmholtz que se expresa en la siguiente línea.

$$
\left(\frac{\partial^2}{\partial x^2} + \frac{\partial^2}{\partial y^2} + \frac{\partial^2}{\partial z^2} + k^2\right) E_x = 0, \quad (2.6)
$$

Aplicando la ecuación de onda al campo eléctrico Ex, vemos que toda la expresión se reduce a:

$$
\left(\frac{\partial^2}{\partial x^2} + \frac{\partial^2}{\partial y^2}\right) E_x = 0, \quad (2.7)
$$

Esta ecuación se puede representar mediante el laplaciano, de la siguiente manera.

$$
\nabla_t^2 \bar{e}(x, y) = 0, \quad (2.8)
$$

Asímismo y de manera similar, se puede introducir el campo magnético Hz en la ecuación general de onda, y siguiendo los mismos pasos que se dieron con el campo eléctrico, también podemos simplificar la expresión mediante el laplaciano.

$$
\nabla_t^2 \bar{h}(x, y) = 0, \quad (2.9)
$$

Un análisis más profundo, determina que los campos transversales de una onda TEM son los mismos que los campos estáticos que existen entre dos conductores. Así pues, se puede expresar el campo eléctrico a través del gradiente del potencial eléctrico.

$$
\bar{e}(x, y) = -\nabla P(x, y), \quad (2.10)
$$

Y el campo magnético a través de:

$$
\nabla \times \bar{e} = -j\omega \mu h_z \bar{z} = 0, \quad (2.11)
$$

Es muy importante notar que las ondas y los campos TEM sólo pueden existir cuando existen 2 o más conductores presentes. En las secciones posteriores se verá que en una guía de onda rectangular o circular los campos eléctricos o magnéticos transversales se anulan dejando de ser TEM para convertirse en TE o TM según corresponda.

La impedancia de onda de un modo de propagación basada en TEM se puede calcular mediante:

$$
Z_{TEM} = \frac{E_x}{H_y} = \frac{\omega \mu}{\beta} = \sqrt{\frac{\mu}{\varepsilon}} = \eta, \quad (2.12)
$$

La componente magnética se puede determinar utilizando la siguiente expresión que combina la impedancia de onda con la componente eléctrica.

$$
\bar{h}(x,y) = \frac{1}{Z_{TEM}} \bar{z} \times \bar{e}(x,y), \quad (2.13)
$$

#### Ondas TE

Las ondas trasversal eléctricas u ondas-H se caracterizan porque el campo eléctrico longitudinal no existe y sólo existe el campo eléctrico de forma trasversal. Es importante notar que la magnitud del campo magnético es diferente de cero en la dirección longitudinal Z. Por lo tanto, las ecuaciones de Maxwell expuestas en la sección anterior quedarían modificadas de la siguiente manera.

$$
H_x = \frac{-j\beta}{k_c^2} \frac{\partial H_z}{\partial x}, \quad (2, 14a)
$$
  
\n
$$
H_x = \frac{-j\beta}{k_c^2} \frac{\partial H_z}{\partial y}, \quad (2, 14b)
$$
  
\n
$$
E_x = \frac{-j\omega\mu}{k_c^2} \frac{\partial H_z}{\partial y}, \quad (2, 14c)
$$
  
\n
$$
E_y = \frac{j\omega\mu}{k_c^2} \frac{\partial H_z}{\partial x}, \quad (2, 14d)
$$

De las ecuaciones anteriores, se determina que el valor del número de onda de corte es diferente de cero, y que la constante de fase de propagación  $\beta$  es un valor que depende de la geometría de la línea de transmisión y de la frecuencia.

La ecuación de onda de Helmholtz se puede, entonces, reducir a una forma más simple de dos dimensiones:

$$
\left(\frac{\partial^2}{\partial x^2} + \frac{\partial^2}{\partial x^2} + k_c^2\right) h_z = 0, \quad (2.15)
$$

Por último, se tiene la impedancia de onda TE como:

$$
Z_{TE} = \frac{E_x}{H_y} = \frac{\omega \mu}{\varepsilon} = \frac{k\eta}{\beta}, \quad (2.16)
$$

#### Ondas TM

Las ondas electromagnéticas que sólo tienen el componente longitudinal del campo eléctrico se conocen como ondas TM, ya que solo posen componentes del campo magnético transversal. Entonces, podemos reemplazar estos conceptos en las ecuaciones de Maxwell:

$$
H_x = \frac{j\omega\varepsilon}{k_c^2} \frac{\partial E_z}{\partial y}, \quad (2, 17a)
$$

$$
H_y = \frac{-j\omega\varepsilon}{k_c^2} \frac{\partial E_z}{\partial x}, \quad (2, 17b)
$$

$$
E_x = \frac{-j\beta}{k_c^2} \frac{\partial E_z}{\partial x}, \quad (2, 17c)
$$

$$
E_y = \frac{-j\beta}{k_c^2} \frac{\partial E_z}{\partial y}, \quad (2, 17d)
$$

De forma similar a lo que sucedió con las ondas TE, la ecuación de onda de Helmholtz se puede reducir a una expresión en sólo dos dimensiones.

$$
\left(\frac{\partial^2}{\partial x^2} + \frac{\partial^2}{\partial x^2} + k_c^2\right) e_z = 0, \quad (2.18)
$$

La impedancia de onda TM se puede encontrar desde:

$$
Z_{TE} = \frac{E_x}{H_y} = \frac{\omega \mu}{\varepsilon} = \frac{k\eta}{\beta}, \quad (2.19)
$$

Atenuación Debido a la Pérdida por Dieléctrico Como cualquier tipo de energía, una onda electromagnética que viaja por un campo guiado será sujeta a una atenuación debido a los materiales con las que está hecho. Las pérdidas son, por una parte, debidos al conductor y otras, por el dieléctrico. Se incluye una constante de atenuación  $\alpha$  para representar los efectos mencionados, la cual representa la suma de los dos efectos  $\alpha = \alpha_c + \alpha_d$ 

Usando una constante dieléctrica para explicar mejor los fenómenos de la propagación de ondas electromagnéticas es que se toma:

$$
\gamma = \alpha_d + j\beta
$$

$$
\gamma = \sqrt{k_c^2 - k^2}
$$

$$
k^2 = \omega^2 \mu_0 \varepsilon_0 \varepsilon_r (1 - j \tan(\delta)), \quad (2.20)
$$

Considerando que la mayoría de materiales dieléctricos tienen bajas pérdidas, se puede reducir la expresión de la siguiente manera.

$$
\gamma = \frac{k^2 \tan(\delta)}{2\beta} + j\beta, \quad (2.20)
$$

Comparando este resultado, con el hecho que  $\gamma = \alpha + j\beta$  podemos decir que la constante de atenuación debido al dieléctrico sería en Nepers/m:

$$
\alpha_d = \frac{k^2 \tan(\delta)}{2\beta}, \quad (2.21)
$$

Mientras que teniendo en cuenta que kc=0 para ondas TEM, la constante alfa sería también en Nepers/m:

$$
\alpha_d = \frac{ktan(\delta)}{2}, \quad (2.22)
$$

#### 2.2 Guías de Onda Rectangulares

<span id="page-26-0"></span>Son medios de transmisión que se utilizan desde 1GHz hasta un poco más de 200GHz por sus bajas atenuaciones en la transmisión. La siguiente figura muestra la estructura básica de las guías de onda rectangulares.

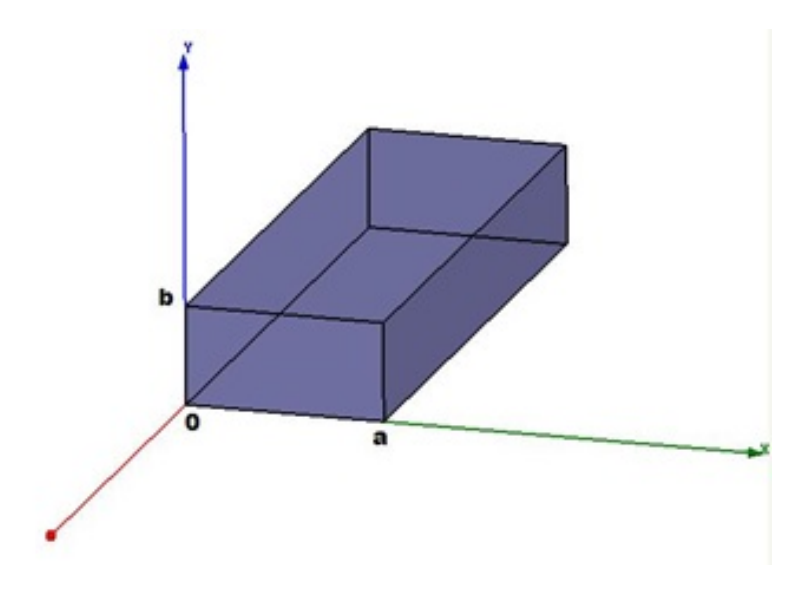

A pesar que actualmente todo está tendiendo a la miniaturización e integración con circuitos integrados, las guías de onda aún se utilizan ampliamente en aplicaciones de gran potencia, ondas milimétricas, entre otras.

Las guías de onda rectangulares pueden soportar modos de propagación TE y TM, mas no TEM ya que sólo utiliza un solo conductor. Hay que resaltar que los modos de propagación TE y TM tienen una frecuencia de corte por debajo de la cual es imposible la transmisión de energía debido a la gran atenuación presente para esas frecuencias.

#### Modo de Propagación TE

En base a la figura anterior, se asume por convención que el lado mayor de la geometría de la guía va en el eje-x y se denota por la letra "a". Asimismo, se asume que la guía está llenado por un materia con un valor de constante dieléctrica  $\varepsilon$  y una permitividad magnética  $\mu$ 

Recordando que, para un modo TE, la componente longitudinal del campo magnético tiene magnitud cero  $E_z = 0$ , la ecuación de onda de Hemlholtz se ve reemplazada por el campo magnético longitudinal.

$$
\left(\frac{\partial^2}{\partial x^2} + \frac{\partial^2}{\partial y^2} + k_c^2\right) h_z = 0, \quad (2.24)
$$

La solución a la ecuación diferencial anterior se puede dar a través del método de separación de variables asumiendo que:

$$
h_z(x, y) = X(x)Y(y), (2.25)
$$

Sustituyendo en la ecuación anterior, quedaría:

$$
\frac{1}{X}\frac{\partial^2 X}{\partial x^2} + \frac{1}{Y}\frac{\partial^2 Y}{\partial y^2} + k_c^2 = 0, \quad (2.26)
$$

Donde *K<sup>c</sup>* es el número de onda de corte

Dado que las funciones  $X(x)$  y  $Y(y)$  sólo dependen de una variable, se puede analizar independiente la ecuación de onda en cada dirección.

$$
\frac{\partial^2 X}{\partial x^2} + k_x^2 X = 0, \quad (2.27)
$$

$$
\frac{\partial^2 Y}{\partial y^2} + k_y^2 Y = 0, \quad (2.28)
$$

$$
k_x^2 + k_y^2 = k_c^2, \quad (2.29)
$$

La Solución general a las ecuaciones anteriores es de la forma

$$
h_z(x, y) = (A \cos(k_x x) + B \sin(k_x x)) (C \cos(k_y y) + D \sin(k_y y)), (2.30)
$$

El siguiente paso será evaluar las condiciones de frontera para determinar el valor de las constantes A, B, C y D

Considerando la geometría de la figura anterior, se observa que las paredes de la guía de onda, tanto verticales y horizontales, se encuentran en lugares determinados y que están constituidos de algún material conductor. Por lo que las condiciones de frontera serían las siguientes:

$$
(e_x(x, y)|_{y=0, y=b}) = 0, (2.31a)
$$

$$
(e_y(x, y)|_{x=0, x=a}) = 0, (2.31b)
$$

De las ecuaciones Maxwell podemos encontrar las componentes transversales del campo eléctrico.

$$
e_x(x, y) = \frac{-j\omega\mu k_y}{k_c^2} (A \cos(k_x x) + B \sin(k_x x)) (-C \sin(k_y y) + D \cos(k_y y)),
$$
 (2.32a)  

$$
e_y(x, y) = \frac{-j\omega\mu k_x}{k_c^2} (-A \sin(k_x x) + B \cos(k_x x)) (C \cos(k_y y) + D \sin(k_y y)),
$$
 (2.32b)

De las condiciones de frontera se determina que las constantes B y D del campo magnético longitudinal toman un valor nulo, mientras que las otras 2 constantes forman una nueva denotada por Amn.

$$
H_z(x, y, y) = A_{mn} \cos(\frac{m\pi x}{a}) \cos(\frac{n\pi y}{b}) e^{-j\beta z} \quad (2.33)
$$

Reemplazando el valor del campo magnético longitudinal en las ecuanciones de Maxwell, se puede encontrar las componentes de los campos electromagnéticos transversales.

$$
E_x(x, y, z) = A_{mn} \frac{j\omega\mu n\pi}{k_c^2 b} \cos\left(\frac{m\pi x}{a}\right) \sin\left(\frac{n\pi y}{b}\right) e^{-j\beta z} \quad (2.34a)
$$
  
\n
$$
E_y(x, y, z) = A_{mn} \frac{-j\omega\mu n\pi}{k_c^2 a} \sin\left(\frac{m\pi x}{a}\right) \cos\left(\frac{n\pi y}{b}\right) e^{-j\beta z} \quad (2.34b)
$$
  
\n
$$
H_x(x, y, z) = A_{mn} \frac{j\beta m\pi}{k_c^2 a} \sin\left(\frac{m\pi x}{a}\right) \cos\left(\frac{n\pi y}{b}\right) e^{-j\beta z} \quad (2.34c)
$$
  
\n
$$
H_y(x, y, z) = A_{mn} \frac{j\beta n\pi}{k_c^2 b} \cos\left(\frac{m\pi x}{a}\right) \sin\left(\frac{n\pi y}{b}\right) e^{-j\beta z} \quad (2.34d)
$$

La constante de propagación  $\beta$  es:

$$
\beta = \sqrt{k^2 + k_c^2} = \sqrt{k^2 - \left(\frac{m\pi}{a}\right)^2 - \left(\frac{n\pi}{b}\right)^2},
$$
 (2.35)

La frecuencia de corte:

$$
f_{c_{mn}} = \frac{k_c}{2\pi\sqrt{\mu\epsilon}} = \frac{1}{2\pi\sqrt{\mu\epsilon}}\sqrt{\left(\frac{m\pi}{a}\right)^2 - \left(\frac{n\pi}{b}\right)^2}, \quad (2.36)
$$

La impedancia de onda se determina de forma general por

$$
Z_{TE} = \frac{E_x}{H_y} = \frac{k\eta}{\beta}, \quad (2.37)
$$

#### Modo de Propagación TM

El modo de propagación TM se caracteriza por que no existe campo magnético longitudinal, sólo campo eléctrico. La ecuación de onda se cumpliría para este campo eléctrico.

$$
\left(\frac{\partial^2}{\partial x^2} + \frac{\partial^2}{\partial y^2} + k_c^2\right) e_z(x, y) = 0, \quad (2.38)
$$

La solución general para la ecuación de onda del campo eléctrico sería:

$$
e_z(x, y) = (A \cos(k_x x) + B \sin(k_x x)) (C \cos(k_y y) + D \sin(k_y y)), (2.39)
$$

Aplicando las condiciones de frontera de manera análoga al modo TE, tenemos:

$$
(e_z(x, y)|_{x=0, x=a}) = 0, (2.40a)
$$

$$
(e_z(x, y)|_{y=0, y=b}) = 0, (2.40b)
$$

La solución al campo eléctrico longitudinal quedaría como:

$$
E_z(x, y, y) = B_{mn} \sin(\frac{m\pi x}{a}) \sin(\frac{n\pi y}{b}) e^{-j\beta z} \quad (2.41)
$$

Los campos transversales para el modo TM

$$
E_x(x, y, z) = B_{mn} \frac{-j\beta m\pi}{k_c^2 a} \cos\left(\frac{m\pi x}{a}\right) \sin\left(\frac{n\pi y}{b}\right) e^{-j\beta z} \quad (2.42a)
$$

$$
E_y(x, y, z) = B_{mn} \frac{-j\beta n\pi}{k_c^2 b} \sin\left(\frac{m\pi x}{a}\right) \cos\left(\frac{n\pi y}{b}\right) e^{-j\beta z} \quad (2.42b)
$$

$$
H_x(x, y, z) = B_{mn} \frac{j \omega \varepsilon n \pi}{k_c^2 b} \sin\left(\frac{m \pi x}{a}\right) \cos\left(\frac{n \pi y}{b}\right) e^{-j\beta z} \quad (2.42c)
$$

$$
H_{y}(x, y, z) = B_{mn} \frac{-j\omega \varepsilon m\pi}{k_{c}^{2}a} \cos\left(\frac{m\pi x}{a}\right) \sin\left(\frac{n\pi y}{b}\right) e^{-j\beta z} \quad (2.42d)
$$

La frecuencia de corte para el modo TM se representa como:

$$
f_{c_{mn}} = \frac{k_c}{2\pi\sqrt{\mu\epsilon}} = \frac{1}{2\pi\sqrt{\mu\epsilon}}\sqrt{\left(\frac{m\pi}{a}\right)^2 - \left(\frac{n\pi}{b}\right)^2}, \quad (2.43)
$$

La impedancia de onda de igual forma se calcula como:

$$
Z_{TM} = \frac{E_x}{H_y} = \frac{k\eta}{\beta}, \quad (2.44)
$$

#### Ejercicio 2.1

Considere una guía de onda rectangular de aluminio con una sección transversal a=2cm y b=1cm, cuyo material interno es parafina. Encuentre la frecuencia de corte de dicha guía de onda para los modos de propagación TE10, TE01, TM10 y TM11.

#### Solución

Utilizando la ecuación 2.43, se puede determinar facilmente las frecuencias de corte requeridas.

$$
f_{c_{mn}} = \frac{c}{2\pi\sqrt{\epsilon_r}}\sqrt{\left(\frac{m\pi}{a}\right)^2 + \left(\frac{n\pi}{b}\right)^2}
$$

Modo TE10

$$
f_{c_{10}} = \frac{3 \cdot 10^8}{2\pi\sqrt{2,24}} \sqrt{\left(\frac{1\pi}{2 \cdot 10^{-2}}\right)^2 + \left(\frac{0 \cdot \pi}{1 \cdot 10^{-2}}\right)^2} = 5,0111 \cdot 10^9 Hz
$$

Modo TE01

$$
f_{c_{01}} = \frac{3 \cdot 10^8}{2\pi\sqrt{2,24}} \sqrt{\left(\frac{0\pi}{2 \cdot 10^{-2}}\right)^2 + \left(\frac{1 \cdot \pi}{1 \cdot 10^{-2}}\right)^2} = 10,0222 \cdot 10^9 Hz
$$

Lo que podemos observar es que el modo de propagación TE10 ocurre antes en frecuencia que el modo de propagación TE01. Esto en general se cumple para cualquier guía de onda rectangular dado que el efecto que tiene la división del lado más grande de la sección transversal . <sup>a</sup>"siempre provocará una frecuencia de corte más baja para el modo TE10 con respecto al modo TE01.

Modo TM10

$$
f_{c_{10}} = \frac{3 \cdot 10^8}{2\pi\sqrt{2 \cdot 24}} \sqrt{\left(\frac{1\pi}{2 \cdot 10^{-2}}\right)^2 + \left(\frac{0 \cdot \pi}{1 \cdot 10^{-2}}\right)^2} = 5,0111 \cdot 10^9 Hz
$$

Se puede observar que el modo de propagación TM10, tiene la misma frecuencia de corte que el modo TE10 ya que la fórmula no diferencia entre los campos eléctricos y los campos magnéticos.

Modo TM11

$$
f_{c_{11}} = \frac{3 \cdot 10^8}{2\pi\sqrt{2,24}} \sqrt{\left(\frac{1 \cdot \pi}{2 \cdot 10^{-2}}\right)^2 + \left(\frac{1 \cdot \pi}{1 \cdot 10^{-2}}\right)^2} = 11,205 \cdot 10^9 Hz
$$

Aquí se observa que el modo TM11 tiene una frecuencia de corte superior a los modos ya vistos. Podemos notar entonces que los modos TE10 y TM10 tienen la frecuencia de corte más bajos y por eso se les conocen como los modos dominantes. Los demás modos TE01, TM11, etc no tienen un orden especifico y pueden ocurrir en cualquier orden dependiendo de las dimensiones de la guía de onda.

#### <span id="page-29-0"></span>2.3 Guías de Onda Circulares

La siguiente figura modela una guía de onda circular, la cual se extiende por el eje-z, tiene un radio "a" y está compuesta de un conductor formando las paredes, a la vez que un material dieléctrico lo llena, dicho material tiene una constante dieléctrica "ε" y una permitividad magnética "µ".

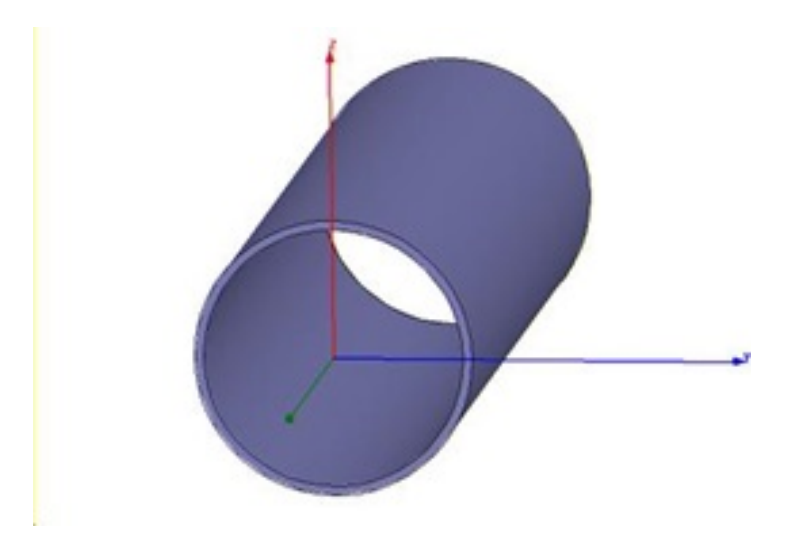

Debido a que ahora la estructura que se estudiará es de naturaleza cilíndricas, se tratará con coordenadas cilíndricas para el análisis de los campos electromagnéticos.

Los campos electromagnéticos para las direcciones " $\rho$ " y " $\phi$ ", derivados de las ecuaciones de Maxwell, son las siguientes:

$$
E_{\rho} = \frac{-j}{k_c^2} \left( \beta \frac{\partial E_z}{\partial \rho} + \frac{\omega \mu}{\rho} \frac{\partial H_z}{\partial \phi} \right), (2.45a)
$$
  
\n
$$
E_{\phi} = \frac{-j}{k_c^2} \left( \frac{\beta}{\rho} \frac{\partial E_z}{\partial \phi} - \omega \mu \frac{\partial H_z}{\partial \rho} \right), (2.45b)
$$
  
\n
$$
H_{\rho} = \frac{j}{k_c^2} \left( \frac{\omega \varepsilon}{\rho} \frac{\partial E_z}{\partial \phi} + \beta \frac{\partial H_z}{\partial \rho} \right), (2.45c)
$$
  
\n
$$
H_{\phi} = \frac{-j}{k_c^2} \left( \omega \varepsilon \frac{\partial E_z}{\partial \rho} + \frac{\beta}{\rho} \frac{\partial H_z}{\partial \phi} \right), (2.45d)
$$

Donde una vez más, kc es el número de onda de corte con un valor igual a  $k_c^2 = k^2 - \beta^2$ 

#### Modo de Propagación TE

Para los modos de propagación TE, no existe campo eléctrico longitudinal, pero sí campo magnético en la dirección donde se extiende la guía de onda, y de está se pueden expresar el resto de las componentes transversales.

Reemplazando el campo magnético longitudinal en la ecuación de onda de Helmholtz, vemos que es una ecuación diferencial que se puede resolver por el método de separación de variables.

$$
\left(\frac{\partial^2}{\partial \rho^2} + \frac{1}{\rho} \frac{\partial}{\partial \rho} + \frac{1}{\rho^2} \frac{\partial^2}{\partial \phi^2} + k_c^2\right) h_z(\rho, \phi) = 0, \quad (2.46)
$$
  

$$
h_z(\rho, \phi) = R(\rho)P(\phi), \quad (2.47)
$$

Al reemplazar esta última ecuación en la ecuación de onda y reordenando un poco, vemos que un lado de la ecuación depende únicamente de la variable radial y el otro miembro de la ecuación depende de la variable angular.

$$
\frac{1}{R}\frac{\partial R^2}{\partial \rho^2} + \frac{1}{\rho R}\frac{\partial R}{\partial \rho} + \frac{1}{\rho^2 P}\frac{\partial P^2}{\partial \phi^2} + k_c^2 = 0, \quad (2.48)
$$
  

$$
\frac{\rho^2}{R}\frac{\partial R^2}{\partial \rho^2} + \frac{\rho}{R}\frac{\partial R}{\partial \rho} + \rho^2 k_c^2 = -\frac{1}{P}\frac{\partial P^2}{\partial \phi^2}, \quad (2.49)
$$

La única manera que se sostenga esta ecuación es que ambos miembros sean iguales a constantes.

$$
\frac{\partial P^2}{\partial \phi^2} + k_\phi^2 = 0, \quad (2.50)
$$

$$
\rho^2 \frac{\partial R^2}{\partial \rho^2} + \rho \frac{\partial R}{\partial \rho} + (\rho^2 k_c^2 - k_\phi^2) R - 0, \quad (2.51)
$$

Formando así, dos nuevas ecuaciones diferenciales más simples que podemos analizar sin dificultad. La primera de ellas es una ecuación cuya solución general se había visto en guías de onda rectangulares. Para la función P que depende únicamente de  $\rho$  su solución es:

$$
P(\phi) = A \sin(k_{\phi} \phi) + B \cos(k_{\phi} \phi), \quad (2.52)
$$

La otra ecuación diferencial que se forma es conocida como la Ecuación Diferencial de Bessel y la solución general sería una combinación lineal de las funciones de bessel.

$$
R(\rho) - C \cdot J_n(k_c \rho) + D \cdot Y_n(k_c \rho), \quad (2.53)
$$

Donde  $J_n(x)$  y  $Y_n(x)$ , son las Funciones de Bessel de Primera y Segunda clase de orden "n". Entonces el campo magnético longitudinal estará formado por la multiplicación de  $R(\rho)$  y  $P(\phi)$ .

$$
h_z(\rho,\phi) = (A\sin(k_\phi\phi) + B\cos(k_\phi\phi)) J_n(k_\rho\rho), \quad (2.54)
$$

Es importante notar que se desestima la función de Bessel de segunda clase debido a que cuando es evaluada en el origen toma un valor infinito, lo cual no refleja el campo electromagnético en el origen de la guía de onda. El número de onda en la dirección angular es igual a  $\lq$ ".

Recordemos que una vez obtenido el campo magnético longitudinal, se pueden encontrar las demás campos transversales, tanto eléctricas como magnéticas. Se continuará el análisis con el campo eléctrico angular para evaluar las condiciones de frontera, las cuales nos indicarán que el campo eléctrico tangencial a toda superficie equipotencial debe anularse. Dicho de otra forma, si evaluamos el campo eléctrico en la dirección  $\phi$  a una distancia  $\rho$ =a, este debe anularse de forma permanente para cualquier ángulo de análisis.

$$
(E_{\phi}(\rho, \phi) |_{\rho=a}) = 0, (2.55)
$$

La única manera que esto ocurra es eligiendo un número de onda de corte adecuado que haga que la derivada de la función de Bessel siempre se anule. Es decir, que exista un cero de la función cuando  $\rho$ =a.

Entonces podemos encontrar el número de onda de corte de la guía de onda circular partiendo del conocimiento del radio de la estructura cilíndrica.

$$
k_c = \frac{P'_{nm}}{a}, \quad (2.56)
$$

Donde n: Representa el orden de la función de Bessel m: Representa el número ordinal de los ceros de la función de Bessel La frecuencia de corte de la guía de onda circular es:

$$
f_{c_{nm}} = \frac{k_c}{2\pi\sqrt{\mu\epsilon}} = \frac{P'_{nm}}{2\pi a\sqrt{\mu\epsilon}}, \quad (2.57)
$$

$$
\beta_{nm} = \sqrt{k^2 - k_c^2} = \sqrt{k^2 - \left(\frac{P'_{nm}}{a}\right)^2}, \quad (2.58)
$$

La impedancia de onda está determinada mediante:

$$
Z_{TE} = \frac{E_x}{H_y} = \frac{k\eta}{\beta}, \quad (2.59)
$$

#### Modo de Propagación TM

El modo de propagación TM en guias de onda circular son mucho más fáciles de analizar, debido a que se calcula de manera similar al modo TE. De un método análogo, cumplen la ecuación de onda.

$$
\left(\frac{\partial^2}{\partial \rho^2} + \frac{1}{\rho} \frac{\partial}{\partial \rho} + \frac{1}{\rho^2} \frac{\partial^2}{\partial \phi^2} + k_c^2\right) e_z(\rho, \phi) = 0, \quad (2.60)
$$

Y el campo eléctrico longitudinal es encontrado por el método se separación de variables siguiendo los mismos pasos que para el modo TE.

$$
e_z(\rho,\phi) = (A\sin(n\phi) + B\cos(n\phi)) \cdot J_n(k_c\rho), \quad (2.61)
$$

Las condiciones de frontera se aplican directamente sobre este campo eléctrico longitudinal. Donde el campo se debe anular cuando es tangencial a la superficie equipotencial de las paredes conductoras de la guía de onda.

$$
(E_z(\rho,\phi))|_{\rho=a})=0, (2.62)
$$

Estas condiciones de frontera nos indican que para que el campo eléctrico se anule, la única posibilidad es que exista un cero de la función a una distancia

$$
J_n(k_c a) = 0, \quad (2.63)
$$

$$
k_c = \frac{P_{nm}}{a}, \quad (2.64)
$$

Una vez encontrado el campo longitudinal, las componentes transversales se pueden hallar mediante:

$$
E_{\rho} = \frac{-j\beta}{k_c^2} \left( A \sin(n\phi) + B \cos(n\phi) \right) \cdot J'_n(k_c \rho) e^{-j\beta z}, \quad (2.65a)
$$
  
\n
$$
E_{\phi} = \frac{-j\beta n}{k_c^2 \rho} \left( A \cos(n\phi) - B \sin(n\phi) \right) \cdot J_n(k_c \rho) e^{-j\beta z}, \quad (2.65b)
$$
  
\n
$$
H_{\rho} = \frac{j\omega \varepsilon n}{k_c^2 \rho} \left( A \cos(n\phi) - B \sin(n\phi) \right) \cdot J_n(k_c \rho) e^{-j\beta z}, \quad (2.65c)
$$

$$
H_{\phi} = \frac{-j\omega\varepsilon}{k_c} \left( A \sin(n\phi) + B \cos(n\phi) \right) \cdot J'_n(k_c \rho) e^{-j\beta z}, \quad (2.65d)
$$

La frecuencia de corte está dado por:

$$
f_{c_{nm}} = \frac{k_c}{2\pi\sqrt{\mu\epsilon}} = \frac{P_{nm}}{2\pi a\sqrt{\mu\epsilon}}, \quad (2.66)
$$

$$
\beta_{nm} = \sqrt{k^2 - k_c^2} = \sqrt{k^2 - \left(\frac{P_{nm}}{a}\right)^2}, \quad (2.67)
$$

La impedancia de onda está determinada por:

$$
Z_{TM} = \frac{E_{\rho}}{H_{\phi}} = \frac{k\eta}{b}, \quad (2.68)
$$

#### Ejercicio 2.2

Encuentre la frecuencia de corte para los modos TE01, TE11, TM01 y TM11 de una guía de onda circular de radio a=1.5cm, la cual tiene como material interno el poliestireno.

#### *Solución*

La frecuencia de corte para una guía de onda circular es un poco más complejo de encontrar que para una guía de onda rectangular, ya que dependerá del modo mismo de propagación. Para los modos TE se utilizará la ecuación 2.57 y para los modos TM la ecuación 2.66. Modos TE

$$
f_{c_{nm}} = \frac{P'_{nm}}{2\pi a\sqrt{\mu\epsilon}}
$$

Modos TM

$$
f_{c_{nm}} = \frac{P_{nm}}{2\pi a \sqrt{\mu \varepsilon}}
$$

Modo TE01

Utilizando la ecuación 2.57, se observa que se necesita los ceros de la función de Bessel y eso se puede obtener mediante software de procesamiento numérico o consultando bases de datos a través de internet.

$$
f_{c_{01}} = \frac{3.832}{2\pi \cdot 1.5 \cdot 10^{-2} \cdot \sqrt{1.2.54 \cdot 8.854 \cdot 10^{-12}}} = 8.5737 \cdot 10^6 Hz
$$

Modo TE11

$$
f_{c_{11}} = \frac{1.841}{2\pi \cdot 1.5 \cdot 10^{-2} \cdot \sqrt{1 \cdot 2.54 \cdot 8.854 \cdot 10^{-12}}} = 4.119 \cdot 10^6 Hz
$$

Observamos que la frecuencia de corte del modo TE11 ocurre antes que la del modo TE01 y esto se debe a que el valor del primer zero en la funcion de Bessel de primera clase ocurre antes en el orden 0 que en el orden 1.

Modo TM01

$$
f_{c_{01}} = \frac{2.405}{2\pi \cdot 1.5 \cdot 10^{-2} \cdot \sqrt{1.2.54 \cdot 8.854 \cdot 10^{-12}}} = -5.3809 \cdot 10^6 Hz
$$

Modo TM11

$$
f_{c_{11}} = \frac{3.832}{2\pi \cdot 1.5 \cdot 10^{-2} \cdot \sqrt{1 \cdot 2.54 \cdot 8.854 \cdot 10^{-12}}} = 8.5737 \cdot 10^6 Hz
$$

Como se puede observar, sí existe una diferencia para los modos TE y TM, el modo dominante se encuentra en TE11.

#### 2.4 Stripline

<span id="page-33-0"></span>La siguiente figura muestra la estructura básica de las líneas de transmisión basadas en striplines. Esta estructura está compuesta por dos conductores que forman las capas superior e inferior que conforman los planos de tierra, y en el medio se encuentra una cinta conductora. Todo está llenado por un material con una constante dieléctrica εr y una permitividad magnética  $\mu$ . El ancho de la cinta interior tiene un valor "W" y los planos de tierra están separados una distancia "b". Se asume que la cinta interior está en la mitad entre los planos de tierra.

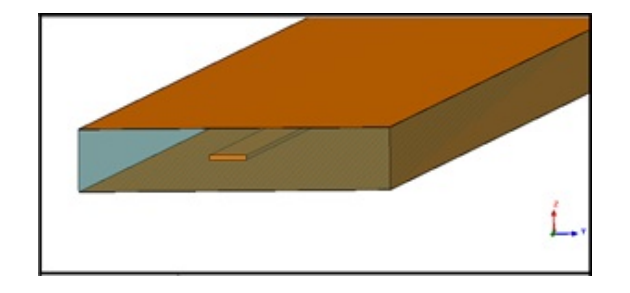

Dado que es una estructura que presenta dos conductores, el modo de propagación de las ondas electromagnéticas es cuasi-TEM.

$$
\beta = \omega \sqrt{\mu_0 \varepsilon_0 \varepsilon}, \quad (2.69)
$$

La determinación de la impedancia característica de línea en estructuras como las stripline suelen ser muy complicas de extensas por lo que se abordara una aproximación con fórmulas empíricas.

$$
Z_0 = \frac{30\pi}{\sqrt{\varepsilon_r}} \frac{b}{W_e + 0.441b}, \quad (2.70)
$$

Donde *W<sup>e</sup>* es el ancho efectivo de la línea central.

$$
\frac{W_e}{b} = \begin{cases} \frac{W}{b} & \frac{W}{b} > 0.35\\ \frac{W}{b} (0.35 - \frac{W}{b})^2 & \frac{W}{b} < 0.35 \end{cases}, (2.71)
$$

Es importante tener en cuenta que estas fórmulas asumen que el conductor central no tiene espesor y esto acarrea una desviación de aproximadamente el 1%, pero es suficientemente cerca para la mayoría de los casos de análisis y diseño en la práctica.

Cuando se diseñan líneas de este tipo, lo que se busca es encontrar el ancho adecuado del conductor central "W". Se asume que se conoce, como parte de los materiales de diseño, la separación entre los planos de tierra "b" y la constante dieléctrica del material.

Las siguientes formulas se utilizan en el dicho diseño.

$$
\frac{W}{b} = \begin{cases}\n\frac{30\pi}{\sqrt{\varepsilon_r Z_0} - 0.441} & \sqrt{\varepsilon_r Z_0} < 120 \\
0.85 - \sqrt{0.6 - \left(\frac{30\pi}{\sqrt{\varepsilon_r Z_0} - 0.441}\right)} & \sqrt{\varepsilon_r Z_0} > 120\n\end{cases}
$$
\n(2.72)

Con respecto a la atenuación producida por este tipo de conductor, se tiene que la siguiente ecuación se aproxima bastante.

$$
\alpha_{c} - \begin{cases} \frac{2.7 \cdot 10^{-3} R_{s} \varepsilon_{r} Z_{0}}{30 \pi (b-t)} \left(1 + \frac{2W}{b-t} + \frac{1}{\pi} \frac{b+t}{b-t} \ln\left(\frac{2b-t}{t}\right)\right) & \sqrt{\varepsilon_{r}} Z_{0} < 120\\ \frac{0.16 R_{s}}{Z_{0} b} \left(1 + \frac{b}{0.5 W + 0.7 t} \left(0.5 + \frac{0.414t}{W} + \frac{1}{2\pi} \ln\left(\frac{4\pi W}{t}\right)\right)\right) & \sqrt{\varepsilon_{r}} Z_{0} > 120 \end{cases}
$$
 (2.73)

Donde "t" es el espesor del conductor central y las unidades de la atenuación están en Nepers/m.

#### Ejercicio 2.3

Determine el ancho de línea necesario para obtener una stripline de 50Ohms, considerando que el substrato dieléctrico es teflón y su espesor es de 3mm. (constante dieléctrica 2.08)

#### *Solución*

Utilizando la ecuación 2.72 se puede encontrar el ancho de línea. Primero se encontrará el valor "x"

$$
x = \frac{30\pi}{\sqrt{e_r Z_0}} - 0.441 = 0.866
$$

Luego, observamos que:

$$
\sqrt{e_r}Z_0<120
$$

Entonces:

$$
W = x \cdot b = 0.866 \cdot 3 \cdot 10^{-3} = 2.6 \, \text{mm}
$$

El ancho de línea que proporcionará una impedancia característica es de 2.6mm

#### 2.5 Microstrips

<span id="page-35-0"></span>Al igual que la stripline, este tipo de línea de transmisión es muy popular por su fácil fabricación e integración con circuitos electrónicos. La siguiente figura muestra la estructura básica de la microstrip, la cual muestra un plano de tierra en la parte interior y un conductor de ancho W en la parte superior. Además, ambos conductores están separados una distancia "d" y está llenado por un material que posee una constante dieléctrica ε*<sup>r</sup>* y una permitividad magnética  $\mu$ .

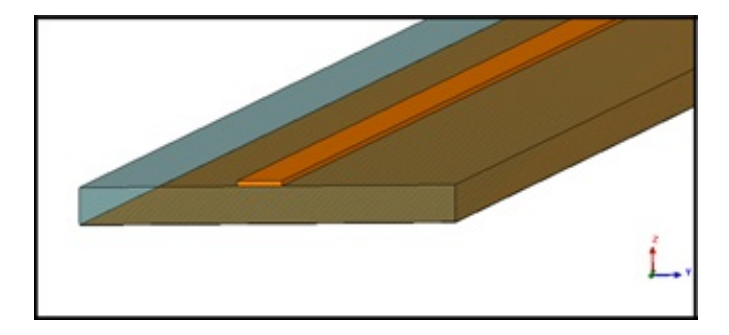

Dado que la estructura de la microstrip hace que los campos electromagnéticos compartan, en su trayecto, el material dieléctrico con ε*<sup>r</sup>* y el aire, se busca integrar y modelar una microstrip como si tuviera un solo material con una constante dieléctrica efectiva equivalente.

$$
\varepsilon_e - \frac{e_r + 1}{2} + \frac{e_r - 1}{2} \cdot \frac{1}{\sqrt{1 + \frac{12d}{W}}}, \quad (2.74)
$$

#### Fórmula para el análisis de Líneas Microstrip

En el análisis de líneas microstrip se tiene conocimiento de la estructura física y sus dimensiones y se busca determinar la impedancia característica de la línea de transmisión.

$$
Z_0 = \begin{cases} \frac{60}{\sqrt{\varepsilon_r}} \ln \left( \frac{8d}{W} + \frac{W}{4d} \right) & \frac{W}{d} < 1\\ \frac{120\pi}{\sqrt{\varepsilon_c} \left[ \frac{W}{d} + 1.393 + 0.667 \ln \left( \frac{W}{d} + 1,444 \right) \right]} & \frac{W}{d} > 1 \end{cases}, (2.74)
$$
#### Fórmulas para el Diseño de Líneas Microstrip

En el diseño de líneas microstrip, el valor de la impedancia característica de línea es parte de los datos y restricciones del problema y lo que se busca es determinar el ancho de la línea W. Hay que tener en cuenta que muchas veces que para la construcción de este tipo de líneas se sabe el tipo placa de circuito a priori, por lo que se conoce de ante mano la constante dieléctrica y el grosor del dieléctrico "d".

$$
\frac{W}{d} = \left\{ \frac{\frac{8e^A}{e^{2A}-2}}{\frac{2}{\pi} \left[ B-1 - \ln(2B-1) + \frac{\varepsilon_r - 1}{2\varepsilon_r} \cdot \left\{ \ln(B-1) + 0.39 - \frac{0.61}{\varepsilon_r} \right\} \right] \right\} \quad \frac{W}{d} < 2, \quad (2.75)
$$

Donde:

$$
A = \frac{Z_0}{60} \sqrt{\frac{\varepsilon_r + 1}{2}} + \frac{\varepsilon_r - 1}{\varepsilon_r + 1} \left( 0.23 + \frac{0.11}{\varepsilon_r} \right)
$$

$$
B = \frac{377\pi}{2Z_0 \sqrt{\varepsilon_r}}
$$

#### Atenuación

La Atenuación relacionada con este tipo de línea de transmisión está dado tanto por la atenuación por el conductor como la atenuación del dieléctrico.

$$
\alpha_c - \frac{R_s}{Z_0 W}, \quad (2.77)
$$

$$
\alpha_d = \frac{k_0 \varepsilon_r (\varepsilon_e - 1) \tan(\delta)}{2 \sqrt{\varepsilon_e} (\varepsilon_r - 1)}, \quad (2.78)
$$

Ambos valores están dados en Nepers/metro.

#### Ejercicio 2.4

Determine la impedancia característica de línea para una línea microstrip que tiene un espesor de dieléctrico de 2mm, una constante dieléctrica de 2.54 y el ancho de la línea central de 1.5mm.

#### *Solución*

Primero se determinará la constante dieléctrica equivalente con la ecuación 2.74.

$$
\varepsilon_e = \frac{\varepsilon_r + 1}{2} + \frac{\varepsilon_r - 1}{2} \frac{1}{\sqrt{1 + \frac{12d}{W}}} = \frac{2.54 + 1}{2} + \frac{2.54 - 1}{2} \frac{1}{\sqrt{1 + \frac{12 \cdot 2 \cdot 10^{-3}}{1.5 \cdot 10^{-3}}}} = 1.9568
$$

Luego, de la relación W/d, se observa que es menor a uno. Por lo tanto:

$$
Z_0 = \frac{60}{\sqrt{\varepsilon_e}} \ln\left(\frac{8d}{W} + \frac{W}{4d}\right) = \frac{60}{\sqrt{1.9568}} \ln\left(\frac{8 \cdot 2 \cdot 10^{-3}}{1.5 \cdot 10^{-3}} + \frac{1.5 \cdot 10^{-3}}{4 \cdot 2 \cdot 10^{-3}}\right) = 102.2785 \text{ Ohms}
$$

Se determina entonces, que la impedancia característica de línea para la microstrip mencionada es de 102.2785 Ohms.

# 3 — Concepto General de Circuito de **Microondas**

# 3.1 Introducción

El rasgo más distintivo entre circuitos de baja frecuencia y circuitos de radio frecuencia (RF) recae en la necesidad de incluir el efecto de componentes distribuidos. En baja frecuencia, la teoría de circuitos nos dice que tanto inductores, capacitores como resistencias se comportan exactamente como tales y los cables que los unen son considerados nodos independientemente de su longitud. Dado que los componentes de un circuito de baja frecuencia son pequeños en relación a la longitud de onda del mismo, ellos pueden ser tratados como conexiones de elementos conglomerados activos o pasivos cuyos voltajes y corrientes pueden ser definidos en cualquier punto de dicho circuito. Las dimensiones de este circuito permiten prescindir del retraso de fase de un punto a otro. Los campos eléctrico y magnético de dicho circuito presentan una distribución espacial que no varía respecto al tiempo, por lo que son denominados cuasi estáticos. Existe todo un conjunto de técnicas para analizar dichos circuitos, pero estos no pueden ser aplicados directamente a circuitos de alta frecuencia, o circuitos de microondas. Además, en alta frecuencia los capacitores e inductores son representados a través de segmentos de líneas de transmisión. A su vez, estos pueden servir para interconectar circuitos. El uso de líneas de transmisión se ha extendido incluso hacia circuitos de componentes conglomerados puesto que sirven para modelar dichos elementos adecuadamente.

El objetivo de este capítulo es mostrar como un conocimiento básico de conceptos de circuitos y redes puede servir para diseñar y analizar de circuitos de microondas. El usar este tipo de análisis reduce el uso, a veces innecesario, de las ecuaciones de Maxwell. Básicamente una red microondas comprende un análisis de campos usando ecuaciones de Maxwell dependiendo del tipo de líneas de transmisión y guías de ondas, tal como se vio en los capítulos 1 y 2. A partir de este capítulo es posible interconectar componentes y usar las redes o la teoría de líneas de transmisión para analizar el comportamiento de un sistema completo de componentes a través de circuitos equivalentes, incluyendo efectos de reflexión múltiple, pérdidas y transformaciones de impedancia.

Para caracterizar el comportamiento de una red de microondas, la medición de sus funciones de transferencia debe obtenerse. En bajas frecuencias, los parámetros de impedancia z, de admitancia y, o ABCD son ejemplos de funciones de redes utilizadas para describir redes circuitales. En alta frecuencia, estos parámetros son difíciles de medir, si no imposible, especialmente cuando se trata de medir grandes anchos de banda. Un conjunto de parámetros es bastante útil en el área de microondas, estos son los parámetros de dispersión, también conocidos como parámetros S. Estos parámetros pueden caracterizar el comportamiento de redes de dos puertos considerando las ondas incidentes y reflejadas. Aunque son utilizados ampliamente en redes de dos puertos, dichos parámetros también pueden ser utilizados en la caracterización de redes con N puertos.

# 3.2 Impedancia Característica

Una línea de transmisión presenta una impedancia característica. Para entender este concepto, considere una línea de transmisión que se extiende al infinito. En cualquier punto de esta línea de trasmisión, la razón entre el voltaje y la corriente debe permanecer constante. Matemáticamente, se le define como

En un circuito eléctrico real, esta consideración no sería válida. La longitud de una línea de transmisión es siempre finita. Al considerar que una línea de transmisión se extiende hacia el infinito, consideramos también que la señal eléctrica transmitida a través de ella se propaga de manera directa sin reflexión alguna. Sin embargo, cuando una carga es colocada a una línea de transmisión finita, la señal puede ser reflejada. Si variamos la distancia a la cual esta terminación ocurre, la potencia de la señal reflejada ha de variar. Si la impedancia de carga con la que se termina esta línea absorbiese todo la corriente incidente, entonces la fuente de voltaje vería una longitud eléctrica infinita. La razón entre el voltaje y corriente en cualquier punto de dicha línea es constante e idéntica a la impedancia de carga. Esto se puede sintetizar, al decir que existe una impedancia única para cada línea de transmisión con la cual se puede terminar dicha línea sin producir ninguna reflexión.

El término de impedancia fue introducido por Oliver Heaviside para definir la razón entre el voltaje y la corriente en circuitos de corriente alterna (CA). Su uso intensivo en circuitos de CA se extendió hacia las líneas de transmisión. Este concepto es también utilizado en la teoría de campos electromagnéticos, siendo la impedancia una manera de definir la característica del tipo de campo y del tipo de medio. Dada su relación con las líneas de transmisión y los planos de propagación de onda, la impedancia también es dependiente de la dirección.

Los diferentes tipos de impedancia que vinculan la teoría de campos con el de líneas de transmisión son:

- $\blacksquare$  La impedancia intrínseca del medio  $\eta$  depende de las características materiales del medio y es igual a la impedancia de ondas para los planos de onda.
- $\blacksquare$  La impedancia de onda  $Z_w$  es una característica que depende del tipo particular de la onda. Las ondas TEM, TM y TE tienen diferentes impedancias, las cuales dependen del tipo de línea o guía, del material y de la frecuencia de operación.
- $\blacksquare$  La impedancia característica  $Z_0$  es la razón entre el voltaje y la corriente de una onda de propagación en una línea de transmisión. Esta esta solamente definida para ondas TEM, para las ondas TE y TM se usan otras técnicas para obtenerla.

## 3.3 Ondas de Voltaje y Corriente Equivalentes

La medición de voltaje y corriente en circuitos que operen a alta frecuencia puede tornarse virtualmente imposible a menos que existan un par de terminales disponibles para ello. Usualmente este par de terminales están disponible en líneas de tipo TEM como el cable coaxial, línea de microtira o líneas de tira. Ese no es el caso de las líneas no-TEM como las guías de onda rectangulares, circulares o de superficie.

En el caso de líneas de transmisión TEM, el voltaje V se considera como la integral del campo eléctrico desde el conductor de carga positivo hasta el de carga negativa. Su expresión estándar es

$$
V = \int_{+}^{-} \bar{E} \cdot \bar{\ell} \quad (3.1)
$$

La corriente que fluye en el conductor positivo se determina a través de la ley de Ampere como

$$
I = \oint_C \bar{H} \cdot d\bar{\ell} \cdot \bar{\ell} \quad (3.2)
$$

En el caso de líneas no-TEM, los voltajes y corrientes equivalentes se pueden definir siguiendo ciertas consideraciones:

- El voltaje y corriente son definidos solo para un modo particular de guía de onda. Son definidos de manera tal que el voltaje es proporcional a la corriente eléctrica transversa y la corriente es proporcional al campo magnético transversal.
- La razón entre el voltaje y la corriente para una única onda de propagación debe ser igual a la impedancia característica de la línea. Esta impedancia debe ser escogida arbitrariamente pero usualmente es seleccionada igual a la impedancia de la línea de transmisión o normalizada a la unidad.
- Para ser útiles tal como lo son los voltajes y corrientes en la teoría de circuitos, los voltajes y Corrientes equivalentes deben ser definidos de tal manera que su multiplicación sea igual al flujo de potencia o al modo de la guía de onda.

$$
\bar{E}_t(x, y, z) = \frac{\bar{e}(x, y)}{C_1} (V^+ e^{jz\beta} + V^- e^{jz\beta}) \cdot \bar{\ell}
$$
 (3.3a)  

$$
\bar{H}_t(x, y, z) = \frac{\bar{h}(x, y)}{C_2} (I^+ e^{jz\beta} - I^- e^{jz\beta}) \cdot \bar{\ell}
$$
 (3.3b)

donde e y h son las variaciones de los campos transversales. Debido a que ambos campos eléctrico Et y magnético Ht están relacionados con la impedancia de onda Zw, también se pueden definir en función a ella. Es importante rescatar los voltajes y corrientes equivalentes de ondas como

$$
V(z) = V^+ e^{jz\beta} + V^- e^{jz\beta} \cdot \bar{\ell}
$$
 (3.4a)  

$$
I(z) = I^- e^{jz\beta} + I^- e^{jz\beta} \cdot \bar{\ell}
$$
 (3.4b)

donde  $V^+/I^+ = V^-/I^- = Z_0$ . Esta definición representa la idea de hacer tanto los voltajes como corrientes equivalentes proporcionales a los campos eléctricos y magnéticos. Los constantes de proporcionalidad son  $C_1 = V^+/A^+ = V^-/A^-$  y  $C_2 = I^+/A^+ = I^-/A^-$  se derivan de la potencia P+ y la impedancia característica *Z*0. El flujo de potencia de la onda incidente es

$$
P^{+} = \frac{1}{2}(A^{+})^{2} \int_{S} \bar{e} \times h^{-}*\cdot\hat{z}ds = \frac{V^{+}I^{+}}{2C_{1}C_{2}^{*}} \int_{S} \bar{e} \times h^{-}*\cdot\hat{z}ds \cdot \bar{\ell}
$$
 (3.5)

este valor de potencia debe igualarse a 1/2*V* +*I* <sup>+</sup>∗, por lo cual

$$
C_1 C_2^* = \int_S \bar{e} \times h^{-*} \cdot \hat{z} ds \cdot \bar{\ell} \quad (3.6)
$$

donde S representa la superficie de integración el cual a su vez es la sección de una guia de onda. La impedancia característica es

$$
Z_0 = \frac{V^+}{I^+} = \frac{V^-}{I^-} = \frac{C_1}{C_2} \cdot \bar{\ell} \quad (3.7)
$$

donde  $V^+ = C_1 A e I^+ = C_2 A$ .

## 3.4 Impedancia para Redes de Un Solo Puerto

Para redes de un solo puerto, se puede derivar una relación general entre su impedancia y el energía electromagnética que guarda y la potencia disipada. La potencia enviada a la red se describe como

$$
P^+ - \int_S \bar{E} \times \bar{H}^* ds - P_\ell + 2j\omega (W_m - W_e) \quad (3.8)
$$

donde  $P_\ell$  es real y representa la potencia disipada promedio, y Wm y We representan la energía de campo magnético y eléctrico reservadas. Cuando se consideran los campos transversales de campo y se normaliza de tal manera que  $\int_S \bar{e} \times \bar{h} = 1$  (3.9)M

entonces se puede expresar la potencia en función de el voltaje y la corriente

$$
P = \frac{1}{2} \int_S VI^* \bar{e} \times \bar{h} \cdot d\bar{s} = \frac{1}{2} VI^* \quad (3.10)
$$

La impedancia de entrada seria

$$
Z_{in} = R + jX = \frac{P_{\ell} + 2j\omega(W_m - W_e)}{\frac{1}{2}[I^2]} \quad (3.11)
$$

de la cual se puede observar que la parte real R esta relacionada con la potencia disipada y la parte imaginaria X esta relacionada con la energía total acumulada.

## 3.5 Matrices de Impedancia y Admitancia de circuitos de N puertas

Una vez que los voltajes y corrientes han sido definidos en varios puntos de la red de microondas, se pueden usar las matrices de impedancia y admitancia para relacionar los terminales o puertos entre sí. Si imaginamos una red de N puertos, en la que cada puerto puede ser una línea de transmisión o una línea equivalente a un modo de propagación de una guía de onda, puede ocurrir que los puertos físicos sea una guía de onda que soporte diferentes tipos de modos de propagación. Entonces, se deberán añadir puertos eléctricos adicionales que representen estos modos. En cada puerto hay un plano terminal, en el cual se puede contar con corrientes y voltajes incidentes así como corrientes y voltajes reflejados. Estos parámetros se pueden representar así

$$
V_n = V_n^+ + V_n^-
$$
 (3.12a)  

$$
I_n = I_n^+ - I_n^-
$$
 (3.12b)

La *matriz de impedancia* [Z] de una red de microondas relaciona los voltajes y corrientes de la siguiente manera

$$
\begin{bmatrix} V_1 \\ V_2 \\ \vdots \\ V_N \end{bmatrix} = \begin{bmatrix} Z_{11} & Z_{12} & \dots & Z_{1N} \\ Z_{21} & Z_{22} & \dots & \cdot \\ \vdots & & & \vdots \\ Z_{N1} & \dots & \dots & Z_{NN} \end{bmatrix} \begin{bmatrix} I_1 \\ I_2 \\ \vdots \\ I_N \end{bmatrix}
$$
(3.13a)

o en su forma matricial

$$
[V] = [Z][I] \quad (3.13b)
$$

En una forma similar podemos expresar la *matriz de admitancia* [Y] como

$$
\begin{bmatrix} I_1 \\ I_2 \\ \vdots \\ I_N \end{bmatrix} = \begin{bmatrix} Y_{11} & Y_{12} & \dots & Y_{1N} \\ Y_{21} & Y_{22} & \dots & \cdot \\ \vdots & & & \vdots \\ \vdots & & & \vdots \\ Y_{N1} & \dots & \dots & Y_{NN} \end{bmatrix} \begin{bmatrix} V_1 \\ V_2 \\ \vdots \\ V_N \end{bmatrix}
$$
(3.14a)

la cual también tiene una forma matricial

$$
[I] = [Y][V] \quad (3.14b)
$$

de dichas matrices, podemos sacar una relación entre los voltajes y corrientes de los puertos

$$
Z_{ij} = \frac{V_i}{I_j}|_{I_k=0 \text{ para } k \neq 0} \quad (3.15)
$$

donde  $Z_{ij}$  se obtiene al inducir el puerto j con la corriente  $I_j$ , cortocircuitar los otros puertos y medir el voltaje de circuito abierto en el puerto i. Igualmente,  $Y_{ij}$  se expresa como

$$
Y_{ij} = \frac{I_i}{V_j}|_{V_k=0 \text{ para } k \neq 0} \quad (3.16)
$$

donde  $Y_{ij}$  se encuentra al incitar el puerto j con voltaje  $V_j$ , cortocircuitar los otros puertos y medir la corriente en el corto circuito en el puerto i.

En general, cada elemento *Z<sup>i</sup>* j o *Yi j* puede ser complejo. Para una red de N puertos, existen NxN matrices de admitancia e impedancia. Si la red es sin perdidas entonces los elementos  $Z_{ij}$  y  $Y_{ij}$  son puramente imaginarios.

## 3.6 Matriz de Dispersión

Los parámetros Z son útiles para analizar circuitos en serie, mientras que los parámetros Y simplifican el análisis de circuitos en paralelo. Cuando se desea conocer los parámetros de transmisión en circuitos en cascada se requieren de otros procedimientos para caracterizar dichos parámetros. Es dificil obtener dichos parametros especialmente en altas frecuencias, dado que la medicion de circuitos abiertos o en corto puede provocar inestabilidad. Existen algunos problemas al intentar medir los voltajes y corrientes a altas frecuencias como la correcta medición de la amplitud y de la fase de una onda viajando en una dirección o de una onda estacionaria. Para analizar estos casos, se utilizan las matrices de dispersión.

En una red de *N* puertas, la matriz de parámetros de dispersion brinda una descripción completa de dicha red. La matriz de dispersión relaciona las ondas de voltaje incidentes en los puertos y reflejados desde los puertos. Estos pueden ser calculados usando técnicas de análisis de redes o usando un analizador de redes. Teniendo la red de *N* puertos, la amplitud de la onda de voltaje incidente en el puerto*N* se denomina *V* + *<sup>n</sup>* y *V* − *n* a la proveniente de la onda de voltaje reflejada. La relación entre las ondas de voltajes reflejados

$$
\begin{bmatrix} V_1^- \\ V_2^- \\ \vdots \\ V_N^- \end{bmatrix} = \begin{bmatrix} S_{11} & S_{12} & \dots & S_{1N} \\ S_{21} & S_{22} & \dots & \ddots \\ \vdots & & & \vdots \\ S_{N1} & \dots & \dots & S_{NN} \end{bmatrix} \begin{bmatrix} I_1^+ \\ I_2^+ \\ \vdots \\ I_N^+ \end{bmatrix} \tag{3.17a}
$$

o

$$
[V^-]=[S][V^+] \quad (3.17b)
$$

Un elemento de la matriz de dispersión, se le denomina un parámetro S

$$
S_{ij} = \frac{V_i^-}{V_j^+}|_{V_k^+ = 0 \text{ para } k \neq j} \quad (3.18)
$$

 $S_{ij}$  al excitar el puerto *j* con una onda de voltaje incidente  $V_j^+$  medir la amplitud de la onda reflejada en *V* − *i* que sale del puerto *i.* Las ondas incidentes en todos los puertos excepto el jth que debe ser puesto a cero a través de cargas para evitar reflexiones.

En una red de dos puertos, los parámetros de dispersión se derivan de las ondas incidentes *a*<sup>1</sup> y *a*<sup>2</sup> y las ondas reflejadas *b*<sup>1</sup> y *b*2, tal como se observa en la figura [3.1](#page-43-0)

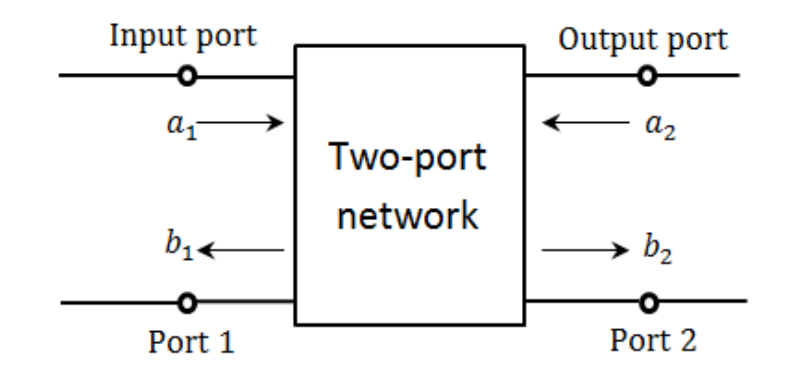

<span id="page-43-0"></span>Figura 3.1: Red de dos puertos asociados a las ondas incidentes y reflejadas del sistema

El parámetro de *reflexión de entrada S*<sup>11</sup> se observa cuando se relaciona la onda incidente a1 con la onda reflejada  $b_1$  en el mismo puerto 1, el cual se mide cuando la onda incidente en el puerto 2 es igual a 0.

$$
S_{11} = \frac{b_1}{a_1}|_{a_2=0} \quad (3.19a)
$$

de manera similar se observa el *aislamiento o reflexión de salid*a, el cual se relaciona la onda incidente en el puerto 2 *a*<sub>2</sub> con la onda reflejada del mismo *b*<sub>2</sub>

$$
S_{22} = \frac{b_2}{a_2}|_{a_1=0} \quad (3.19b)
$$

Otros parámetros de dispersión son el de *ganancia directa* y el de *ganancia reversa*

$$
S_{21} = \frac{b_2}{a_1}|_{a_2=0}
$$
 (3.19c)  

$$
S_{12} = \frac{b_1}{a_2}|_{a_1=0}
$$
 (3.19d)

La matriz de dispersión puede determinarse de las matrices de impedancia [Z] o de la de admitancia [Y] y viceversa. Para ello considere las ecuaciones 3.12 y 3.13b, de tal manera que

$$
[I] = [Z][V^+] - [Z][V^-] = [V] = [V^+] + [V^-]
$$

donde  $I_n = I_n^+ - I_n^-$ , y usando la matriz identidad o unidad [U] se puede reescribir lo ecuación anterior como

$$
([Z]+[U])[V^-]=([Z]-[U])[V^+])\\[.2cm]
$$

Comparando 3.20 con 3.17b, se tiene que la matriz de impedancia es

$$
[S] = ([Z] + [U])^{-1}([Z] - [U]) \quad (3.20)
$$

mientras que la matriz de impedancia [Z] se puede hallar usando [S], al reescribir 3.21

$$
[Z][S] + [S][U])[Z] - [U]
$$

$$
[Z] = ([U] - [S])^{-1}([U] + [S])
$$
(3.21)

#### 3.6.1 Cambio de planos de referencia

En la práctica, diversas lineas de transmisión han de ser colocadas en los puertos de una red. Los parámetros S se relacionan a las amplitudes de las ondas incidentes y reflejadas de una red de microondas, esto incluye magnitude y fase de dichas amplitudes, por lo cual es importante especificar las posiciones a las que las mediciones son hechas. Dichas posiciones son llamados planos de referencia. pueden denotarse como xn y representan distancias medidas de las lines de transmision conectadas al puerto N. Cuando  $x_1 = 0$ , la matriz de dispersión en dicho plano es [S]. En el plano de referencia definido en  $x_1 = l_1$  presenta una nueva matriz de dispersión [S<sup>t</sup>]. Los voltajes incidentes y reflejados en este nuevo plano se expresarian variando 3.17b de la siguiente manera

$$
\begin{bmatrix} V' \\ - \end{bmatrix} = [S] \begin{bmatrix} V' \\ V' \end{bmatrix} \quad (3.22)
$$

Para lineas de transmision sin perdidas, la teoria de ondas relaciona las nuevas amplitudes de ondas con las encontradas en el plano original

$$
V_n^{+} = V_n^{+} e^{j\theta_n} \quad (3.22a) \overline{V_n}^{'} = V_n^{+} e^{-j\theta_n} \quad (3.22b)
$$

donde θn=βn $\ell$ n es la longitud eléctrica de onda. Al sustituir 3.22b en la ecuación 3.17b resulta en

$$
\begin{bmatrix} s' \end{bmatrix} = \begin{bmatrix} e^{-j\theta_1} & \dots & 0 \\ e^{-j\theta_2} & \dots & 0 \\ \vdots & \vdots & \ddots & \vdots \\ e^{-j\theta_2} & \dots & \vdots \\ \vdots & \vdots & \ddots & \vdots \\ 0 & \dots & \dots & Y_{NN} \end{bmatrix} \begin{bmatrix} e^{-j\theta_1} & \dots & 0 \\ \vdots & \vdots & \ddots & \vdots \\ 0 & \dots & \dots & Y_{NN} \end{bmatrix} \tag{3.23}
$$

Nótese que *S*<sup>*n*</sup><sub>*nn*</sub> = *e* − 2*j*θ<sub>*n*</sub>*S*<sub>*nn*</sub>, lo cual indica que Snn presenta una fase desplazada por el doble de la longitud eléctrica del desplazamiento del plano de referencia n debido a que la onda viaja dos veces sobre dicha longitud al incidir y al reflejarse.

#### 3.6.2 Ondas de potencia y parámetros de dispersión generalizados

La potencia enviada a la carga puede expresarse en funcion de las amplitudes de los voltajes y corrientes incidentes y reflejadosen una linea de transmision  $V_0^+$  y  $V_0^$  $v_0^-$  y de la impedancia característica *Z*<sup>0</sup>

$$
P_L = \frac{1}{2} Re\left\{ VI^*\right\} = \frac{1}{2Z_0} \left( |V_0^+|^2 - |V_0^-|^2 \right) \tag{3.24}
$$

dicha expresión es únicamente válida para impedancias características reales, no para complejas como el caso de lineas con pérdidas. Para este problema, se cuenta con las ondas de potencia. Dichas ondas representan la transferencia de potencia entre el generador y la carga. Estas pueden ser aplicadas tanto a lineas de transmisión sin o con pérdidas, y además proveen con una fórmula general para los parámetros de dispersión.

Las amplitudes de ondas de potencia incidentes y reflejadas a y b se definen a través de la transformación lineal de los voltajes y corrientes totales

$$
a = \frac{V + Z_R I}{2\sqrt{R_R}} \quad (3.25a)
$$

$$
b = \frac{V - Z_R^* I}{2\sqrt{R_R}} \quad (3.25b)
$$

donde  $Z_R = R_R + jX_R$  es la impedancia de referencia. Con las fórmulas 3.25 se puede despejar los voltajes y corrientes totales para expresar 3.24 como

$$
P_L = \frac{1}{2}(|a|^2 - |b|^2) \quad (3.26)
$$

así la potencia de la carga es la diferencia entre las potencias de las ondas de potencia incidentes y reflejadas, lo cual es valido para cualquier impedancia de referencia *ZR*.

El coeficiente de reflexión para la onda de potencia reflejada se puede hallar usando 3.25 y el hecho de que  $V = Z_L I$ , asi

$$
\rho_P = \frac{b}{a} = \frac{Z_L - Z_R^*}{Z_L + Z_R} \quad (3.27)
$$

Esta ecuación sugiere que  $Z_R = Z_L^*$ , lo cual hace que la amplitud de onda de la potencia reflejada sea igual a cero.

En el caso de una red de microondas de N puertos, las impedancias de referencias se denotarian como *ZRi*, con i=1, ...,N. Una matriz diagonal conteniendo todos los elementos de *<sup>Z</sup>R<sup>i</sup>* se denota como [*ZR*] mientras que los elementos 1/2<sup>√</sup> Re{*ZR*i} se denota como [F], con ellos se redefine la ecuación 3.25 como

$$
[a] = [F]([V] + [Z_R]I) \quad (3.28a)
$$

$$
[b] = [F]([V] - [Z_R]^*I) \quad (3.28b)
$$

La razón entre las ondas de potencia [a] y [b] es la matriz de dispersión, por lo que usando 3.28 se tiene

$$
[S_P] = [F]([Z] - [Z_R]^*)[F]^{-1}([Z] + [Z_R])^{-1} \quad (3.29)
$$

la cual es la matriz generalizada de dispersión de ondas de potencia.

#### 3.7 Matriz de Transmision (ABCD)

La representación de los parámetros Z, Y y S puede usarse para caracterizar redes de microondas con una variedad de numero de puertos, en la práctica muchas redes consisten de la conexión en cascada de dos o más de dos redes.

En matrices de transmisión 2x2 , también conocidas como ABCD, para cada red de 2 puertos. La matriz ABCD es representada en función a los voltajes y corrientes como

$$
\begin{bmatrix} V_1 \\ I_1 \end{bmatrix} = \begin{bmatrix} A & B \\ C & D \end{bmatrix} \begin{bmatrix} V_3 \\ I_3 \end{bmatrix}
$$
 (3.30)

para redes de dos puertos en cascada, la anterior ecuación evoluciona hacia

$$
\begin{bmatrix} V_1 \\ I_1 \end{bmatrix} - \begin{bmatrix} A_1 & B_1 \\ C_1 & D_1 \end{bmatrix} \begin{bmatrix} V_2 \\ I_2 \end{bmatrix}
$$
 (3.31a)  

$$
\begin{bmatrix} V_2 \\ I_2 \end{bmatrix} - \begin{bmatrix} A_2 & B_2 \\ C_2 & D_2 \end{bmatrix} \begin{bmatrix} V_3 \\ I_3 \end{bmatrix}
$$
 (3.31b)

lo cual resulta en

$$
\begin{bmatrix} V_1 \\ I_1 \end{bmatrix} = \begin{bmatrix} A_1 & B_1 \\ C_1 & D_1 \end{bmatrix} \begin{bmatrix} A_2 & B_2 \\ C_2 & D_2 \end{bmatrix} \begin{bmatrix} V_3 \\ I_3 \end{bmatrix} \tag{3.32}
$$

considerando que

$$
V_1 = AV_2 + BI_2 \quad (3.33a)
$$

$$
I_1 = CV_2 + DI_2 \quad (3.33b)
$$

Dichos voltajes y corrientes se visualizan en una red de dos puertos en la Fig. [3.2](#page-46-0)

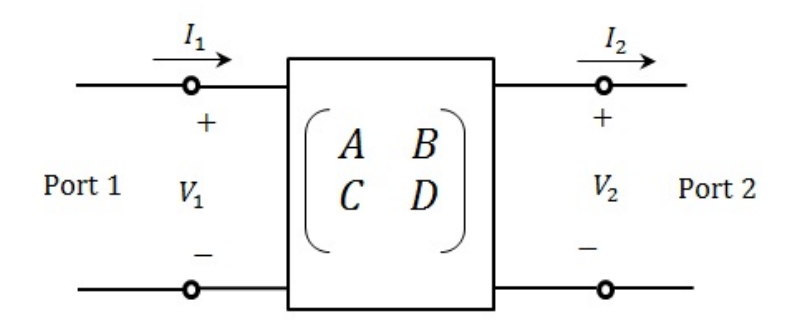

<span id="page-46-0"></span>Figura 3.2: Red de ds puertos con matriz ABCD

La utilidad de una matriz ABCD recae en que se puede elaborar una librería de matrices ABCD para redes básicas de dos puertos y esta se puede aplicar a modo de bloques hacia más elaboradas redes de microondas que consiste en cascadas de dos puertos.

Las redes de microondas con dos puertos es el caso que se da frecuentemente en la práctica, por ello se resume las conversiones entre los diferentes parámetros Z, Y, S y ABCD en el cuadro [3.1.](#page-47-0)

|                       | z                                                                                                    | Ÿ                                                                                                    | s                                                                                             | <b>ABCD</b>                                                                 |
|-----------------------|----------------------------------------------------------------------------------------------------|----------------------------------------------------------------------------------------------------|-----------------------------------------------------------------------------------------------|-----------------------------------------------------------------------------|
|                       | $Z_{11}$                                                                                                    | $\frac{Y_{22}}{ Y }$                                                                                               | $Z_0 \frac{(1+S_{11})(1-S_{22})+S_{12}S_{21}}{(1-S_{11})(1-S_{22})-S_{12}S_{21}}$             | $\frac{A}{C}$                                                               |
| $\mathsf{Z}$          | $Z_{12}$                                                                                                    | $\frac{-Y_{12}}{ y }$                                                                                              | $Z_0 \frac{2S_{12}}{(1-S_{22})(1-S_{22})-S_{12}S_{23}}$                                       | $\frac{AD - BC}{C}$                                                         |
|                       | $Z_{21}$                                                                                                    | $\frac{-Y_{21}}{ Y }$                                                                                              | $Z_0 \frac{2S_{21}}{(1-S_{22})(1-S_{23})-S_{23}S_{24}}$                                       | $\frac{1}{c}$                                                               |
|                       | $z_{22}$                                                                                                    | $\frac{Y_{11}}{ Y }$                                                                                               | $Z_0 \frac{(1-S_{11})(1+S_{22})+S_{12}S_{21}}{(1-S_{21})(1-S_{22})-S_{22}S_{21}}$             | ם<br>כ                                                                      |
| Y.                    | $\frac{Z_{22}}{ Z }$                                                                                           | $Y_{11}$                                                                                                    | $Y_0 \frac{(1+S_{11})(1+S_{22})+S_{12}S_{21}}{(1+S_{21})(1+S_{22})-S_{12}S_{21}}$             | $\frac{D}{B}$                                                               |
|                       | $\frac{-z_{12}}{ z }$                                                                                          | $Y_{12}$                                                                                                    | $Y_0 \frac{-2S_{12}}{(1+S_{11})(1+S_{22})-S_{12}S_{21}}$                                      | $BC - AD$<br>$\overline{B}$                                                 |
|                       | $\frac{-Z_{21}}{ Z }$                                                                                          | $Y_{21}$                                                                                                    | $Y_0\frac{-2S_{21}}{(1+S_{11})(1+S_{22})-S_{12}S_{21}}$                                       | $\frac{-1}{B}$                                                              |
|                       | $\frac{Z_{11}}{ Z }$                                                                                           | $Y_{22}$                                                                                                    | $Y_0 \frac{(1 - S_{11})(1 - S_{22}) + S_{12}S_{21}}{(1 + S_{11})(1 + S_{22}) - S_{12}S_{21}}$ | $\frac{A}{R}$                                                               |
| $\mathcal{S}^{\circ}$ | $\frac{(z_{11}-z_0)(z_{22}+z_0)-z_{12}z_{21}}{\Delta z}\frac{(Y_0-Y_{11})(Y_0+z_{22})-Y_{12}Y_{21}}{\Delta Y}$ |                                                                                                    | $\mathcal{S}_{11}$                                                                            | $\frac{A + B_{/_{Z_0}} - cz_{\rm o} - D}{A + B_{/_{Z_0}} + cz_{\rm o} + D}$ |
|                       | $\frac{2Z_{12}Z_0}{\Delta Z}$                                                                                  | $-\frac{2Y_{12}Y_0}{\Delta Z}$                                                                                     | $S_{12}$                                                                                      | $\frac{2\left( AD-BC\right) }{A+{}^{B}/_{Z_{\alpha}}+CZ_{\text{0}}+D}$      |
|                       | $\frac{2Z_{21}Z_0}{\Delta Z}$                                                                                  | $-\frac{2Y_{21}Y_0}{\Delta Z}$                                                                                     | $S_{21}$                                                                                      | $\frac{2}{A+B/_{Z_\alpha}+CZ_0+D}$                                          |
|                       |                                                                                                    | $\frac{(z_{11}+z_0)(z_{22}-z_0)-z_{12}z_{21}}{\Delta Z}\,\,\frac{(Y_0+Y_{14})(Y_0-z_{22})+Y_{12}Y_{21}}{\Delta Y}$ | $S_{22}$                                                                                      | $\frac{-A+B/_{Z_0}-CZ_0+D}{A+B/_{Z_0}+CZ_0+D}$                              |
| <b>ABCD</b>           | $Z_{11}$<br>$Z_{24}$                                                                                           | $\frac{-Y_{22}}{Y_{21}}$                                                                                           | $\frac{(1-S_{11})(1-S_{22})+S_{12}S_{21}}{2S_{21}}$                                           | A                                                                           |
|                       | z <br>$\overline{z_{21}}$                                                                                      | $\frac{-1}{Y_{21}}$                                                                                                | $Z_0 \frac{(1-S_{11})(1-S_{22})+S_{12}S_{21}}{2S_{11}}$                                       | B                                                                           |
|                       | $\frac{1}{Z_{21}}$                                                                                             | $\frac{- Y }{Y_{21}}$                                                                                              | $\frac{1}{Z_0} \frac{(1-S_{11})(1-S_{22})+S_{12}S_{21}}{2S_{21}}$                             | с                                                                           |
|                       | $Z_{22}$<br>$Z_{21}$                                                                                           | $\frac{-Y_{11}}{Y_{21}}$                                                                                           | $\frac{(1-S_{11})(1-S_{22})+S_{12}S_{21}}{2S_{21}}$                                           | D                                                                           |

<span id="page-47-0"></span>Cuadro 3.1: Conversión entre parámetros de redes de dos puertos

Puesto que la mayor parte de circuitos pueden ser representados equivalentemente por una "caja negra" de dos puertos. La caja negra contiene un circuito equivalente usando pocos componentes. Para ilustrar esto, una red de dos puertos puede ser descrito en terminos de los parametros de impedancia o admitancia

$$
V_1 = Z_{11} + I_1 + Z_{12} + I_2 \quad (3.34a)
$$

$$
V_2 = Z_{21} + I_1 + Z_{22} + I_2
$$
 (3.34b)  

$$
I_1 = Y_{11} + V_1 + Y_{12} + Y_2
$$
 (3.34c)  

$$
I_2 = Y_{21} + V_1 + Y_{22} + Y_2
$$
 (3.34d)

Si la red es recíproca, entonces  $Y_{12} = Y_{21}$  o  $Z_{12} = Z_{21}$ . Esto lleva a los circuitos equivalentes T y π. Las relaciones mostradas en el cuadro [3.1](#page-47-0) pueden usarse para relacionar los valores de los componentes circuitales con los otros parámetros.

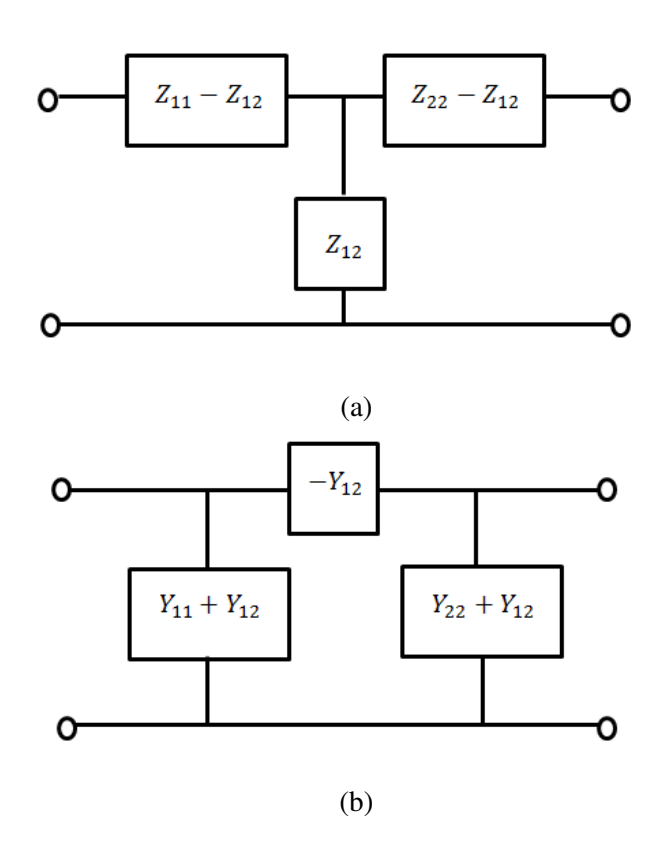

Figura 3.3: Circuitos equivalentes de una red de dos puertos recíproca. (a) Circuito equivalente T. (b) Circuito equivalente  $\pi$ .

## 3.8 Diagramas de Flujo de Señales

S.J. Mason introdujo los diagramas de flujo de una señal para describir sistemas lineares al servir para encontrar la relación entre dos variables, i.e. función de transferencia. Esta técnica es útil para el análisis de redes de microondas pues toma en cuenta las ondas transmitidas y reflejadas al basarse en los parámetros S y estar asociados a los coeficientes de reflexión.

Los componentes principales de un diagrama de flujo de señal son los nodos y ramas, adicionalmente se cuenta con los lazos.

- Nodos. Cada puerto i de una red de microondas presenta un nodo con ramas salientes u ondas reflejadas: *nodo de salida* bi; o con ramas entrantes u ondas entrando en el puerto i: *nodo de entrada* ai. El voltaje en dicho nodo es igual a la suma de todas las ondas que entran.
- Ramas. Una rama es un segmento lineal que conecta dos nodos representando el flujo de la señal de un nodo a otro. Cada rama presenta un parámetro de dispersión o un coeficiente de reflexión asociado a él, o lo que se puede resumir como una ganancia. La rama puede considerarse una *rama directa* si es que empieza en un nodo de entrada y termina en un nodo de salida sin tocar un nodo más de una sola vez. Además, presenta una flecha indicando la dirección hacia el nodo dependiente.
- **Lazo**. Es un camino que se origina y termina en el mismo nodo sin tocar otros nodos sin tocar un nodo más de una sola vez. Cuando solo se da en un solo nodo se le llama *lazo único*.

## 3.8.1 Propiedades básicas de un diagrama de flujo de señales

Un diagrama de flujo de señales es usado únicamente cuando el sistema a describirse es lineal.

Antes de dibujar el diagrama de flujo de señales se debe contar con un juego de ecuaciones algebraicas donde las salidas (efectos) estén en función de las entradas (causas)

- Un nodo es utilizado para representar a cada variable, disponiéndose de izquierda a derecha siguiendo las sucesiones de entradas (causas) y salidas (efectos) de la red.
- Los nodos se conectan entre si usando las ramas con flechas apuntando a los nodos dependientes (salidas).
- Las señales viajan únicamente en la dirección de las flechas.
- Una señal viajando a través de la rama que conecta nodos Vi e Ik es multiplicado por la ganancia de la rama Zik.

Por ejemplo, considere una red lineal con N puertos de entrada y salida. El juego de ecuaciones que describe los voltajes y corrientes de dichos puertos es

Donde Ij representa la variable independiente o causa de la variable dependiente o efecto Vi. Esta fórmula representa el efecto Vi como resultado de la suma de N ganancias por las causas Ij.

#### 3.8.2 Manipulación de los diagramas de flujo de señales

Un diagrama de flujo de señales puede reducirse a una sola rama entre dos nodos siguiendo 4 reglas básicas, de tal manera que la razón de la amplitud de onda es la misma.

Regla para ramas en serie. Dos ramas que comparten un nodo que solo presenta una rama entrante y otra saliente se pueden combinar en uno solo cuando el coeficiente de dicha rama es igual a la multiplicación de los coeficientes de ambas ramas. Dicha relación se aprecia en la Fig. [3.4a](#page-50-0) y se representa como

$$
V_3 = S_{32}V_2 = S_{32}S_{21}V_1 \quad (3.35)
$$

Regla para para ramas en paralelo. Dos ramas que parten de un nodo en común hacia un nodo común se consideran en paralelo. Al ser combinadas en una sola rama, el coeficiente de dicha rama es la suma entre los coeficientes de ambas ramas. La figura [3.4b](#page-50-0)

representa dicha relación la cual se expresa como

$$
V_2 = S_a V_1 + S_b V_1 \quad (3.36)
$$

Regla para lazos únicos. Cuando un nodo presenta un lazo único, es decir una rama empieza y termina en el mismo nodo, el cual presenta un coeficiente X. El lazo único se elimina y se representa al multiplicar el coeficiente de la rama entrante al nodo por la expresión 1/1-X. La figura [3.4c](#page-50-0) representa esta relación, la cual también se expresa como

$$
V_2 = S_{21}V_1 + S_{22}V_2
$$
 (3.37a)  

$$
V_3 = S_{32}V_2
$$
 ((3.37b)  

$$
V_3 = \frac{S_{32}V_{21}}{1 - S_{22}}V_1
$$
 ((3.37c)

Regla para separaciones. Un nodo tiene una entrada y varias salidas o una salida y varias entradas, se puede separar dichas ramas de manera que cada nodo contenga solo una salida y una entrada. Esta regla es ilustrada en la figura [3.4d](#page-50-0) de la cual se deriva lo siguiente

$$
V_4 = S_{42}V_2 = S_{21}S_{42}V_1 \quad (3.38)
$$

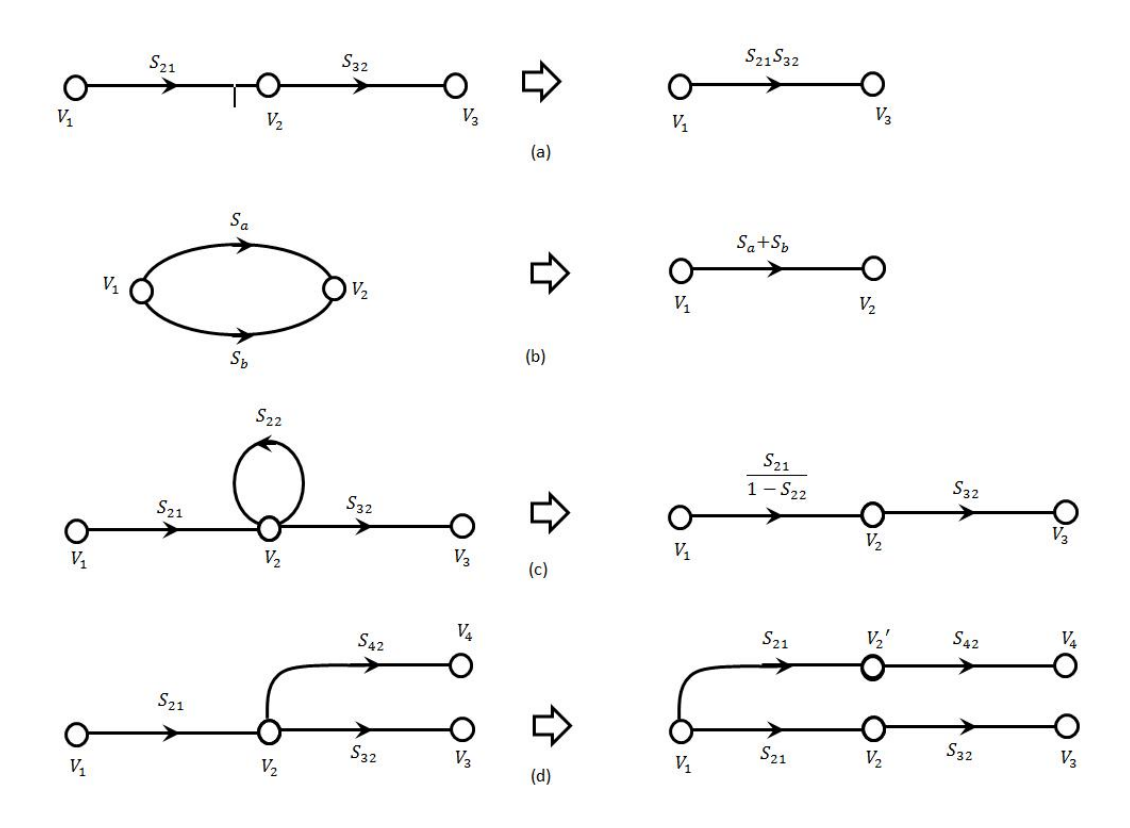

<span id="page-50-0"></span>Figura 3.4: Reglas de decomposicion para diagramas de flujo: (a) Regla para ramas en series, (b) regla para ramas en paralelo, (c) regla para lazos únicos, y (d) reglas de separación.

# 4 — Transformación y Adaptación de Impedancias

En este capítulo empezaremos a aplicar la teoría y técnicas vistas en los capítulos anteriores. La adaptación de impedancia es parte del diseño de un sistema o componente de microondas. La idea básica de una red de adaptación puede ser ilustrada en la siguiente figura

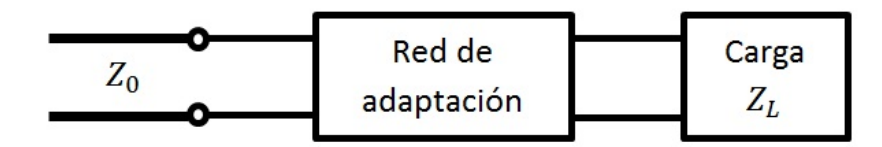

Figura 4.1: Red de adaptación entre una impedancia de carga arbitraria y una línea de transmisión

en la cual una red de adaptación es ubicada entre una impedancia arbitraria de carga *Z<sup>L</sup>* y una línea de transmisión con *Z*0. La red de adaptación ideal no presenta perdidas, es decir evita la perdida innecesaria de potencia. Se diseña de tal manera que la impedancia vista en la red de adaptación es *Z*0. Su inclusión elimina reflexiones por la impedancia de carga pero también provocara reflexiones múltiples entre la impedancia de carga y la propia red de adaptación. Para llegar a dicho comportamiento, se aplica una técnica llamada adaptación. La adaptación de impedancias es útil para asegurar que máxima potencia es enviada aun cuando una carga es colocada en una línea de transmisión.

La importancia de este proceso radica en la necesidad de evitar pérdidas innecesarias de potencia, de mejorar la razón de señal a ruido del sistema (SNR) y reducir los errores tanto en amplitud como en fase de un sistema. Diversos problemas surgen, entre ellos está el nivel de complejidad del diseño, su implementación y adaptabilidad. Usualmente se desea el diseño más simple el cual es pequeño, barato y más eficiente que uno más complejo. La red de adaptación debe operar perfectamente para una frecuencia en particular, pero por razones de seguridad se prefiere que dicho comportamiento se extienda en un rango de frecuencias.

El análisis de estos problemas puede ser bastante engorroso, especialmente a altas frecuencias como las de microondas. La carta de Smith representa una herramienta grafica que simplifica dicho análisis. Los circuitos de adaptación de impedancias pueden ser diseñados con la carta de Smith utilizando tanto impedancias y admitancias normalizadas.

Este capítulo describe la carta de Smith y sus usos para el análisis gráfico de diferentes líneas de transmisión.

# 4.1 La carta de Smith

La carta de Smith es básicamente un nomograma, puesto que incluye en un solo gráfico todas las ecuaciones que describen un problema así como todas las soluciones posibles a dichos problemas. La carta de Smith es una carta polar del coeficiente de reflexión y de radio unitario. El plano del coeficiente de reflexión viene de la relación

$$
\rho = \frac{Z_L - Z_0}{Z_L + Z_0} \quad (4.1)
$$

donde *ZL*=R+jX es la impedancia de carga y *Z*<sup>0</sup> es la impedancia característica de la línea de transmisión.

Visualmente, la carta de Smith presenta dos conjuntos de círculos ortogonales, el primer conjunto es el de círculos de resistencia R constante mientras que el segundo es el de círculos de impedancia X constante. Formalmente la relación del primer conjunto se denota como R/*Z*<sup>0</sup> mientras que la del segundo conjunto se denota como X/*Z*0. Podemos decir que los círculos R presentan centro (r/1+r,0) y radio 1/1+r. Mientras que los círculos X presentan centro (1,1/x) y radio 1/x. La siguiente figura nos muestra estos círculos en la carta de Smith.

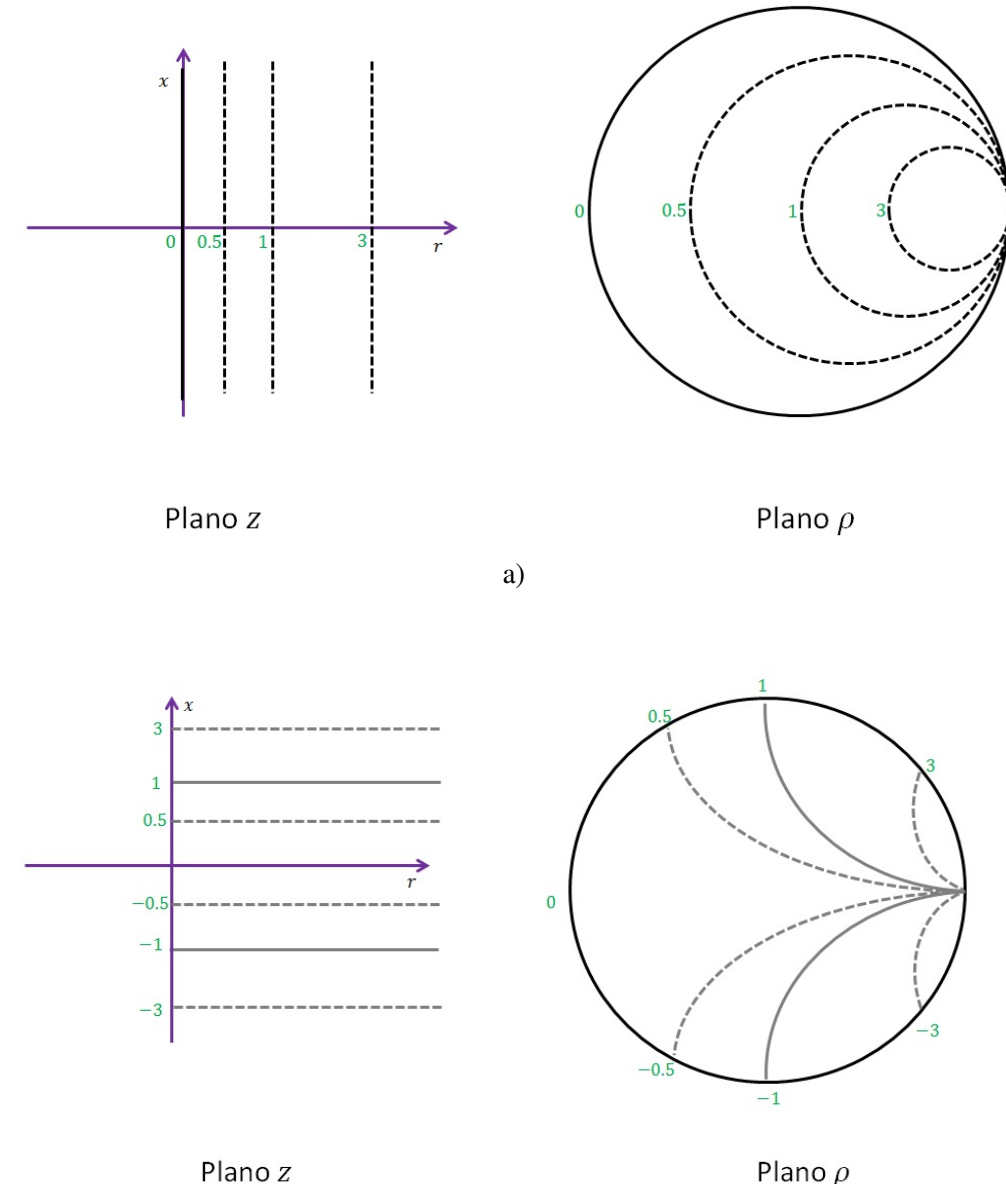

Plano  $\rho$ 

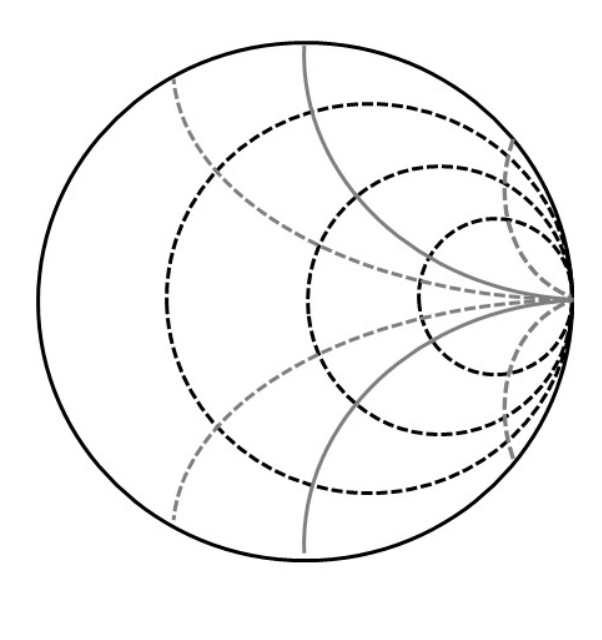

c)

Figura 4.2: Carta de Smith mostrando a) círculos de resistencia constante normalizados, b) círculos de reactancia constante normalizados y c) superposición de dichos círculos.

Los valores de r son siempre positivos porque representan la impedancia resistiva, mientras que los valores de x pueden ser positivos cuando representan la reactancia inductiva o negativos cuando representan la reactancia capacitiva. Cuando ambos conjuntos de círculos se superponen, uno obtiene la carta de Smith completa.

# 4.1.1 Mapeo del plano de impedancia normalizada z al plano de coeficiente de reflexión

*Usando la carta de Smith como una carta de impedancia:*

La transformación del plano z al plano esta dada por

$$
\rho = \frac{Z-1}{Z+1} \quad (4.2)
$$

La impedancia normalizada z se expresa

$$
z = \frac{Z_L}{Z_0} = \frac{R + jX}{Z_0} = r + jx \quad (4.3)
$$

En el caso de una impedancia de carga *Z<sup>L</sup>* = *Z*0, ocurriría lo siguiente. Por ejemplo, *Z<sup>L</sup>* =50Ω and *Z*<sub>0</sub>=50Ω, resulta en z=1 y en  $ρ$ =0. Dicho punto recae en el origen del plano  $ρ$ .

**■** En el caso de un circuito en corto, la impedancia de carga ZLà ∞ por lo tanto, z=0 y  $\rho$ =1. Dicho punto recae en el extremo derecho de la carta.

- En el caso de un circuito abierto,  $Z_L=0$  y z=0. Entonces,  $\rho=0$ .
- Para impedancias normalizadas  $z=r+i\overline{x}$ , el mapeo mostrara que  $\rho$  ocupara un punto en el mitad del plano superior.
- Para impedancias normalizadas  $z=r-jx$ , el mapeo mostrara que  $\rho$  ocupara un punto en el mitad del plano inferior.

En resumen, la siguiente figura nos mostrara como se mapean dichos puntos en la carta de Smith.

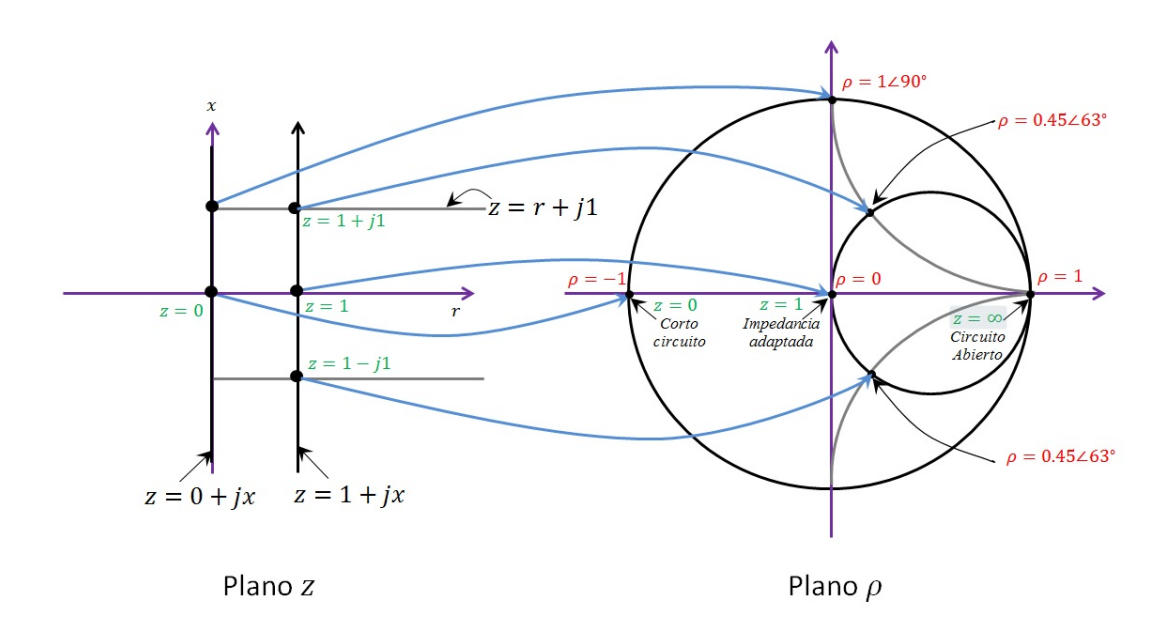

Figura 4.3: Mapeo del plano z al plano ρ

*Usando la carta de Smith como una carta de admitancia:*

La transformación en este caso está dada por

$$
\rho' = \frac{y-1}{y+1} \quad (4.2)
$$

La admitancia normalizada se expresa de la siguiente forma

$$
y = \frac{Y}{Y_0} = \frac{G + jB}{Y_0} = g + jb \quad (4.5)
$$

con lo cual los círculos de resistencia constante r se transforman en círculos de conductancia constante g, y los círculos de reactancia constante x se transforman en círculos de susceptancia constante. La parte superior de la carta representa las admitancias normalizadas con susceptancia positiva y la parte inferior representa las susceptancias negativas.

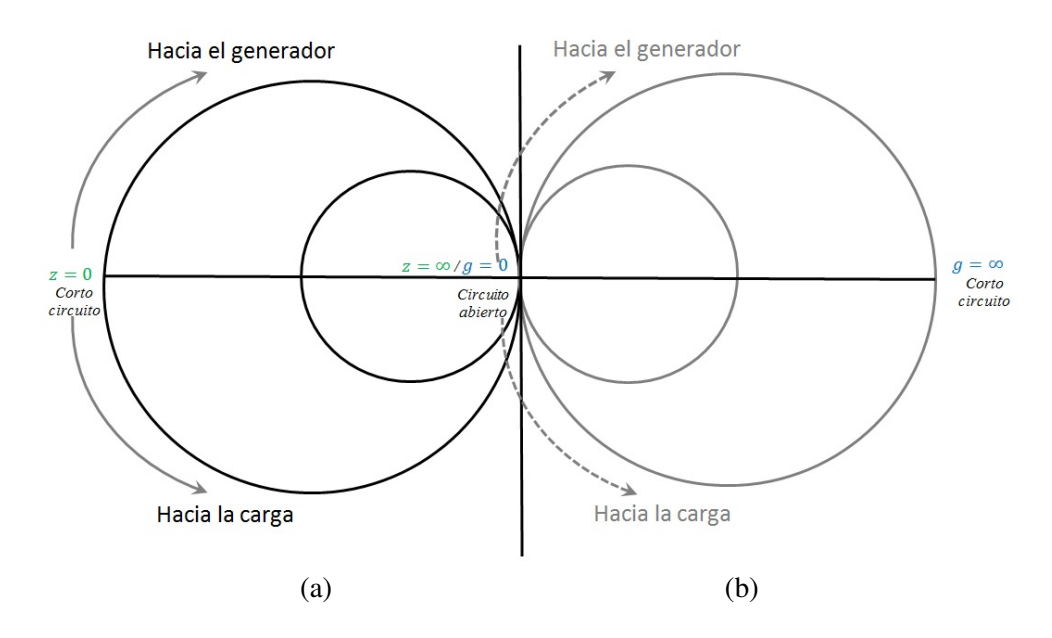

Figura 4.4: La carta de Smith usada como a) una carta de impedancia y b) una carta de admitancia.

Debido a que  $z=1/y$ , entonces  $\rho^2 = \rho \epsilon \vec{\pi}$ . Esto quiere decir que una vez hallada la impedancia normalizada z en la carta de Smith, se debe dibujar el circulo  $\rho$  y moverse a través de dicho circulo 180◦ para encontrar la admitancia normalizada y. Esto se simplifica al notar que y está al lado opuesto del diámetro que pasa sobre z.

La carta de Smith hoy en día luce tal como mostrada en la Fig. [4.5](#page-57-0) La escala más externa es usada para determinar las distancias hacia el generador en términos de longitud de onda, mientras que la siguiente escala determina la distancia hacia la carga en longitud de onda. La escala más interna determina la fase del coeficiente de reflexión, la fase del coeficiente de transmisión, así como las distancias hacia al generador y la carga expresados en grados. Nótese que una distancia de  $\lambda$ /2 equivale a 360°.

Asimismo, la carta cuenta con escalas auxiliares para determinar parámetros como la razón de onda estacionaria (ROE), las amplitudes de los coeficientes de reflexión y transmisión, la perdida de retorno en dB, etc.

## 4.2 Adaptación de Impedancias con elementos distribuidos "stub"

#### 4.2.1 Adaptación mediante stub simple

En ingeniería de RF y microondas, se denomina como stub a cierta longitud de una línea de transmisión que es conectada a otros elementos usando uno de sus extremos. El otro extremo del stub es terminado mediante cortocircuito o circuito abierto. El proceso de encontrar la longitud apropiada de dicho stub y de calcular la distancia a la cual se le coloca respecto de la carga se denomina circuito de adaptación mediante stub simple, tal como se observa en la Fig. [4.6](#page-57-1)

La longitud de la línea de transmisión en serie o en paralelo ls determina el valor de la reactancia o susceptancia respectivamente. Mientras que la distancia ds determina la admitancia de la forma  $Y_0 + jB$ , donde la susceptancia del stub es –jB y en el caso  $Z_0 + jX$ , la reactancia del stub es –jX con lo cual se alcanza una correcta adaptación.

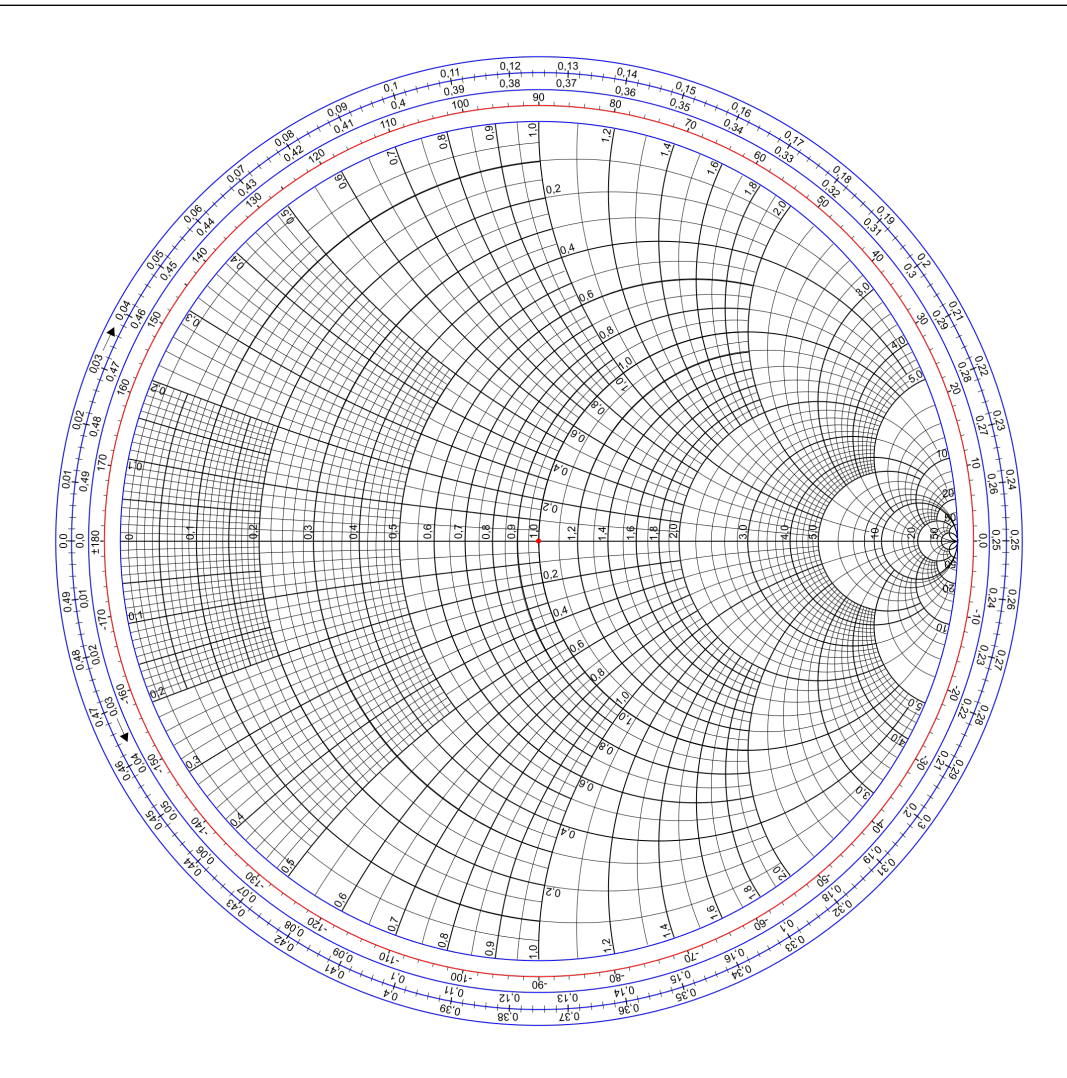

<span id="page-57-0"></span>Figura 4.5: Carta de Smith actual

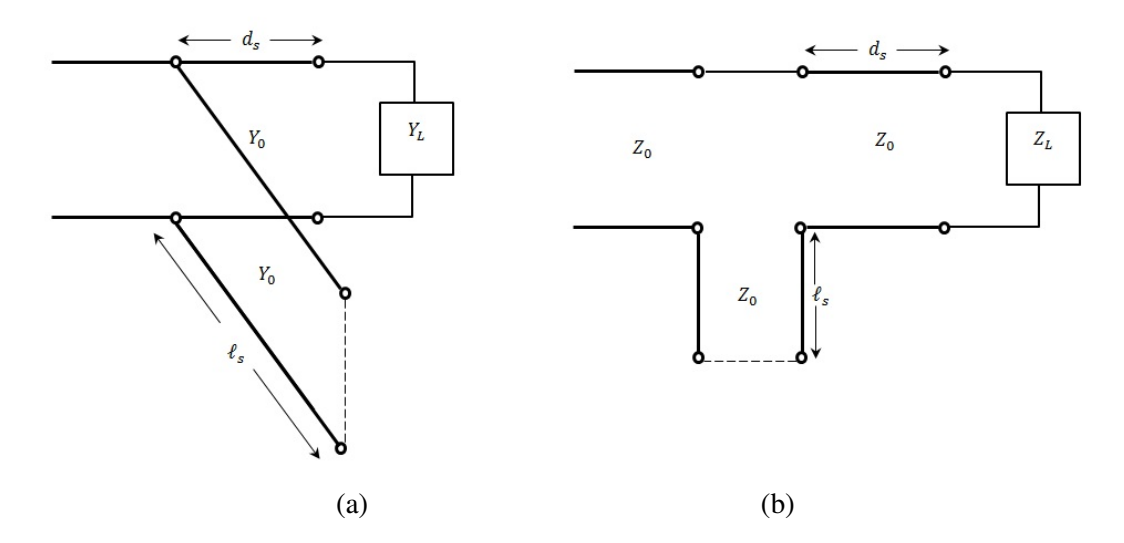

<span id="page-57-1"></span>Figura 4.6: Circuitos de adaptación mediante stubs simples. (a) Stub en paralelo y (b) Stub en serie.

#### Usando Stubs Simples en Serie y en Paralelo

Para hallar el circuito de adaptación mediante un stub simple, se puede usar la carta de Smith y algunas pasos de guía:

- 1. Determine la impedancia normalizada de la carga zL y localice dicho punto en la carta de Smith.
- 2. Dibuje el circulo de ROE. Si el stub
	- *a*) Debe ser colocado en paralelo, rote una longitud λ/4 desde el punto de la carga o simplemente ubique el otro extremo del diámetro que conecta zL con el centro de la carta. Este punto es denominado yL, y de aquí en adelante la carta es usada como carta de admitancia.
	- *b*) Debe ser colocado en serie, permanezca en el punto de impedancia normalizada zL y utilice la carta como carta de impedancia.
- 3. Desde el punto *y<sup>L</sup>* o *zL*, uno debe moverse a través del circulo ROE en dirección horaria o hacia el generador hasta intersectar en dos puntos:
	- *a*) *y*<sup>1</sup> y *y*<sup>2</sup> en el círculo 1+jb o
	- *b*)  $z_1$  y  $z_2$  en el círculo 1+jx

Las distancias recorridas desde el punto de intersección desde la carga hacia dichos puntos, son denominados como ds1 o ds2. Ambos puntos pueden usarse como elementos de adaptación

- 4. Los valores
	- *a*) de la admitancia escogida 1+jB, requieren usar la susceptancia –jB en paralelo como elemento de adaptación ya sea como inductancia (susceptancia positiva) o como
	- *b*) de la impedancia escogida 1+jX, requieren usar la reactancia  $-iX$  en serie.
- 5. La longitud ds se determina
	- *a*) Localizando la susceptancia –jB y moviéndose en dirección antihoraria desde el cortocircuito hasta el circuito abierto.
	- *b*) Localizando la reactancia –jX y moviéndose en dirección antihoraria desde el circuito abierto hasta el circuito en corto.

Este proceso se visualiza en la Fig. [4.7](#page-59-0)

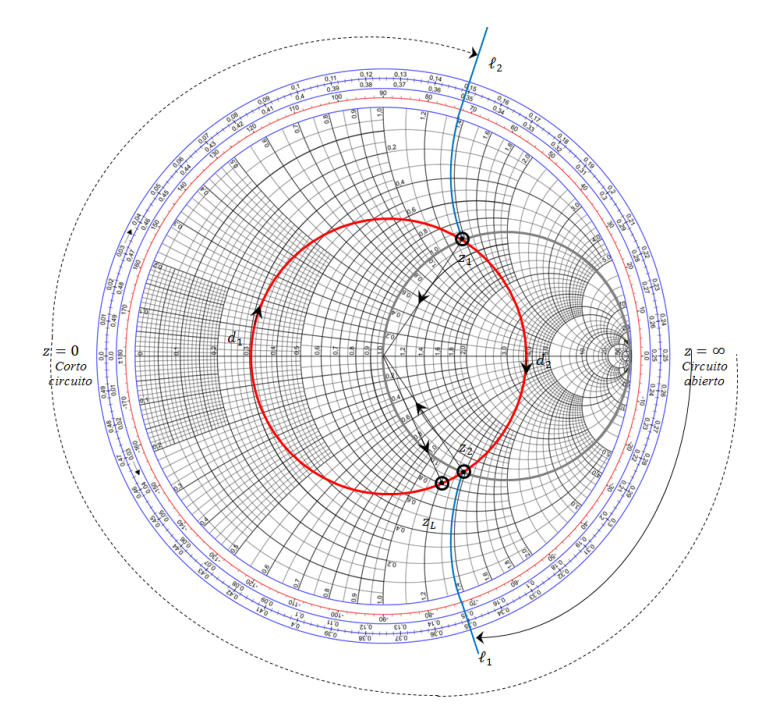

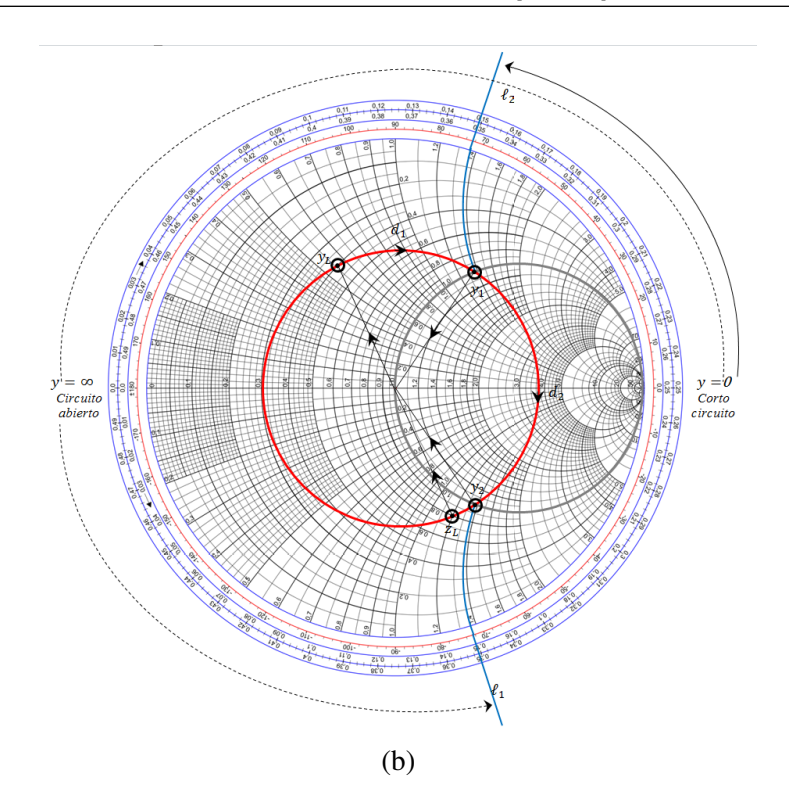

<span id="page-59-0"></span>Figura 4.7: Método gráfico para el diseño de un circuito de adaptación mediante un simple stub en (a) paralelo y (b) serie.

#### Usando stubs dobles

La adaptación de impedancias usando un stub simple es capaz de adaptar cualquier impedancia de carga a una línea de transmisión. La única limitación es que la línea entre la carga y el stub presenta una longitud variable. Cuando se requiere de circuitos de adaptación fijos, un solo elemento no será suficiente. Es entonces cuando se emplean los stub dobles. Los stub dobles comprenden dos stubs adaptados en posiciones fijas. En la práctica se fabrican con cables coaxiales, sin embargo estos no pueden adaptar todas las impedancias. La distancia entre los stubs limita el rango de la impedancia de carga que puede adaptarse usándolos.

Siendo  $\ell$ 1 y  $\ell$ 2 las longitudes de ambos stubs, el primer stub está ubicado a una distancia  $\ell$  de la carga  $Z_L = R + jX$ . La distancia que separa ambos stubs es d, y la impedancia característica es *Z*0. El circuito usando stubs dobles se aprecia en la figura [4.8](#page-60-0)

La solución gráfica a este problema se da en la carta de Smith. La guía de pasos es la siguiente:

- 1. Localice la impedancia de carga normalizada zL en la carta de Smith y dibuje el circulo ROE. Transforme zL en la admitancia de carga normalizada yL=g+jb.
- 2. Rote el circulo unitario de conductancia en sentido antihorario o hacia la carga una distancia d entre λ/8 y 3λ/8.
- 3. Desde g+jb, muévase en el círculo de conductancia constante hasta intersectar el circulo unitario rotado, existen dos posibilidades denotadas como  $1+jb1$  y  $1+jb1'$ , de tal manera que se tienen dos puntos g1+jb1 y g1'+jb1'. De aquí en adelante usaremos g1+jb1 por simplicidad.
- 4. La susceptancia normalizada que se requiere para el primer stub es j(b1-b)
- 5. Dibuje el circulo ROE a través del punto g1+jb1. Y muévase en sentido horario la distancia escogida entre λ/8 y 3λ/8. Este punto cae en el círculo unitario de conductancia de la carta de Smith. Este punto es 1+jb2.

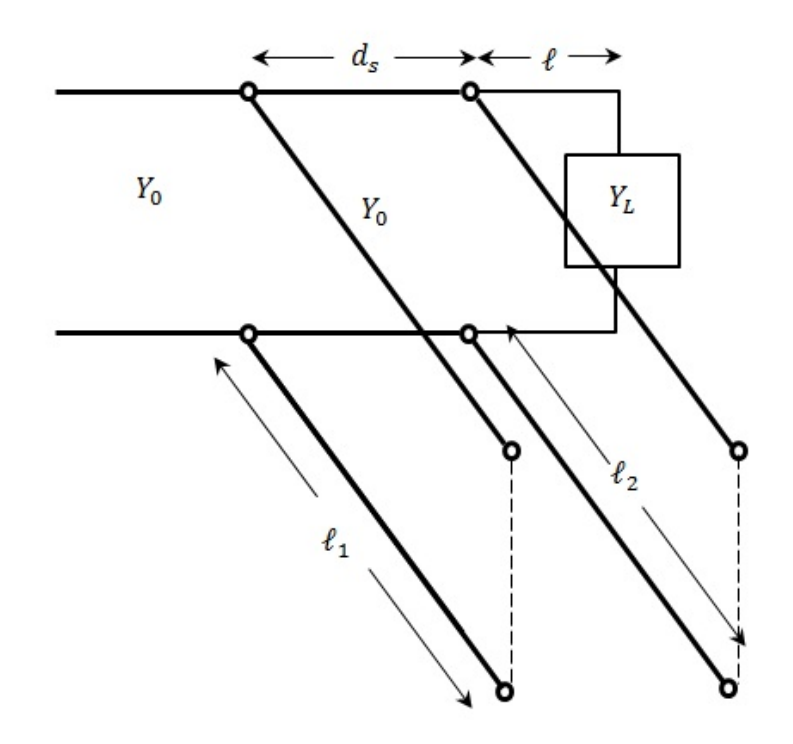

<span id="page-60-0"></span>Figura 4.8: Adaptación mediante stubs dobles.

- 6. La susceptancia del segundo stub es –jb2.
- 7. Una vez halladas las susceptancias, las longitudes de los stubs se pueden hallar siguiendo el procedimiento de stubs simples.

Este proceso es sintetizado en la Fig. [4.9](#page-61-0)

# 4.3 Adaptación de impedancias con elementos concentrados

#### 4.3.1 Circuitos de Adaptación con Sección L Resistiva

Considere un generador de señal con una resistencia interna *R<sup>S</sup>* (S proviene del termino generador en inglés, source) que alimenta una carga con resistencia RL. Dada que ambas resistencias son diferentes, una parte de la potencia de la señal va a ser reflejada. Estos circuitos presentan el beneficio de ser insensibles a las variaciones en frecuencia.

#### **Caso 1:**  $R_S > R_L$

Se coloca una sección L resistiva entre la carga y la fuente, de tal manera que la adaptación de ambas impedancias sea posible. Al asumir que  $R_S > R_L$ , las resistencias  $R_1 \, y \, R_2$  de la sección L ser puramente resistivos tal como se muestra en la Fig. [4.10](#page-61-1)

Considerando que el voltaje en los puertos de entrada y salida de la red de adaptación es *Vin* y *V*0, este circuito debe cumplir con lo siguiente:

- Cuando se tiene a RL conectado, la resistencia vista desde el puerto de entrada debe ser RS
- Cuando RS termina el puerto de entrada, la resistencia vista en el puerto de salida debe ser RL.

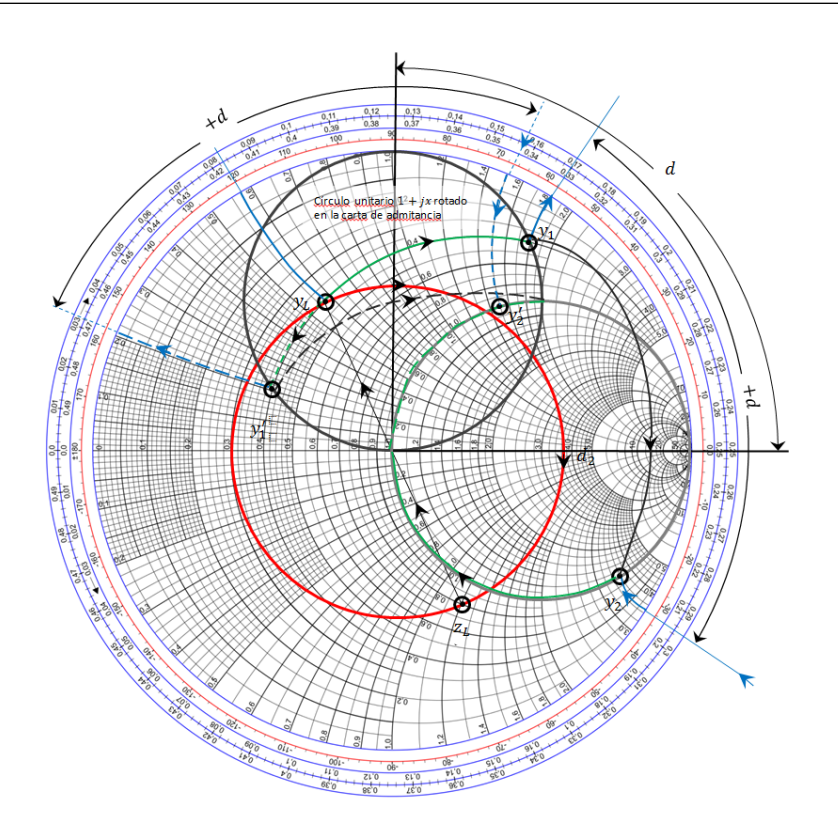

Figura 4.9: Solución de la carta de Smith para circuitos de adaptación mediante stubs dobles.

<span id="page-61-0"></span>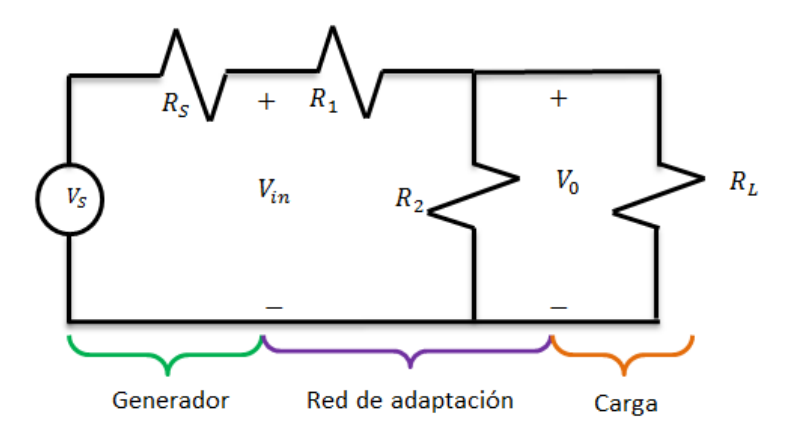

<span id="page-61-1"></span>Figura 4.10: Circuito de adaptación usando la sección resistiva L

La primera condición resulta en

$$
R_S = R_1 + \frac{R_2 R_L}{R_2 + R_L} \quad (4.6)
$$

mientras que la segunda

$$
R_L = \frac{R_2(R_1 + R_S)}{R_2 + R_1 + R_S} \quad (4.7)
$$

Resolviendo ambas ecuaciones se determina *R*<sup>1</sup> y *R*<sup>2</sup>

$$
R_1 = \sqrt{R_S(R_S - R_L)} \quad (4.8)
$$

$$
R_2=\sqrt{\frac{R_L^2R_S}{R_S-R_L}}\quad (4.9)
$$

mientras que la atenuación producida al introducir dicha seccion L, se expresa como

$$
\text{Atenuación en } db = 20 \log \left\{ \frac{V_0}{V_{in}} \right\} = 20 \log \left\{ \frac{R_2 R_L}{R_1 R_2 + R_1 R_L + R_2 R_L} \right\} \tag{4.10}
$$

**Caso 2:**  $R_S < R_L$ 

La sección L debe cambiarse de tal manera que R1 quede en serie con RL y que R2 quede a continuación de la entrada. La deducción de las ecuaciones para dichas resistencias se da en forma similar al caso anterior.

#### 4.3.2 Circuitos de Adaptación con Sección L Reactiva

Los circuitos anteriores si bien no dependen en la frecuencia, disipan parte de la potencia de la señal. Esto afecta la S/R. Una alternativa es usar componentes reactivos en lugar de componentes resistivos, donde la disipación de potencia es idealmente cero pero la adaptación depende de la frecuencia. Los elementos reactivos pueden ser inductores o capacitores. Uno de los elementos reactivos debe estar en serie con la carga o con la impedancia de entrada mientras que el otro está en paralelo con la impedancia de entrada o con la carga. Estas son las dos configuraciones posibles. Si la carga normalizada *Z<sup>L</sup>* se encuentra dentro del círculo 1+jx entonces se utiliza la configuración de la Fig. [4.11a](#page-62-0). Si *Z<sup>L</sup>* se encuentra fuera del círculo, la configuración de la Fig. [4.11b](#page-62-0) es utilizada.

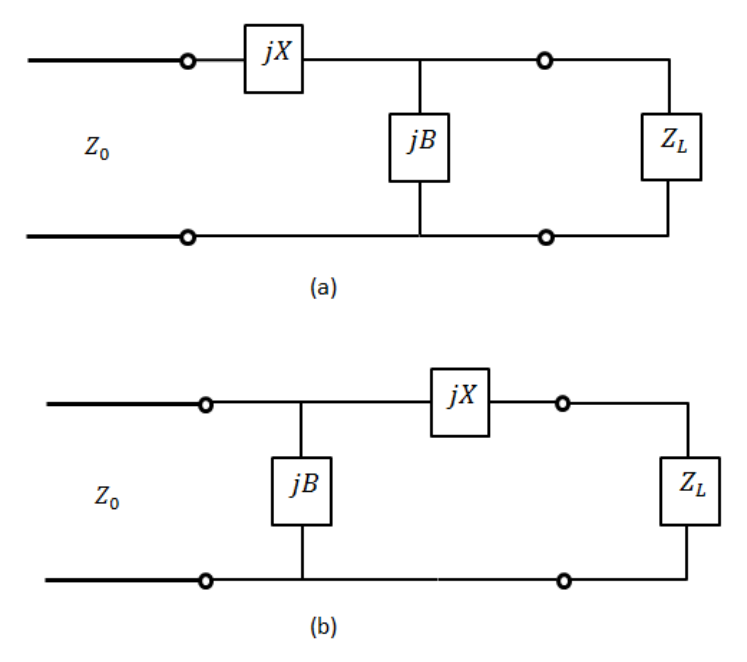

<span id="page-62-0"></span>Figura 4.11: Redes de adaptación usando sección L. (a) Red para *Z<sup>L</sup>* dentro del círculo 1+jx. (b) Red para *Z<sup>L</sup>* fuera del círculo 1+jx.

Usando la carta de Smith, ocurre que

- a. Cuando la carta de Smith es usada como carta de impedancia: movimientos horarios incrementan la reactancia positiva o la inductancia en serie, mientras que movimientos antihorarios reducen la reactancia positiva o inductancia en serie pero incrementan la reactancia negativa o capacitancia en serie.
- b. Cuando la carta de Smith es usada como carta de admitancia, movimientos antihorarios

#### **Caso 1:**  $Z_L > Z_0$

Considerando la topologia mostrada en la Fig. [4.11a](#page-62-0), y con  $Z_L = R_L + jX_L$ , este circuito se usará cuando *Z<sup>L</sup>* = *ZL*/*Z*<sup>0</sup> esta dentro del circulo 1+jx de la carta de Smith, lo cual implica que  $R_L > Z_0$ . La impedancia vista en la red de adaptación es

$$
Z_0 = jX + \frac{1}{jB + 1/(R_L + jX_L)} \quad (4.11)
$$

donde B es igual a

$$
B = \frac{X_L \pm \sqrt{\frac{R_L}{Z_0}} \sqrt{R_L^2 + X_L^2 - Z_0 R_L}}{R_L^2 + X_L^2}
$$
 (4.12)

lo cual indica que B tiene dos soluciones, por lo tanto X tambien tiene dos soluciones posibles y se determina usando

$$
X = \frac{1}{B} + \frac{X_L Z_0}{R_L} + \frac{Z_0}{B R_L} \quad (4.13)
$$

Ambas soluciones son físicamente realizables dado que para valores positivos de X se usan inductores mientras que para sus valores negativos se usan capacitores. En el caso de valores positivos de B, se usan capacitores y para sus valores negativos se emplean inductores. Sin embargo, solo una solución puede resultar en valores pequeños para dichos componentes reactivos o proveer un buen ancho de banda donde la adaptacion es mejor.

#### Caso 2: *Z<sup>L</sup>* < *Z*<sup>0</sup>

Cuando se considera el circuito de la Fig. [4.11b](#page-62-0), se considera que *Z<sup>L</sup>* se encuentra fuera del circulo *1+jx* lo cual a su vez implica que *R<sup>L</sup>* < *Z*0. La admitancia vista desde el circuito de adaptación es

$$
\frac{1}{Z_0} = jB + \frac{1}{R_L + j(X + X_L)} \quad (4.14)
$$

Lo cual produce

$$
X = \pm \sqrt{R_L (Z_0 - R_L)}
$$
 (4.15)  

$$
B = \pm \sqrt{\frac{Z_0 - R_L}{Z_0}}
$$
 (4.16)

Los cuales resultan de tener  $R_L < Z_0$ , los valores de las raices cuadradas son siempre positivos. Solo dos soluciones son posibles. En general para adaptar una carga compleja arbitraria a una línea de transmisión *Z*0, la parte real de la impedancia de entrada debe ser igual a *Z*<sup>0</sup> mientras que la imaginaria debe ser cero. Para lograr esto se necesita de dos parámetros, los cuales son los componentes reactivos.

## 4.3.3 Solución gráfica

La carga normalizada *z<sup>L</sup>* se dibuja en la carta de Smith. Si el punto se encuentra:

- dentro del círculo 1+jx, se usa el circuito de la Fig. [4.11a](#page-62-0), *Z<sup>L</sup>* se convierte a admitancia para encontrar la susceptancia paralela jB
- fuera del círculo 1+jx, se usa el circuito de la Fig. [4.11b](#page-62-0), se trabaja con *Z<sup>L</sup>* para encontrar la reactancia en serie jX

Luego, para el caso (a) se tendria que al añadir la susceptancia paralela, se mueve *Y<sup>L</sup>* en el circulo de conductancia constante hasta intersectar el circulo 1+jx de la carta de Smith usada como carta de , de tal manera que jb es dicha distancia recorrida.

Desde ese punto se traza una linea pasando por el centro de la carta de Smith hasta intersectar el círculo 1+jx de la carta de Smith usada como carta de impedancia. Al moverse a traves de la circulo de resistencia constante hasta llegar al centro de la carta de Smith se obtiene jx.

El circuito de adaptación consiste de un capacitor en paralelo y un inductor en serie como el mostrado en la Figura [4.12.](#page-64-0) Para la frecuencia de adaptación, los valores del capacitor e inductor serían

$$
C = \frac{b}{2\pi f Z_0}
$$

$$
L = \frac{x Z_0}{2\pi f}
$$

Una segunda solución se obtiene al mover yL en la dirección contraria sobre el círculo de conductancia constante hasta intersectar el otro extremo del círculo 1+jx de la carta de Smith, en este caso los valores del capacitor e inductor se obtendrian usando

$$
C = \frac{-1}{2\pi f x Z_0}
$$

$$
L = \frac{-Z_0}{2\pi f b}
$$

<span id="page-64-0"></span>Figura 4.12: Carta de Smith para una red de adaptacion usando sección L

## 4.4 Transformador de  $\lambda/4$

El diseño de un transformador de  $\lambda$ /4 es simple y bastante útil para adaptar impedancias de carga real a una línea de transmisión. Por ello, considere una resistencia de carga *R<sup>L</sup>* que tiene que ser adaptada a una línea de transmisión con impedancia característica *Z*0. Se asume que una línea de transmisión presenta una longitud  $\ell$  y una impedancia característica Z1 es conectada entre la carga *Z<sup>L</sup>* y la carga *RL*, tal como se aprecia en la Fig. [5.1.](#page-69-0) La impedancia de entrada *Zin* desde la red de adaptación es

$$
Z_{in} = Z_1 \frac{R_L + jZ_1 \tan(\beta \ell)}{Z_1 + jR_L \tan(\beta \ell)} \quad (4.16)
$$

donde  $β\ell = π/2$  ( $\ell = λ/4$ ) y  $Z_1$  es

$$
Z_1 = \sqrt{Z_0 Z_L} \quad (4.17)
$$

*Z*<sup>1</sup> es igual a *Z*0, por lo tanto no existen reflexiones más allá de este punto hacia el generador. Sin embargo, estas reflexiones pueden reaparecer a otras frecuencias distintas de  $\beta \ell \neq \pi/2$ .

El coeficiente de reflexión

$$
\rho_{in} = \frac{Z_{in} - Z_0}{Z_{in} + Z_0} = \frac{R_L - Z_0}{R_L + Z_0 + j2\sqrt{Z_0 R_L} \tan(\beta \ell)} (4.18)
$$

La magnitud del coeficiente de reflexión esta dada por

$$
|\rho| = \frac{1}{\left\{1 + \left[4Z_0 Z_L / (Z_L - Z_0)^2\right] \sec^2\theta\right\}^{1/2}} \quad (4.19)
$$

Estas ecuaciones son válidas solamente para líneas TEM. En el caso de líneas no-TEM, la constante de propagación no es una función lineal de la frecuencia, y la impedancia de

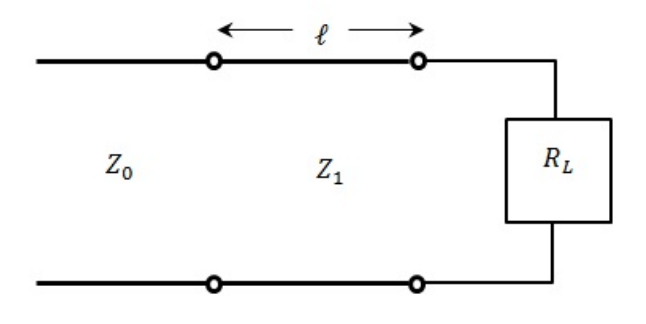

Figura 4.13: Una sección simple de un transformador de adaptación de λ/4

onda se vuelve dependiente de la frecuencia. En aplicaciones prácticas, el ancho de banda del transformador es tan pequeño que no afecta el comportamiento de dichas líneas. Otro factor que puede obviarse es el efecto de las reactancias debido a la discontinuidad que hay por los cambios de dimensiones entre las líneas de transmisión. Esto normalmente se compensa al ajustar la longitud de onda de la sección de adaptación.

## 4.5 Transformadores multisección

El transformador de  $\lambda$ /4 brinda una adaptación de cualquier carga de impedancia real con cualquier impedancia de una línea de transmisión. Cuando se requiere de mayor ancho de banda que el transformador de  $\lambda/4$  [uede brindar, entonces se usan los transformadores multisección.

El diseño de estos transformadores requiere un análisis del total del coeficiente de reflexión a causa de las reflexiones parciales en cada pequeña discontinuidad, a lo cual se denomina teoría de pequeñas reflexiones.

## 4.5.1 Transformador de una sección única

Los coeficientes de reflexión y transmisión parciales de un transformador de sección única como el mostrado en la Fig. [4.14](#page-66-0) son

$$
\Gamma_1 = \frac{Z_2 - Z_1}{Z_2 + Z_1} \quad (4.20a)
$$

$$
\Gamma_2 = -\Gamma_1 \quad (4.20b)
$$

$$
\Gamma_3 = \frac{Z_L - Z_2}{Z_L + Z_2} \quad (4.20c)
$$

$$
T_{21} = 1 + \Gamma_1 \quad (4.21a)
$$

$$
T_{12} = 1 + \Gamma_2 \quad (4.21b)
$$

La reflexión total se obtiene usando el metodo de reflexión múltiple explicado en el capítulo 2. Se expresa considerándose una suma de reflexiones y transmiciones parciales, lo cual resulta en

$$
\Gamma = \frac{\Gamma_1 + \Gamma_3 e^{-2j\theta}}{1 + \Gamma_3 e^{-2j\theta}} \quad (4.22a)
$$

cuando las discontinuidades entre las impedancias son pequeñas, entonces x se puede aproximar como

$$
\Gamma \approx \Gamma_1 + \Gamma_3 e^{-2j\theta} \quad (4.22b)
$$

el término *e<sup>-2jθ</sup>* representa la fase de retraso cuando la onda incidente viaja de ida y vuelta en la linea.

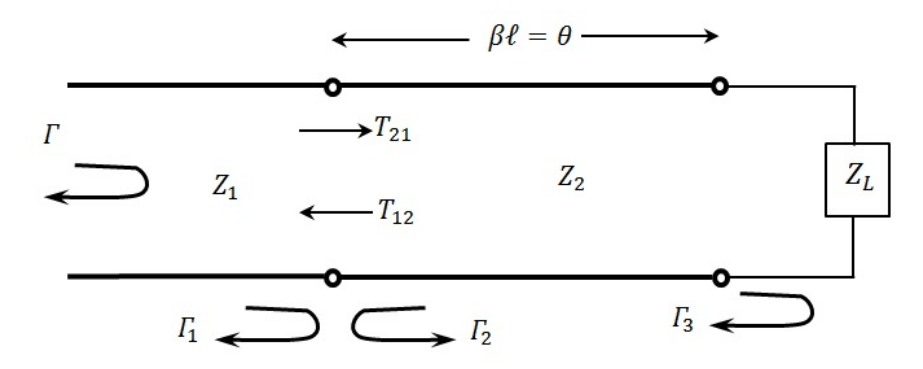

<span id="page-66-0"></span>Figura 4.14: Transmisiones y reflexiones parciales de un transformador de adaptación conuna sección única.

#### 4.5.2 Transformador multisección

Considere un transformador multisección como el ilustrado en la Fig. [4.15,](#page-67-0) que consiste de N secciones de lineas de transmisión de igual longitud. Los coeficientes de reflexión parcial pueden ser definidos en cada unión de la siguiente manera.

$$
\Gamma_0 = \frac{Z_1 - Z_0}{Z_1 + Z_0} \quad (4.23a)
$$
\n
$$
\Gamma_1 = \frac{Z_{n+1} - Z_n}{Z_{n+1} + Z_n} \quad (4.23b)
$$
\n
$$
\Gamma_N = \frac{Z_L - Z_N}{Z_L + Z_N} \quad (4.23c)
$$

Se asume que el valor de  $Z_n$  aumenta o disminuye a traves de los diferentes transformadores y que *Z<sup>L</sup>* es real, lo cual implica que Γ*<sup>n</sup>* es real y del mismo signo.

Dependiendo de la naturaleza par o impar de N, y considerando que la reflexión total puede ser vista como una serie coseno de Fourier con lo cual se tiene

$$
\Gamma(\theta) = 2e^{-2j\theta} \left[ \Gamma_0 \cos N\theta + \Gamma_1 \cos(N-2)\theta + \dots + \Gamma_n \cos(N-2n)\theta + \dots + \frac{1}{2} \Gamma_{N/2} \right] \tag{4.24a}
$$
  
para N par  $\Gamma(\theta) = 2$ 

$$
e^{-2j\theta} \left[ \Gamma_0 \cos N\theta + \Gamma_1 \cos (N-2)\theta + \dots + \Gamma_n \cos (N-2n)\theta + \dots + \frac{1}{2} \Gamma_{(N-1)/2} \cos \theta \right] (4.24b)
$$
  
para N impar

Estos resultados sintetizan el coeficiente de reflexión en función de la fecuencia (θ) usando un número apropiado de secciones (N). Dos de los más usados transformadores de secciones son el binomial (máximamente plano) y el Chebyshev (de rizado homogéneo).

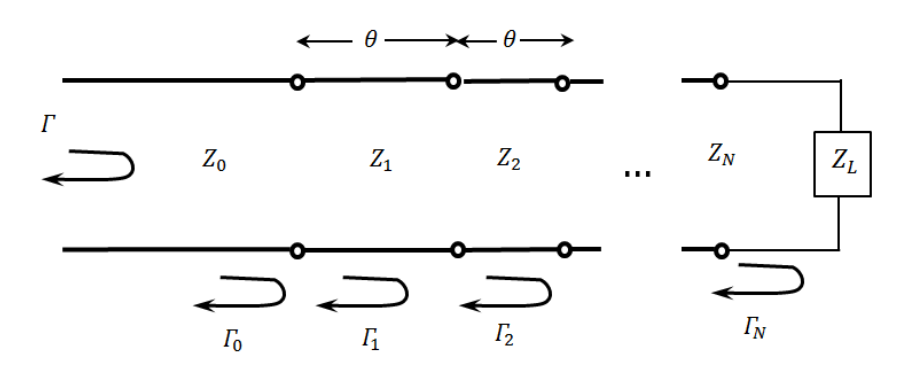

<span id="page-67-0"></span>Figura 4.15: Transmisiones y reflexiones parciales de un transformador de adaptación para multisecciones

# 5 — Resonadores Microondas

Los resonadores microondas se usan para múltiples aplicaciones, por mencionar: filtros, osciladores, medidores de frecuencia, y amplificadores sintonizados. El capítulo presenta un breve repaso de las características básicas de los circuitos resonantes. Se presentará también algunas formas de implementar resonadores en frecuencias de microondas con algunos elementos distribuidos como líneas de trasmisión, guías de onda rectangular y circular, y cavidades dieléctricas, ya que la tecnología es la que diferencia los circuitos resonantes en las distintas bandas de frecuencia.

# 5.1 Circuitos Resonantes en Serie y en Paralelo

Un circuito equivalente con elementos concentrados RLC ya sea en serie o en paralelo se utiliza para modelar resonadores microondas, destacaremos algunas propiedades de dichos circuitos:

### 5.1.1 Circuito Resonante en Serie

Denominada resonancia serie o circuito resonante: en sus bornes hay mínimo de voltaje y máximo de corriente lo que supone mínimo del módulo de la impedancia.

La configuración del circuito serie y su representación del módulo de su impedancia se ven a continuación

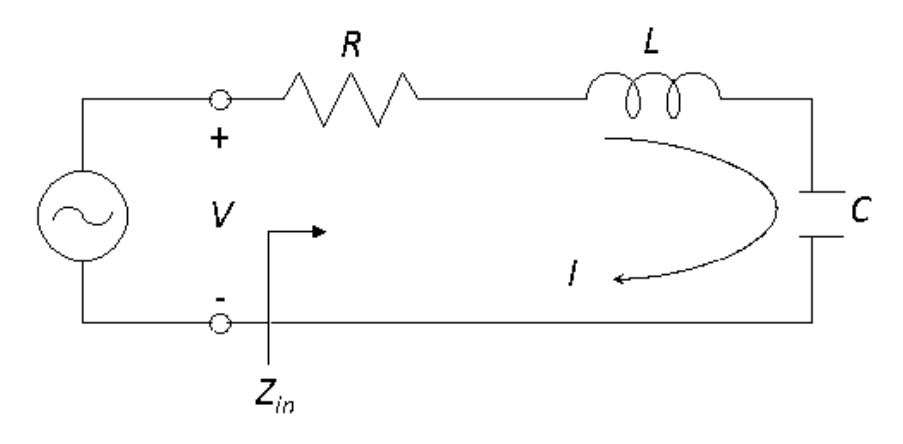

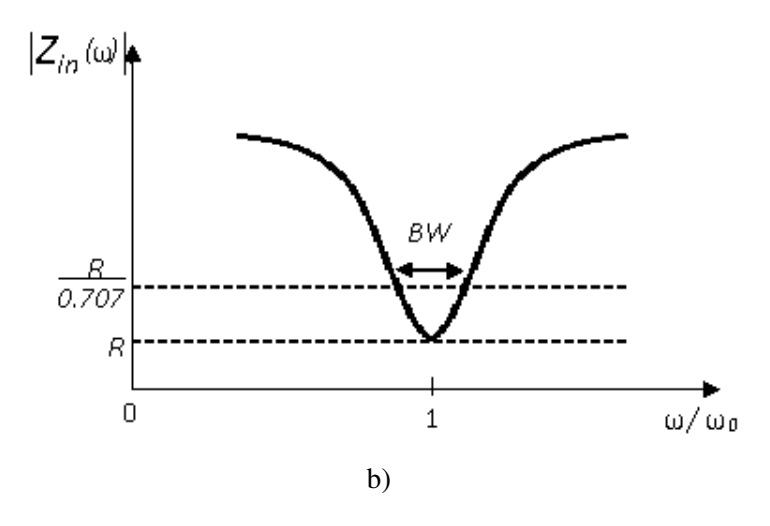

<span id="page-69-0"></span>Figura 5.1: Resonador en serie y su respuesta. (a) Circuito de resonador RLC serie. (b) Magnitud de impedancia de entrada versus frecuencia

La impedancia de entrada es

$$
Z_{in} = R + j\omega L - j\frac{1}{\omega C}, \quad (5.1)
$$

Para encontrar el balance energético, la potencia compleja entregada al resonador es

$$
P_{in} = \frac{1}{2}VI^* = \frac{1}{2}Z_{in}|I|^2 = \frac{1}{2}|I|^2\left(R + j\omega L - j\frac{1}{\omega C}\right) = \frac{1}{2}Z_{in}|\frac{V}{Z_{in}}|^2, \quad (5.2)
$$

La potencia disipada por la resistencia, *R*, es

$$
P_{loss} = \frac{1}{2}|I|^2 R, (5.3)
$$

La energía magnética media almacenada en el inductor, L, es

$$
W_m = \frac{1}{4}|I|^2L, \quad (5.4)
$$

y la energía eléctrica media almacenada en el capacitor, C, es

$$
W_e = \frac{1}{4}|V_c|^2 C = \frac{1}{4}|I|^2 \frac{1}{\omega^2 C}, \quad (5.5)
$$

Donde *V<sup>c</sup>* es el voltaje que atraviesa el capacitor. Luego la potencia compleja puede ser escrita como

$$
P_{in} = P_{loss} + 2j\omega(W_m - W_e),
$$
 (5.6)  

$$
Z_{in} = \frac{2P_{in}}{|I|^2} = \frac{P_{loss} + 2j\omega(W_m - W_e)}{|I|^2/2},
$$
 (5.7)

Un circuito resuena cuando las energías magnética y eléctrica media almacenadas son iguales, es decir, Wm= We. Esto supone una impedancia de entrada a frecuencia de resonancia puramente real.

$$
Z_{in} = \frac{P_{loss}}{|I|^2/2} = R \quad (5.8)
$$

Se define una pulsación de resonancia, aquella a la que se cumple la condición de resonancia cuando Wm=We, la frecuencia angular se define como:

$$
\omega_0 = \frac{1}{\sqrt{LC}}, \quad (5.9)
$$

Otro parámetro importante es el factor de calidad o de sobretensión, Q, que es la relación existente entre la energía media almacenada en el circuito y la energía perdida por segundo

$$
Q = \omega \cdot \frac{\text{energia media almacenada}}{\text{energia disipada por segundo}} = \omega \cdot \frac{W_m + W_e}{P_{loss}}, \quad (5.10)
$$

Q es una medida de las pérdidas de un circuito resonante- pocas pérdidas implican un alto Q. Usando el hecho que  $Wm = We$  en resonancia, tenemos

$$
Q = \omega_0 \cdot \frac{2 \cdot W_m}{P_{loss}} = \frac{\omega_0 L}{R} = \frac{1}{\omega_0 RC}, \quad (5.11)
$$

Lo que muestra que Q se incrementa cuando R disminuye.

Considerando el comportamiento de la impedancia de entrada en función del margen de frecuencias

$$
Z_{in}(\omega) = R + j\omega L - j\frac{1}{\omega C} = R + j \cdot (\omega)
$$

$$
Z_{in}(\omega) = R + \left(j\omega L - j\frac{1}{\omega C}\right) + j \cdot (\omega - \omega_0) \cdot \frac{df}{d\omega}\Big|_{\omega = \omega_0} + j \cdot \frac{(\omega - \omega_0)^2}{2!} \cdot \frac{df}{d\omega}\Big|_{\omega = \omega_0}^2 + \dots
$$
  

$$
Z_{in}(\omega) = R + j \cdot (\omega - \omega_0) \cdot 2L = R + j \cdot (\triangle \omega) \cdot 2L, \qquad (5.12)
$$

En función de Q, la impedancia de entrada en función de la frecuencia es

$$
Z_{in}(\omega) = R + j \cdot (\Delta \omega) \cdot 2 \frac{R \cdot Q}{\omega_0} = R \cdot (1 + j \cdot Q \cdot \alpha), \quad (5.13)
$$

Donde

$$
\alpha = \tfrac{2\cdot(\Delta\omega)}{\omega_0}
$$

Esta forma es útil para identificar circuitos equivalentes con elementos distribuidos de resonadores.

Considerando el ancho de banda fraccional a la mitad de potencia del resonador, la figura previa muestra la variación de la magnitud de la impedancia de entrada versus la frecuencia, si la frecuencia es

$$
|Z_{in}|^2 = 2R^2, (5.14)
$$

y la potencia media (real) entregada al circuito es la mitad de la entregada en resonancia. Si BW es el ancho de banda fraccional, y

$$
\Delta\omega/\omega_0\,{=}\,BW/2
$$

en el borde superior de la banda. Tenemos

$$
2R^2 = |R + j \cdot R \cdot Q \cdot BW|^2, \quad (5.15)
$$

Con lo que se obtiene

$$
BW = \frac{1}{Q}, (5.16)
$$

## 5.1.2 Circuito Resonante en Paralelo

En la resonancia en paralelo o circuito anti-resonante, en sus bornes hay máximo de voltaje y mínimo de corriente lo que supone máximo del módulo de la impedancia.

La configuración del circuito en paralelo y su representación del módulo de su impedancia se ven en la figura [5.2:](#page-71-0)

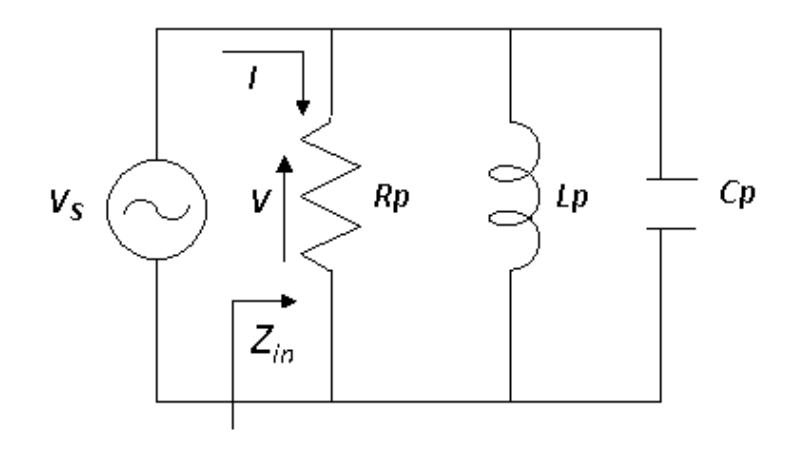

a)

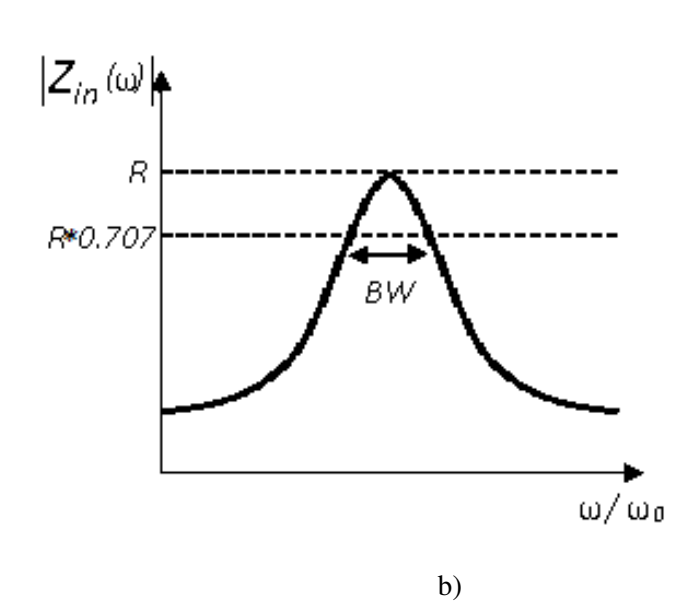

<span id="page-71-0"></span>Figura 5.2: Resonador paralelo RLC y su respuesta (a) Circuito paralelo RLC (b) Magnitud de Impedancia de Entrada y su Respuesta

Las expresiones que rigen su funcionamiento son duales a las del circuito serie. La impedancia de entrada es

$$
Z_{in} = \left(\frac{1}{R} + \frac{1}{j\omega L} + j\omega C\right)^{-1}, \quad (5.17)
$$

La potencia compleja entregada al resonador es
$$
P_{in} = \frac{1}{2}VI^* = \frac{1}{2}Z_{in}|I|^2 = \frac{1}{2}|V|^2 \frac{1}{Z_{in}} = \frac{1}{2}|V|^2 \left(\frac{1}{R} + \frac{1}{j\omega L} - j\omega C\right), \quad (5.18)
$$

La potencia disipada por la resistencia, R, es

$$
P_{loss} = \frac{1}{2} \frac{|V|^2}{R} \quad (5.19)
$$

La energía eléctrica media almacenada en el capacitor, C, es

$$
W_e = \frac{1}{4}|V|^2C \quad (5.20)
$$

y la energía eléctrica media almacenada en el inductor, L, es

$$
W_m = \frac{1}{4}|I_L|^2 L = \frac{1}{4}|V|^2 \frac{1}{\omega^2 L} \quad (5.21)
$$

donde M es la corriente a través del inductor.

Luego la potencia compleja puede ser escrita como

$$
P_{in} = P_{loss} + 2j\omega(W_m - W_e) \quad (5.22)
$$

y la impedancia de entrada es

$$
Z_{in} = \frac{2P_{in}}{|I|^2} = \frac{P_{loss} + 2j\omega(W_m - W_e)}{|I|^2/2}
$$
 (5.23)

Como en el caso del circuito en serie, la resonancia ocurre cuando  $W_m = W_e$ . Esto supone una impedancia de entrada a frecuencia de resonancia puramente real.

$$
Z_{in} = \frac{P_{loss}}{|I|^2/2} = R \quad (5.24)
$$

Se define una pulsación de resonancia, aquella a la que se cumple la condición de resonancia cuando  $W_m = W_e$ . La frecuencia angular de resonancia, se define nuevamente de forma idéntica al caso del circuito de resonancia en serie, como

$$
\omega_0 = \frac{1}{\sqrt{LC}} \quad (5.25)
$$

El factor de calidad del circuito resonante paralelo, Q, puede ser expresado como

$$
Q = \omega_0 \cdot \frac{2\omega_m}{P_{loss}} = \frac{R}{\omega_0 L} = \omega_0 RC \quad (5.26)
$$

Esto muestra que en un circuito resonante en paralelo Q aumenta cuando R aumenta. Considerando el comportamiento de la impedancia de entrada en función del margen de frecuencias, del mismo modo que en el caso del circuito resonante en serie

En función de Q, la impedancia de entrada en función de la frecuencia es

$$
Z_{in}(\omega) = \frac{R}{1+2j \cdot Q \cdot \Delta \omega/\omega_0} \quad (5.27)
$$

Los bordes del ancho de banda fraccional a la mitad de la potencia del resonador ocurren a frecuencias (∆ω/ω=BW/2), de modo que |*Zin*| <sup>2</sup>=2*R* 2 , lo cual implica que

$$
BW = \frac{1}{Q}, (5.28)
$$

Como en el caso en serie.

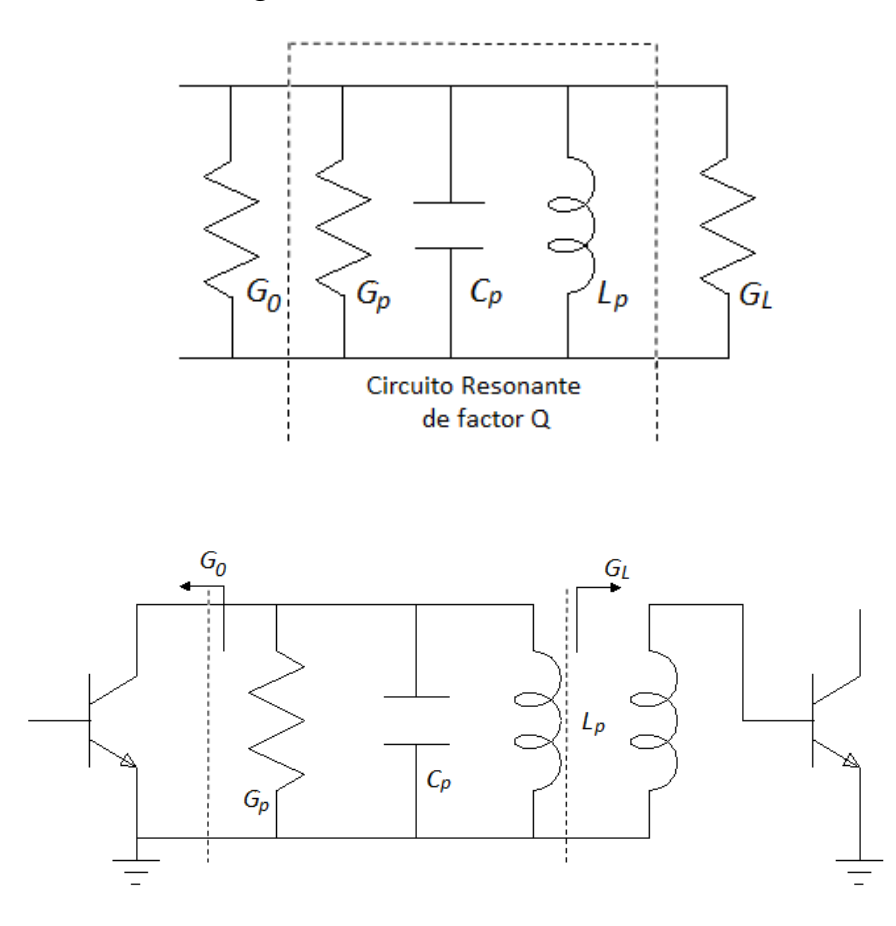

# 5.2 Factor de Calidad Cargado, Aislado y Exterior

Figura 5.3: Circuito Resonante de factor Q

La energía almacenada es única por lo que la variación del factor de calidad está ligada a la variación en las pérdidas que pueda haber.

Si pudieran separarse los efectos de las pérdidas dependiendo de si la causa fuera interna o externa al circuito tendríamos: Factor de calidad aislado o en vacío, Q, las pérdidas se deben exclusivamente al circuito resonador. Factor de calidad exterior, Qext, las pérdidas se deben a los circuitos exteriores a que se conecta el resonador, y finalmente, Factor de calidad cargado: incluye todos los efectos de pérdidas, internos y externos, y es el que realmente se puede medir,  $Q_L$ .

Se tiene tantos factores de calidad externos como conexiones del resonador tengamos al exterior. Así se pueden clasificar los resonadores por su conexión:

Resonadores a reflexión: solo existe un terminal que aporta energía al resonador. Tiene una configuración tipo dipolo y hay un solo Qext

Resonadores a transmisión: se aporta energía al resonador por un terminal y se extrae por otro. Tiene una configuración tipo cuadripolo y hay dos *Qext* : *Qext*1*yQext*2.

Si la energía almacenada es común y las pérdidas han podido separarse el factor de calidad cargado, que es el que se puede medir, viene dado por:

$$
\frac{1}{Q_L} = \frac{1}{Q} + \frac{1}{Q_{ext1}} + \frac{1}{Q_{ext2}}, \quad (5.29)
$$

Si las resistencias exteriores son MyM

Los factores de calidad Q externos para el circuito en serie

$$
Q_{ext1} = \frac{\omega_0 L}{R_{ext1}} = \frac{\omega_0 L \cdot R}{R_{ext1} \cdot R} = Q \frac{R}{R_{ext1}} \quad (5.30)
$$

$$
Q_{ext2} = \frac{\omega_0 L}{R_{ext2}} = \frac{\omega_0 L \cdot R}{R_{ext2} \cdot R} = Q \frac{R}{R_{ext2}} \quad (5.31)
$$

Para el circuito en paralelo resulta

$$
Q_{ext1} = \frac{\omega_0 C}{G_{ext1}} = \frac{\omega_0 C \cdot G}{G_{ext1} \cdot G} = Q \frac{G}{G_{ext1}} = \frac{R_{ext1}}{\omega_0 L} = Q \frac{R_{ext1}}{R}
$$
 (5.32)

## 5.2.1 Factor de Acoplamiento

Existe una relación entre los factores de calidad externo e interior, s

$$
s = \frac{Q}{Q_{ext}} = \frac{\text{Pérdidas en el circuito exterior}}{\text{Pérdidas en el resonador}} = \begin{cases} \text{serie : } \frac{\frac{1}{2}|I|^2 R_{ext}}{\frac{1}{2}|I|^2 R} = \frac{R_{ext}}{R} \\ \text{paralelo : } \frac{\frac{1}{2}|V|^2 G_{ext}}{\frac{1}{2}|V|^2 G} = \frac{R}{R_{ext}} \end{cases} (5.33)
$$

Si se normaliza la resistencia exterior a un valor 1 resulta:

- Resonador serie:  $s = 1/r$
- Resonador paralelo:  $s = 1/g$

Para clasificar los resonadores atendiendo al factor de acoplamiento:

- Resonador subacoplado: s < 1→ Q < *Qext* (pérdidas en el resonador mayores que en el circuito exterior)  $\rightarrow$  r > 1 (para circuito serie)
- Resonador sobreacoplado: s > 1 → Q > *Qext* (pérdidas en el resonador menores que en el circuito exterior)
- Acoplamiento crítico:  $s = 1$

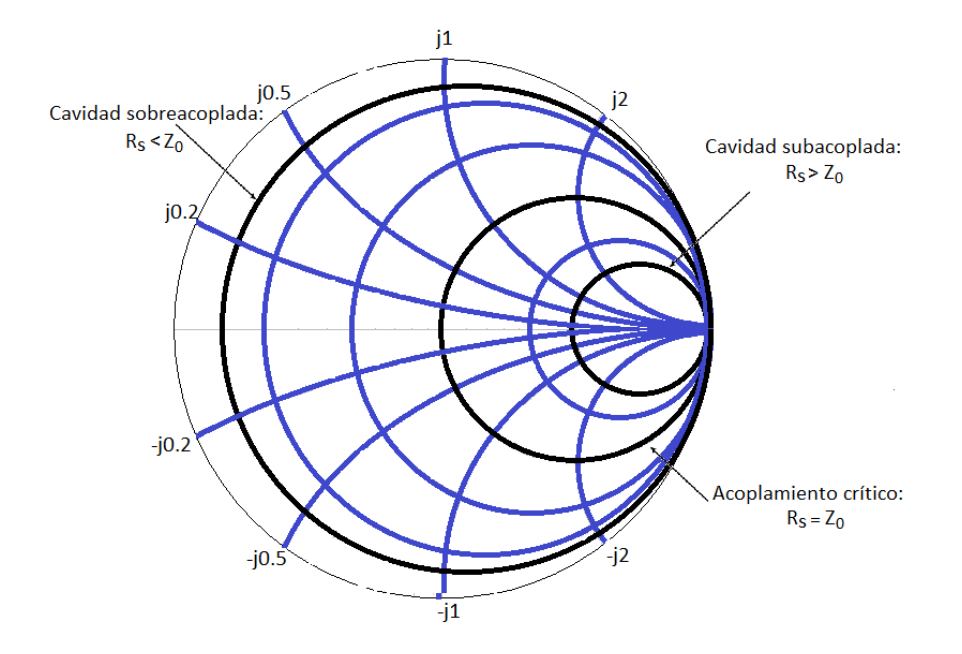

Figura 5.4: Representación de los Factores de Acoplamiento

# 5.3 Resonadores en Alta Frecuencia

Para el uso de circuitos resonadores existe algunos inconvenientes en alta frecuencia, como son, el aumento de la frecuencia de resonancia, lo cual supone reducir la inductancia o capacitancia: caso límite, reducción a un hilo, concepto de línea de transmisión.

Una bobina acaba siendo auto resonante, esto implica la aparición de capacidades parásitas y resistencias parásitas.

En un circuito no cerrado el efecto de la radiación se hace no despreciable.

Como conclusiones sobre alta frecuencia, una sección de línea de transmisión puede resonar en determinadas circunstancias. Se puede reducir las pérdidas cerrando la estructura y pasando al concepto de cavidad resonante.

Los conceptos de resonancia serie y paralelo siguen siendo válidos pero se repiten cada media longitud de onda.

Los tipos de resonadores en alta frecuencia:

- Basados en líneas de transmisión
- Cavidades resonantes
- Resonadores dieléctricos

# 5.3.1 Líneas de Transmisión Resonantes

## Resonancia en serie. Línea de transmisión en cortocircuito

A frecuencias altas, secciones de líneas de transmisión de circuito abierto o circuito cerrado se usan para reemplazar los elementos LC. Por tal motivo es necesario considerar la magnitud de Q y la impedancia de la línea. Una forma de considerar que las pérdidas sólo se deben a la resistencia en serie de la línea R, es asumir que se usan líneas con aire como dieléctrico, esto presenta algunas pérdidas de conductancia en paralelo lo que resulta en un bajo Q.

La línea tiene una impedancia característica Zo, constante de propagación β, y constante de atenuación α, con una longitud l, con parámetros R, L, C por unidad de longitud, como se ve en la figura [5.5](#page-76-0)

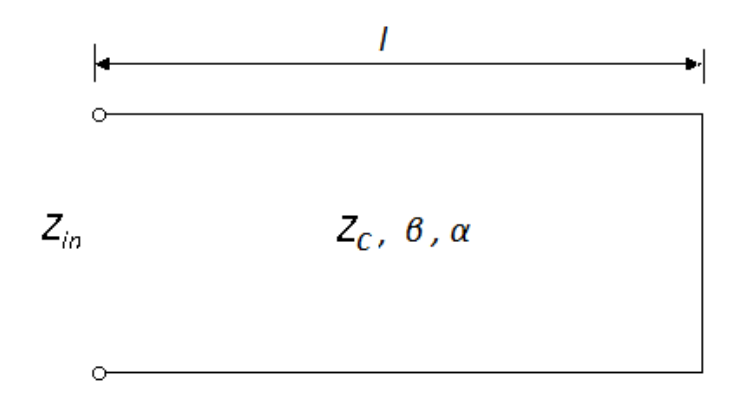

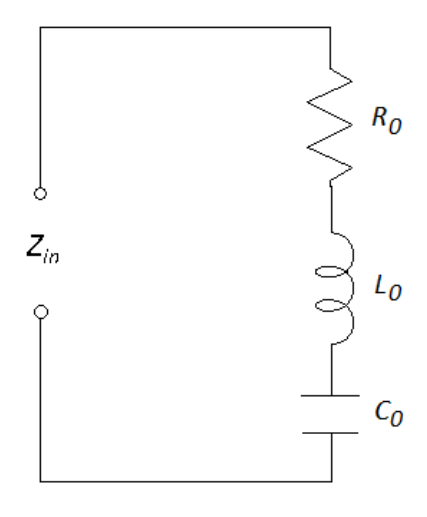

<span id="page-76-0"></span>Figura 5.5: Resonador de línea de transmisión en cortocircuito

Sea l= $\lambda/2$  a  $\omega = \omega_0$  donde  $\lambda = 2\pi/\beta$ . La impedancia de entrada está dada por:

$$
Z_{in} = Z_0 \tan h(\alpha + j\beta)l \quad (5.34)
$$

que también puede expresarse como

$$
Z_{in} = Z_0 \frac{\tanh \alpha l + \tan \beta l}{1 + \tan \beta l \tanh \alpha l} \quad (5.35)
$$

Observa que MsiM(no hay pérdidas).

Si la línea de transmisión tiene pocas pérdidas, es posible asumir que  $\alpha l \ll 1$ , por lo tanto tanh  $\alpha$ l≅  $\alpha$ l . Ahora  $\omega = \omega_0 + \Delta \omega$  donde  $\Delta \omega$  es pequeño. Luego, asumiendo una línea TEM,

$$
\beta l = \frac{\omega_l}{v_p} = \frac{\omega_0 l}{v_p} + \frac{\Delta \omega l}{v_p}, \quad (5.36)
$$

donde *v<sup>p</sup>* es la velocidad de fase de la línea de transmisión. Con las condiciones antes mencionadas la impedancia de entrada se puede expresar como

$$
Z_{in} \cong Z_0 \frac{\alpha l + j(\Delta \omega \pi / \omega_0)}{1 + i(\Delta \omega \pi / \omega_0) \alpha l} \cong Z_0 \left(\alpha l + j \frac{\Delta \omega \pi}{\omega_0}\right) \quad (5.37)
$$

ya que Δωα*l*/ω<sub>0</sub>  $\ll$  1.

Es posible expresar la ecuación anterior como la impedancia de entrada de un circuito resonante en serie,

$$
Z_{in} = R + 2jL\Delta\omega, \quad (5.38)
$$

Así se identifican la resistencia del circuito equivalente como

$$
R = Z_0 \alpha l, \quad (5.39)
$$

y la inductancia del circuito equivalente como

$$
L = \frac{Z_0 \pi}{2\omega_0}, \quad (5.40)
$$

La capacitancia del circuito equivalente se encuentra

$$
C = \frac{1}{2\omega_0^2 L} \quad (5.41)
$$

El resonador de la figura [5.6](#page-77-0)

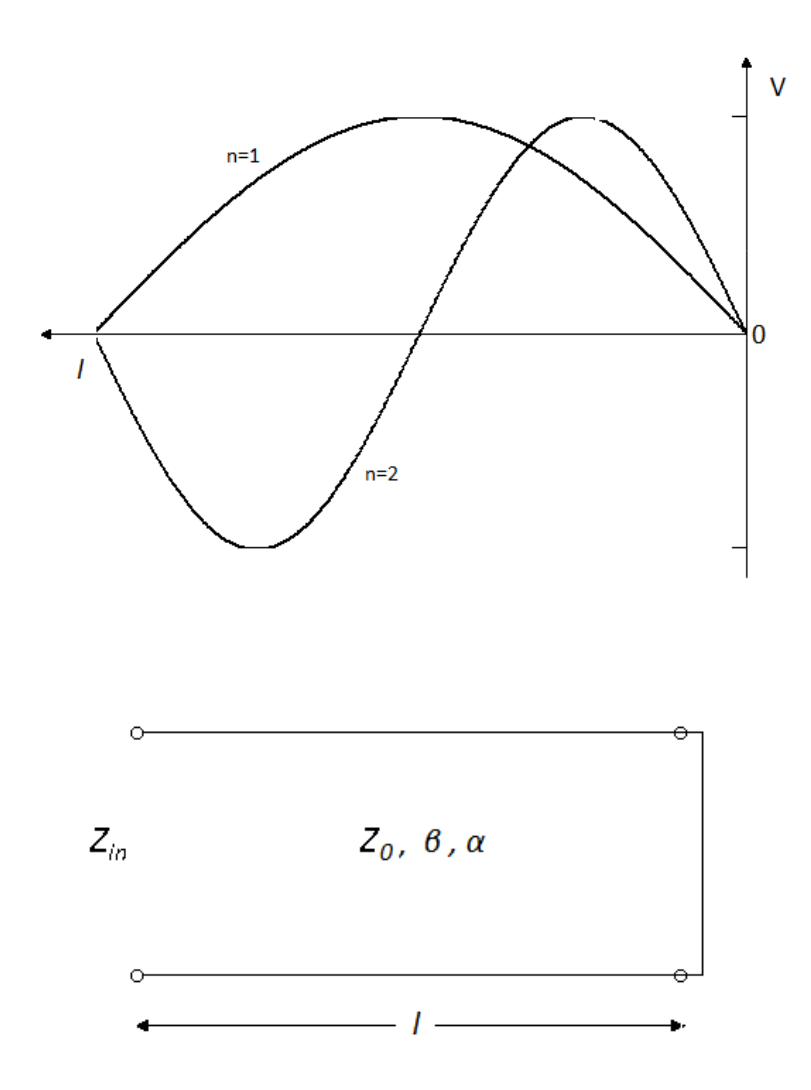

<span id="page-77-0"></span>Figura 5.6: Línea de transmisión de corto circuito con pérdidas, y distribución de voltaje para resonadores con n=1 (l= $\lambda$ /2) y n=2 (l= $\lambda$ )

resuena para Δω=0 (l=λ/2), y su impedancia de entrada a esta frecuencia es  $Z_{in}$ =R= $Z_0$ αl. Otras resonancias también ocurren a l=n $\lambda/2$ , n = 1, 2, 3, ... Las distribuciones de voltaje para los dos primeros modos se ven en la figura anterior.

El factor Q de este resonador es

$$
Q = \frac{\omega_0 L}{R} = \frac{\pi}{2\alpha l} = \frac{\beta}{2\alpha} \quad (5.42)
$$

#### Resonancia en paralelo. Línea de transmisión en cortocircuito

Una línea de transmisión en corto circuito a longitud M, se representa como una resonancia en paralelo (antiresonancia). Para este caso la impedancia de entrada de la línea cortocircuitada es

$$
Z_{in} = Z_0 \tanh(\alpha + j\beta)l
$$

$$
Z_{in} = Z_0 \frac{\tanh \alpha l + j \tan \beta l}{1 + j \tan \beta l \tanh \alpha l}
$$

$$
Z_{in} = Z_0 \frac{1 - j \tanh \alpha l \cot \beta l}{\tanh \alpha l - j \cot \beta l} \quad (5.43)
$$

Como en el caso anterior al comparar la impedancia de entrada con la impedancia del circuito paralelo RLC

$$
Z_{in} = \frac{1}{1/R + 2j\Delta\omega C} \quad (5.44)
$$

Se puede identificar la resistencia del circuito equivalente como

$$
R = \frac{Z_0}{\alpha l} \quad (5.45)
$$

y la capacitancia del circuito equivalente es

$$
C = \frac{\pi}{4\omega_0 Z_0} \quad (5.46)
$$

La inductancia del circuito equivalente se representa como

$$
L = \frac{1}{\omega_0^2} \quad (5.47)
$$

El resonador de la figura anterior muestra una resonancia en paralelo para l= $\lambda$ /4, con una impedancia de entrada es  $Z_{in}$ =R= $Z_0/\alpha$ l. El factor Q de este resonador es

$$
Q = \omega_0 RC = \pi/4\alpha l = \beta/2\alpha'. \quad (5.48)
$$

como l= $π/2β$  en resonancia.

#### Líneas de transmisión resonantes cerradas por ambos extremos

En el caso de que las líneas de transmisión se encuentren cerradas por ambos extremos la resonancia existirá cuando se cumpla la condición en ambos lados.

Esto quiere decir que será a múltiplos de media longitud de onda.

La condición de resonancia en este caso será:

$$
Z_{in}^d(x) + Z_{in}^i(x) = 0 \quad (5.49)
$$

#### Línea de transmisión en circuito abierto

Un resonador práctico utilizado en circuitos microstrip, se muestra en la figura [5.7](#page-79-0)

Su comportamiento es el de un circuito resonante en paralelo cuando su longitud es de  $\lambda/2$ , o múltiplos de λ/2.

La impedancia de entrada de una línea de circuito abierto de longitud l es

$$
Z_{in} = Z_0 \coth(\alpha + j\beta)l = Z_0 \frac{1 + j \tan \beta l \tanh \alpha l}{\tanh \alpha l + j \tan \beta l} \quad (5.50)
$$

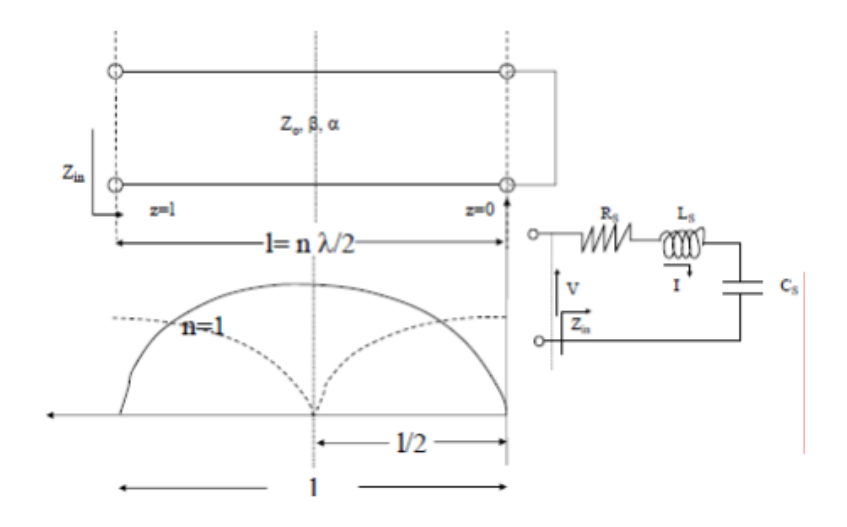

Figura 5.7: Resonador de línea de transmisión en circuito abierto

<span id="page-79-0"></span>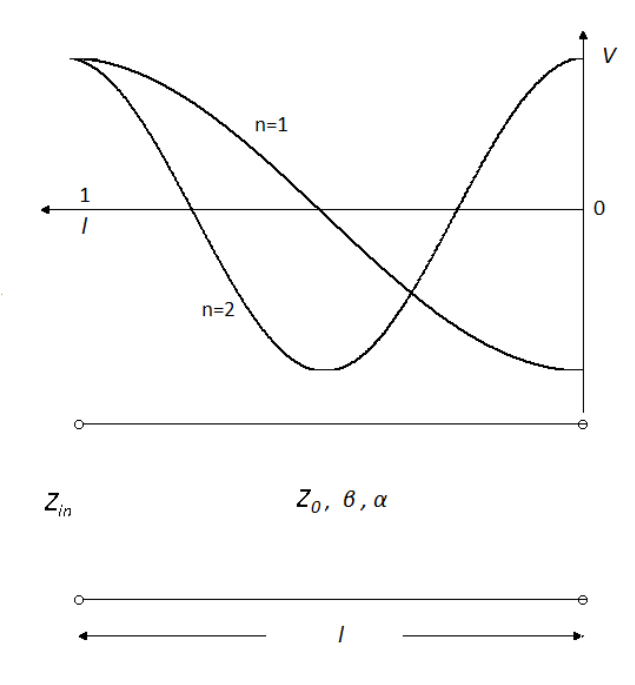

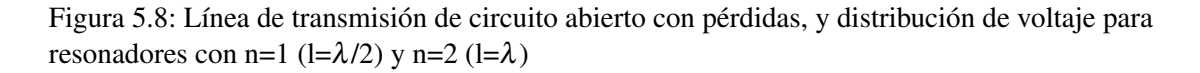

Considerando que l= $\lambda/2$  a  $\omega = \omega_0$ , y sea  $\omega = \omega_0 + \Delta \omega$ . Luego,

$$
\beta l = \pi + \frac{\pi \Delta \omega}{\omega_0}, \quad (5.51)
$$

y que

$$
tan \beta l = tan \frac{\Delta \omega \pi}{\omega} \cong \frac{\Delta \omega \pi}{\omega_0}, \quad (5.52)
$$

Usando estos resultados, tenemos

$$
Z_{in} = \frac{Z_0}{\alpha l + j(\Delta \omega \pi / \omega_0)} \quad (5.53)
$$

Que comparando con la impedancia de entrada de un circuito resonante en paralelo para obtener los parámetros equivalentes para el circuito RLC, tenemos

$$
R = \frac{Z_0}{\alpha l}, (5.54)
$$
  

$$
C = \frac{\pi}{2\omega_0 Z_0}, (5.55)
$$
  

$$
L = \frac{1}{2\omega_0^2 C}, (5.56)
$$

El factor Q es

$$
Q = \omega_0 RC = \frac{\pi}{2\alpha l} = \frac{B}{2\alpha'} \quad (5.57)
$$

como l= $\pi$ /β en resonancia.

### 5.4 Cavidades Resonantes

Se representan con un volumen cerrado por paredes conductoras metálicas dentro del cual se introduce y extrae energía por diversos métodos.

La energía eléctrica y la energía magnética es almacenada dentro de la cavidad, y la potencia puede ser disipada por las paredes metálicas de la cavidad así como por el dieléctrico que se encuentra dentro de la misma.

Su análisis es más complicado que en líneas de transmisión porque hay infinitos modos de propagación.

- En modos TEM existen voltajes y corrientes definidos de forma unívoca
- El estudio se hace a partir del modo de la guía y se particulariza para unas condiciones de cierre determinadas

#### 5.4.1 Frecuencias Resonantes

La geometría de una cavidad rectangular se observa en la figura [5.9.](#page-81-0) Consiste en una guía de onda de longitud d cerrada en ambos extremos ( $z = 0$ , d). Las frecuencias resonantes de esta cavidad se encuentran bajo de asumir que dicha cavidad no tiene pérdidas, luego se determina Q utilizando el método de perturbación.

Los campos eléctricos ( *Ex*, *Ey*) de los modos de guía de onda rectangular *T Emn* o *TMmn* se pueden escribir como

$$
\bar{E}_t = \bar{e}(x, y)[A^+e^{-j\beta_{mn}z} + A^-e^{j\beta_{mn}z}]
$$
 (5.58)

Donde M es la variación transversa del modo, y *A* <sup>+</sup>, *A* <sup>−</sup> son amplitudes arbitrarias de las ondas viajeras incidentes y reflejadas. La constante de propagación o de fase del m,n-ésimo modo TE o TM es

$$
\beta_{mn} = \sqrt{k^2 - \left(\frac{m\pi}{a}\right)^2 - \left(\frac{n\pi}{b}\right)^2} (5.59)
$$

donde k=ω $\mu$ ε, y  $\mu$ , ε son la permeabilidad y permitividad del material contenido en la cavidad. Aplicando las condiciones de contorno en los bordes de la cavidad, es decir, si se cierra en z = 0 por un corticircuito perfecto

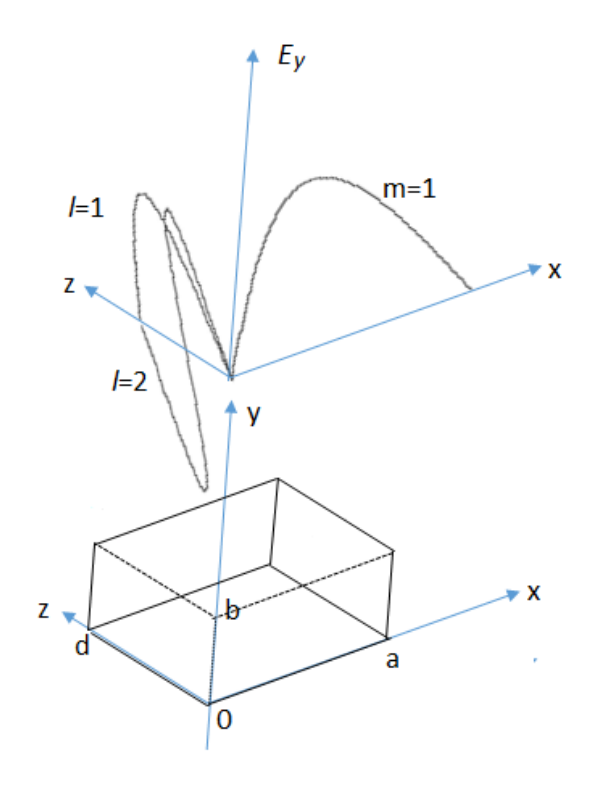

<span id="page-81-0"></span>Figura 5.9: Cavidad resonante rectangular, distribuciones de campo eléctrico para los modos resonantes TE 101 y TE102

 $\bar{E}_t = 0$  y  $A^+ = A^-$ , tenemos

$$
\overline{E}_t(x, y, d) = -\overline{e}(x, y)A + 2jsin\beta_{mn}d = 0, \quad (5.60)
$$

La única solución no trivial  $(A^+ \neq 0)$  ocurre para

$$
\beta_{mn}d=l\pi, \quad l=1,2,3,...
$$

lo que implica que la cavidad debe tener una longitud que sea múltiplo de media longitud de onda a la frecuencia de resonancia. Soluciones no triviales son posibles para otras longitudes, o para frecuencias diferentes a las frecuencias de resonancia. La cavidad rectangular es una versión en guía de onda del resonador de línea de transmisión cortocircuitado de media longitud de onda.

El número de onda de corte para la cavidad rectangular puede ser definido como

$$
k_{mnl} = \sqrt{\left(\frac{m\pi}{a}\right)^2 + \left(\frac{n\pi}{b}\right)^2 + \left(\frac{l\pi}{d}\right)^2}
$$
 (5.61)

donde los valores de m, n, l son el número de variaciones en el patrón de ondas estacionarias en las direcciones x, y, z, respectivamente. La frecuencia de resonancia del modo *T Emnl* o *TMmnl* está dado por

$$
f_{mnl} = \frac{cf_{mnl}}{2\pi\sqrt{\mu_r\epsilon_r}} = \frac{c}{2\pi\sqrt{\mu_r\epsilon_r}}\sqrt{\left(\frac{m\pi}{a}\right)^2 + \left(\frac{n\pi}{b}\right)^2 + \left(\frac{l\pi}{d}\right)^2} \quad (5.62)
$$

Si b < a < d, el modo de resonancia dominante (la menor frecuencia de resonancia) será el TE101, el modo dominante TM es el modo TM101.

#### 5.4.2 Factor de calidad de una cavidad rectangular con el modo M

Los campos del modo resonante TE10*l* forman ondas estacionarias dentro de la cavidad. Es posible calcular Q de este modo, encontrando las energías eléctrica y magnética almacenadas, y la potencia perdida en las paredes conductoras y el dieléctrico.

La energía eléctrica almacenada es,

$$
W_e = \frac{\varepsilon}{4} \int_V E_y E_y^* dv = \frac{\varepsilon abd}{16} E_0^2 \quad (5.63)
$$

mientras que la energía magnética almacenada es,

$$
W_m = \frac{\mu}{4} \int_V (H_x H_x^* + H_z H_z^*) dv = \frac{\varepsilon abd}{16} E_0^2 \left( \frac{1}{Z_{TE}^2} + \frac{\pi^2}{k^2 \eta^2 a^2} \right) \tag{5.64}
$$

La energía eléctrica y magnética son iguales en resonancia, y esto es análogo a los circuitos resonantes RLC.

Para pequeñas pérdidas se puede encontrar la potencia disipada en las paredes de la cavidad usando el método de la perturbación. De este modo, la potencia perdida en las paredes conductoras es,

$$
P_c = \frac{R_s}{2} \int_{walls} |H_t|^2 \, ds \quad (5.65)
$$

donde  $R_s = ωμ0/σ$  es la resistividad superficial en las paredes metálicas, y  $H_t$  es el campo magnético tangencial en la superficie de las paredes.

$$
P_c = \frac{R_s E_0^2 \lambda^2}{8\eta^2} \left( \frac{l^2 ab}{d^2} + \frac{bd}{a^2} + \frac{l^2 a}{2d} + \frac{d}{2a} \right) (5.66)
$$

Haciendo uso de la simetría de la cavidad al duplicar las contribuciones de las paredes en x  $= 0$ , y = 0, y z = 0 para dar cuenta de las contribuciones de las paredes en x = a, y = b, y z = d, respectivamente. El Q de la cavidad con paredes conductoras con pérdidas y con dieléctricos con pérdidas puede ser encontrado como

$$
Q_c = \frac{2\omega_0 W_e}{P_c}
$$

$$
= \frac{(kad)^3 \beta n}{2\pi^2 R_s} \frac{1}{2l^2 a^3 b + 2bd^3 + l^2 a^3 d + ad^3} \quad (5.67)
$$

La potencia perdida en el dieléctrico,

$$
P_d = \frac{1}{2} \int_V \overline{J} \cdot \overline{E}^* dv = \frac{\omega \varepsilon''}{2} \int_V |\overline{E}|^2 dv = \frac{abd\omega \varepsilon'' |\overline{E_0}|^2}{8} \quad (5.68)
$$

Luego el Q de la cavidad con un dieléctrico con pérdidas, y con paredes conductoras perfectas, es

$$
Q_d = \frac{2\omega W_e}{P_d} = \frac{\varepsilon'}{\varepsilon''} = \frac{1}{\tanh \delta} \quad (5.69)
$$

Cuando las pérdidas en las paredes y en el dieléctrico están presentes, la potencia total es M, por tanto el Q total es

$$
Q = \left(\frac{1}{Q_c} + \frac{1}{Q_d}\right)^{-1} \quad (5.70)
$$

# 5.5 Resonadores Dieléctricos

Un disco pequeño o cubo de un material de pocas pérdidas y alta constante dieléctrica, puede también ser usada como un resonador microondas. Estos resonadores dieléctricos son parecidos en principio a una cavidad rectangular o cilíndrica, la alta constante dieléctrica del resonador asegura que la mayoría de los campos que están contenidos dentro del dieléctrico pero, a diferencia de las cavidades metálicas, hay alguna pérdida o fuga de campos en los lados y en los extremos del resonador dieléctrico. Este resonador es generalmente pequeño en tamaño, peso y de poco costo, que una cavidad metálica equivalente, y puede ser fácilmente incorporado en circuitos microondas integrados y acoplados a líneas de transmisión planares. Materiales con contantes dieléctricas entre  $10 \leq er \leq 100$ , son usados generalmente con tetratitanato de bario y dióxido de titanio siendo ejemplos típicos. Las pérdidas de conductor están ausentes pero pérdidas dieléctricas usualmente incrementan con la constante dieléctrica; sin embargo, Qs de varios cientos pueden ser obtenidos.

Usando una placa metálica ajustable sobre el resonador, la frecuencia de resonancia puede ser sintonizada mecánicamente.

La geometría del resonador dieléctrico cilíndrico es mostrada en la figura [5.10.](#page-83-0) El resonador dieléctrico se considera de una pequeña longitud L, de una guía de onda dieléctrica abierta por ambos extremos. El modo TE de menor orden de esta guía es el modo TE01, y es el dual del modo TM01 de una guía de onda metálica circular. Por la alta permitividad del resonador, la propagación a lo largo del eje Z puede ocurrir dentro del dieléctrico a la frecuencia de resonancia, pero los campos se desvanecerán en las regiones aéreas alrededor del dieléctrico.

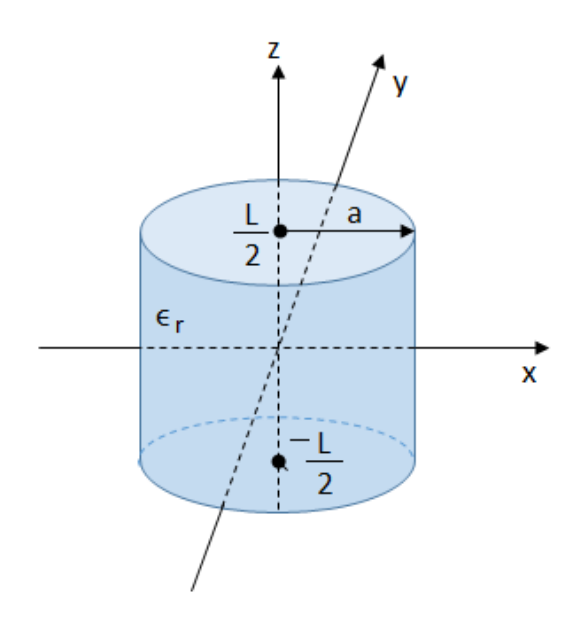

<span id="page-83-0"></span>Figura 5.10: Geometría de un resonador cilíndrico dieléctrico

Así el campo Hz se verá como en la figura [5.10,](#page-83-0) modos resonantes de modos mayores tendrán más variaciones en la dirección z dentro del resonador. Con la longitud del resonador L, el modo TE01δ es menor que  $\lambda$ g/2, ( $\lambda$ g es la longitud de onda guiada del modo TE01 de la guía de onda dieléctrica), el símbolo  $\delta = 2L / \lambda g < 1$  es usado para denotar la variación del modo resonante. Así, el circuito equivalente del resonador se ve como la longitud de una línea de transmisión con cargas puramente reactivas en ambos extremos.

Para el análisis, se asume como condición de contorno una pared magnética colocada en  $\rho$  = a. Esta aproximación está basa en el hecho de que el coeficiente de reflexión de una onda en una región con una constante dieléctrica alta incide en una región llena de aire de aproxima a +1:

$$
\Gamma = \frac{\eta_0 - \eta}{\eta_0 + \eta} = \frac{\sqrt{\varepsilon_r} - 1}{\sqrt{\varepsilon_r} + 1} \to 1 \quad (5.71)
$$

mientras

 $\varepsilon_r \to \infty$ 

Este coeficiente de reflexión es el mismo que se obtiene en una pared magnética, o en un circuito abierto perfecto.

Partiendo de la ecuación de onda y particularizando los campos eléctrico y magnético transversales se tiene que:

$$
E_{\phi} = \frac{j\omega\mu_0 H_0}{k_c} J_0'(k_c \rho) e^{\pm j\beta z} \quad (5.72)
$$

$$
H_{\rho} = \frac{\mp j\omega\beta H_0}{k_c} J_0'(k_c \rho) e^{\mp j\beta z} \quad (5.73)
$$

Ahora, en la región dieléctrica,|z|<L/2, la constante de propagación es real:

$$
\beta = \sqrt{\varepsilon_r k_0^2 - k_c^2} = \sqrt{\varepsilon_r k_0^2 - \left(\frac{P_{01}}{a}\right)^2}
$$
 (5.74)

Y la impedancia de onda puede ser definida como

$$
Z_d = \frac{E_{\phi}}{H_{\rho}} = \frac{\omega \mu_0}{\beta} \quad (5.75)
$$

En la región de aire,  $|z| > L/2$ , la constante de propagación será imaginaria, de modo que es conveniente escribir:

$$
\alpha = \sqrt{k_c^2 - k_0^2} = \sqrt{\left(\frac{P_{01}}{a}\right)^2 - k_0^2}
$$
 (5.76)

Y para definir la impedancia de onda en el aire, que es imaginaria

$$
Z_a = \frac{j\omega\mu_0}{\alpha} \quad (5.77)
$$

Por simetría, las distribuciones de campo Hz y Eφ para el menor modo serán funciones pares en  $z = 0$ . De este modo los campos transversales para el modo TE01 $\delta$  pueden ser escritos para  $|z|$  < L/2, como

$$
E_{\phi} = AJ_0'(k_c \rho) \cos(\beta z) \quad (5.78)
$$

$$
H_{\rho} = \frac{-jA}{Z_d} J_0'(k_c \rho) \sin(\beta z) \quad (5.79)
$$

y para

$$
|z| > L/2,
$$
  
\n
$$
E_{\phi} = BJ_0'(k_c \rho) e^{-j\alpha|z|} \quad (5.80)
$$
  
\n
$$
H_{\rho} = \frac{-jA}{Z_d} J_0'(k_c \rho) e^{-j\alpha|z|} \quad (5.81)
$$

Donde A y B son coeficientes de amplitud desconocidos, el signo  $\pm$  es usado para  $|z| > L/2$ o | z |<L/2M, respectivamente.

Acoplando los campos tangenciales en  $z = L/2$  (o  $z = -L/2$ ), y reduciendo a una ecuación trascendental más simple, tenemos que

$$
tan\frac{\beta L}{2} = \frac{\alpha}{\beta} \quad (5.82)
$$

Esta ecuación puede ser numéricamente para k0, lo que determina la frecuencia de resonancia.

Esta solución es relativamente brusca, ya que no contempla los campos en los bordes en los lados del resonador, y brinda una precisión sólo del orden del 10% (no es muy preciso para propósitos prácticos), pero ayuda para dar una idea del comportamiento básico de los resonadores dieléctricos.

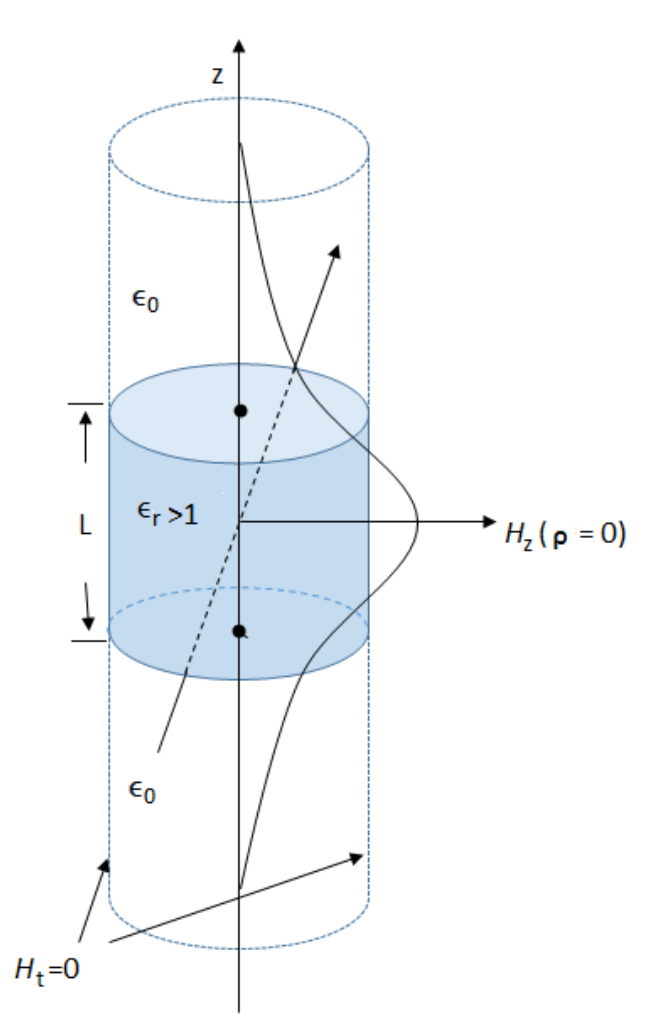

Figura 5.11: Aproximación de condición de contorno de una pared magnética y distribución de  $H<sub>z</sub>$  versus z para  $\rho$ =0 del primer modo en un resonador cilíndrico dieléctrico

El factor de calidad Q del resonador puede ser calculado determinando la energía almacenada (dentro y fuera del cilindro dieléctrico), y la potencia disipada en el dieléctrico y posiblemente perdida en la radiación. Si esta última es pequeña, el Q puede ser aproximada como 1/tan δ, como en el caso de los resonadores de cavidad metálicos.

# 6 — Filtros Microondas

Al trabajar en RF o microondas, los componentes utilizados en bajas frecuencias presentan diversos tipos de problemas. Por lo tanto, para obtener buenos resultados en el diseño de circuitos de alta frecuencia, es necesario utilizar componentes especialmente diseñados para operar en esa frecuencia.

Existen dos metodologías para elegir los elementos a utilizar, la primera de ellas consiste en seguir utilizando elementos concentrados, es decir, cuyo tamaño sea menor a una longitud de onda. La segunda es utilizar elementos distribuidos.

La primera estrategia presenta la ventaja de utilizar elementos pequeños, permitiendo disminuir el tamaño del circuito a realizar. Además estos elementos presentan un mayor ancho de banda que los elementos distribuidos, es decir, se comportan como estaba planeado para un rango de frecuencias mayor que los elementos distribuidos. Como desventajas presentan mayores pérdidas al trabajar en altas frecuencias, además de mayores costos.

Por lo tanto para circuitos de baja RF, se prefiere utilizar elementos concentrados, en cambio para altas frecuencias se prefieren los elementos distribuidos. En todo caso la solución más utilizada hoy en día es la de circuitos que utilizan ambos tipos de elementos

Dispositivos pasivos altamente utilizado son los filtros de microondas, los cuales tienen la capacidad de seleccionar cierto rango de frecuencia según las caracteristicas con las que son diseñados.

Existen varias clasificaciones de filtros, como los son filtros mecánicos, filtros acústicos, filtros ópticos entre otros. Cuando la señal del filtro es por medio de corriente o tensión se trata de un filtro eléctrico.

Un filtro electrónico deja pasar señales eléctricas a una cierta frecuencia o rangos de frecuencia mientras previene el paso de otras. Es un dispositivo que separa, pasa o suprime un grupo de señales de una mezcla de señales. En una escala más grande, son usados en campos de las telecomunicaciones, como es la televisión y la radio, estos son típicos ejemplos de filtros eléctricos

# 6.1 Tipos de filtros

Existen muchas variedades de filtros, tanto en el dominio analógico como en el digital, los cuales permiten modificar el espectro de la señal. Originalmente, los filtros tenían el objetivo de transmitir con la menor distorsión posible, las señales comprendidas dentro de una determinada banda de frecuencias presentes en dicha señal que estuvieran fuera de las bandas.

Los filtros analógicos son aquellos en el que la señal puede tomar cualquier valor dentro de un intervalo. Un filtro analógico es un filtro usado para procesos analógicos o señales de tiempo continuo . Se dividen en:

Atendiendo a la ganancia:

**Pasivos:** cuadripolos que actúan como filtros pasivos compuestos por elementos no disipativos (inductores, resistencias y capacitores).

- **Activos:** en este caso se utilizan componentes activos, como amplificadores operacionales. Atendiendo a su respuesta en frecuencia:
- *Filtro paso bajo:* Es aquel que permite el paso de frecuencias bajas, desde frecuencia 0 o continua hasta una determinada. Presentan ceros a alta frecuencia y polos a bajas frecuencia.
- **Filtro paso alto:** Es el que permite el paso de frecuencias desde una frecuencia de corte determinada hacia arriba, sin que exista un límite superior especificado. Presentan ceros a bajas frecuencias y polos a altas frecuencias.
- **Filtro paso banda:** Son aquellos que permiten el paso de componentes frecuenciales contenidos en un determinado rango de frecuencias, comprendido entre una frecuencia de corte superior y otra inferior.
- *Filtro elimina banda:* Es el que dificulta el paso de componentes frecuenciales contenidos en un determinado rango de frecuencias, comprendido entre una frecuencia de corte superior y otra inferior.
- *Filtro paso todo o ecualizador de fase*: Idealmente no presenta atenuación, sino que influye sólo sobre la fase.
- *Filtro multibanda:* Es que presenta varios rangos de frecuencias en los cuales hay un comportamiento diferente.
- *Filtro variable:* Es aquel que puede cambiar sus márgenes de frecuencia.

Atendiendo al método de diseño:

- Filtro de Butterworth
- Filtro de Chebyshov I y Filtro de Chebyshev II
- Filtro de Cauer (elíptico)

También se encuentran los filtros digitales que dependiendo de las variaciones de las señales de entrada en el tiempo y amplitud, se realiza un procesamiento matemático sobre dicha señal; generalmente mediante el uso de la Transformada rápida de Fourier; obteniéndose en la salida el resultado del procesamiento matemático o la señal de salida.

Los filtros digitales tienen como entrada una señal analógica o digital y en su salida tienen otra señal analógica o digital, pudiendo haber cambiado en amplitud, frecuencia o fase dependiendo de las características del filtro digital.

# 6.2 Diseño de filtros

#### 6.2.1 Etapas para el diseño de un filtro

El diseño de un filtro puede dividirse en cinco etapas:

- a) Planteo: descripción informal del problema
- b) Especificación: reformulación del problema en términos de una serie de parámetros cuantitativos característicos.
- c) Aproximación: obtención de una función de atenuación que satisfaga los parámetros especificados.
- d) Síntesis: obtención de un circuito que realice la función obtenida en la etapa de aproximación.
- e) Verificación: Confirmación del cumplimiento de las especificaciones funcionales y otras condiciones de proyecto (costo, tamaño, consumo, etc.)

Las etapas mencionadas no tienen una única solución ni siguen necesariamente un orden lineal o secuencial. A menudo, al llegar a cierto punto se comprueba que es necesario volver atrás para modificar alguna decisión previa. En algunos casos puede ser preciso inclusive reexaminar el planteo o flexibilizar algunas especificaciones.

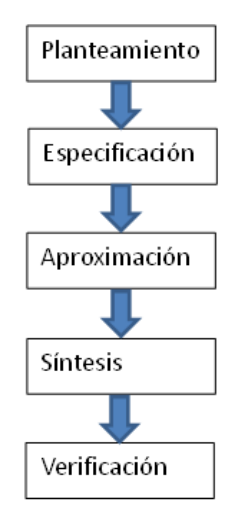

Figura 6.1: Etapas para el diseño de un filtro

#### 6.2.2 Función de transferencia

Una función de transferencia es un modelo matemático que a través de un cociente relaciona la respuesta de un sistema (modelada) a una señal de entrada o excitación (también modelada).

El pico formado por los modelos de la señal de salida respecto de la señal de entrada, permite encontrar los ceros y los polos, respectivamente. Y que representan las raíces en las que cada uno de los modelos del cociente se iguala a cero. Es decir, representa la región frontera a la que no debe llegar ya sea la respuesta del sistema o la excitación al mismo; ya que de lo contrario llegará ya sea a la región nula o se irá al infinito, respectivamente

Por definición una función de transferencia se puede determinar según la expresión:

$$
H_s = \frac{Y_s}{U_s} \quad (6.1)
$$

Donde *H<sup>s</sup>* es la función de transferencia (también notada como *G<sup>s</sup>* ; *Y<sup>s</sup>* es la transformada de Laplace de la respuesta y *U<sup>s</sup>* es la transformada de Laplace de la señal de entrada.

Por ejemplo, en análisis de circuitos eléctricos, la función de transferencia se representa como:

$$
H_s = Vout/Vin \quad (6.2)
$$

#### 6.3 Prototipos

#### 6.3.1 Butterworth

Filtro electrónico diseñado para producir la respuesta más plana que sea posible hasta la frecuencia de corte. Es típico filtro pasa bajo de primer orden, puede ser modificado a un filtro pasa alto o añadir en serie otros formando un filtro pasa banda i elimina banda y filtro de mayores ordenes.

La respuesta en frecuencia del filtro es máximamente plana (mínimas ondulaciones) en la banda pasante. Es el único filtro que mantiene su forma para órdenes mayores (sólo con una caída de más pendiente a partir de la frecuencia de corte).

Únicamente posee polos y la función de transferencia es:

$$
|H(\Omega)|^2 = 11 + (\Omega/\Omega_c) 2N \quad (6.3)
$$

Se debe cumplir que las 2N-1 primeras derivadas de  $|H(\Omega)|^2$  sean cero para  $\Omega = 0$  y  $\Omega = \infty$ .

Donde N es el orden del filtro, Ω*c* es la frecuencia de corte (en la que la respuesta cae 3 dB por debajo de la banda pasante) y Ω es la frecuencia analógica compleja (Ω = *j*ω). Los polos se distribuyen en una circunferencia.

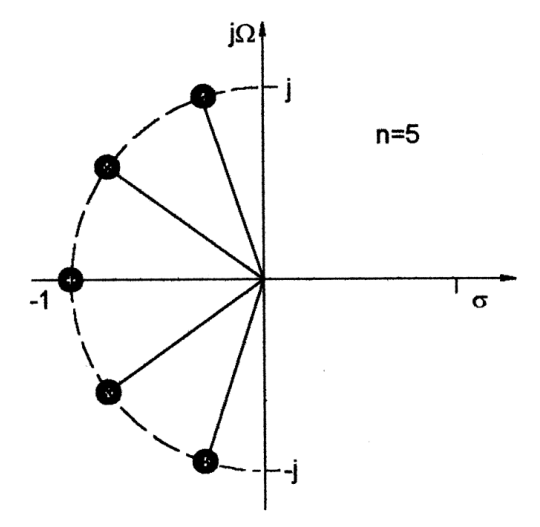

Figura 6.2: Respuesta de la distribucion de polos para butterworth

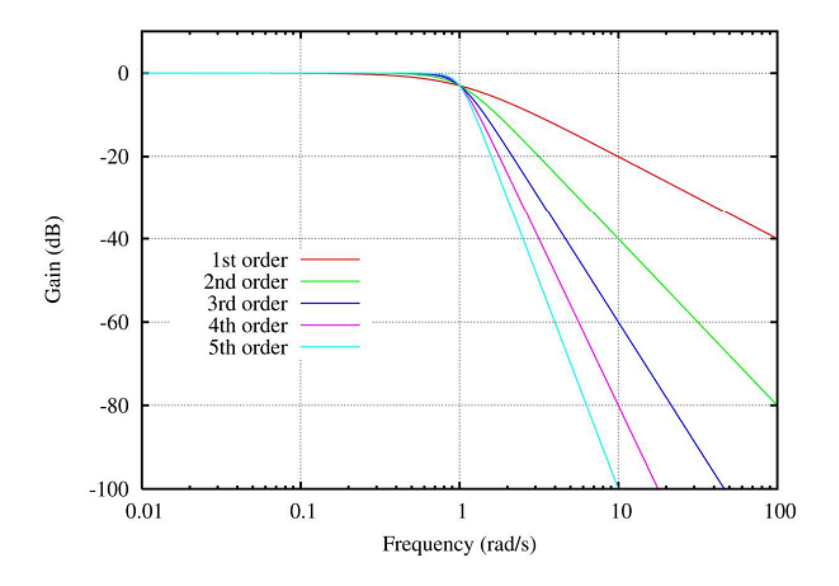

Figura 6.3: Respuesta en frecuencia de un filtro Butterwoth

## 6.3.2 Chebyshev

Tipo electrónico puede ser analógico o digital, se consigue una caída de la respuesta en frecuencia más pronunciada en frecuencias bajas debido a que permiten rizado en algunas de sus bandas (paso o rechazo).

Los polos se distribuyen sobre una elipse, sus ceros se encuentran en el eje imaginario, como se ve en la figura [6.4](#page-90-0)

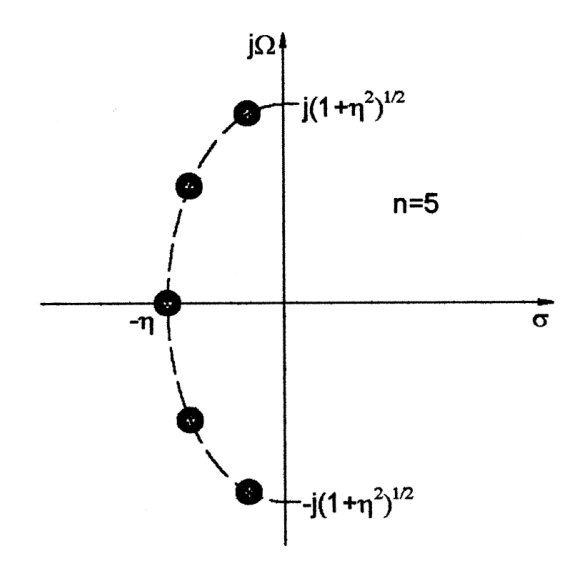

<span id="page-90-0"></span>Figura 6.4: Distribución de polos para respuesta Chebyshev

Existen dos tipos de filtro chebyshev, dependiendo del rizado en alguna banda determinada:

# Chebyshev tipo I (banda de paso rizado)

Únicamente tienen polos, rizado contante en la banda pasante y presenta una caída monótona en la banda de rechazo, la respuesta en frecuencia es:

$$
|H(\Omega)| = \sqrt{\frac{1}{1 + \varepsilon^2 T_N^2(\frac{\Omega}{\Omega_0})}}
$$
(6.4)

Donde N es el orden del filtro, Ω*c* es la frecuencia de corte, Ω es la frecuencia analógica compleja ( $\Omega = j\omega$ ) y  $T_N(x)$  es el polinomio de Chebyshev de orden N, que se define como:

$$
T_{N+1} = 2. x. T_N(x) - T_{N-1}(x) \tag{6.5}
$$

En estos filtros la frecuencia de corte no depende de N y el módulo de su respuesta en frecuencia oscila (rizado) entre 1 y  $\frac{1}{\sqrt{1}}$  $1+\varepsilon^2$ 

#### Chebyshev tipo II (banda eliminada rizado)

Presentan ceros y polos y su rizado en la banda de rechazo y presenta caída monótona en la banda pasante. La respuesta en frecuencia es:

$$
|H(s)|^2 = \frac{1}{1 + \varepsilon^2 \cdot \frac{T_N^2(\Omega_S/\Omega_C)}{T_N^2(\Omega_S/\Omega)}}\tag{6.6}
$$

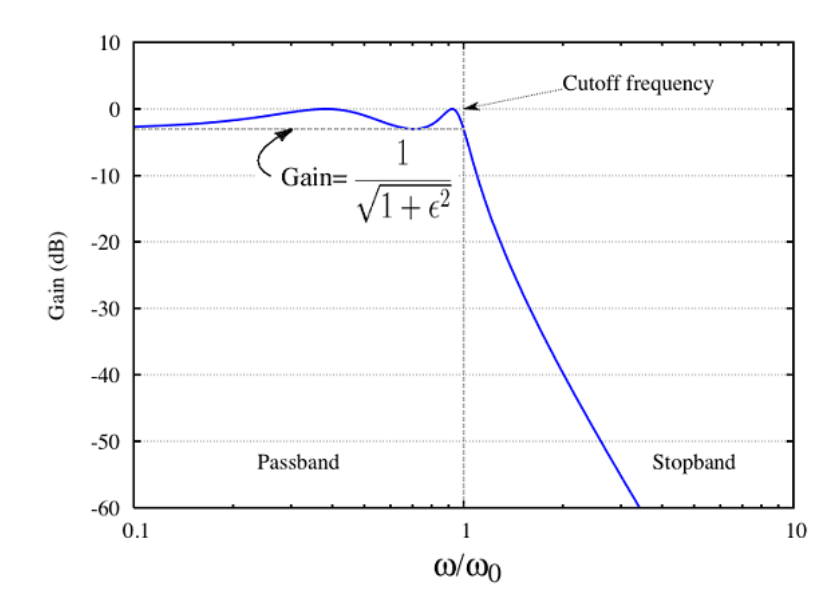

Figura 6.5: Respuesta en frecuencia de un filtro chebyshev tipo I

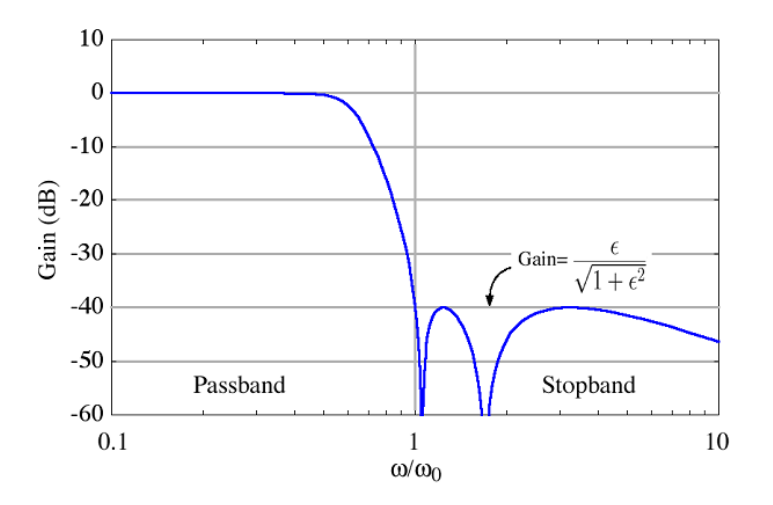

Figura 6.6: Respuesta en frecuencia de un filtro chebyshev tipo II [11]

En un diagrama de circunferencia unidad, los polos estarían en una elipse y los ceros sobre el eje imaginario.

En la banda de rechazo, el polinomio chebyshev oscilara entre 0 y 1, la ganancia oscila entre cero y  $\frac{1}{1+1/\varepsilon^2}$ 

#### Elíptico

Filtro de procesamiento de señales con rizado ecualizado tanto en la banda de paso y la banda de rechazo.

La cantidad de ondulación en cada banda es ajustable independientemente. Pueden tener una transición más rápido en el aumento entre la banda de paso y la de rechazo.

A medida que la banda de rechazo se aproxima a cero se convierte en un tipo I chebyshev y viceversa para el tipo II.

En la banda de paso, la fancion varia entre cero y 1. La ganancia puede variar entre 1 y  $\frac{1}{\sqrt{1}}$  $1+\varepsilon^2$ La respuesta en frecuencia de un filtro pasa bajo elíptico es:

$$
|H(s)| = \sqrt{\frac{1}{1 + \varepsilon^2 R_N^2(\xi, 0_{\Lambda_0})}}
$$
(6.7)

Donde N es el orden del filtro, Ω*<sup>c</sup>* es la frecuencia de corte, ξ es el factor de selección, Ω es la frecuencia analógica compleja ( Ω = *j*ω ) y RN (x) es la función jacobiana elíptica de orden N.

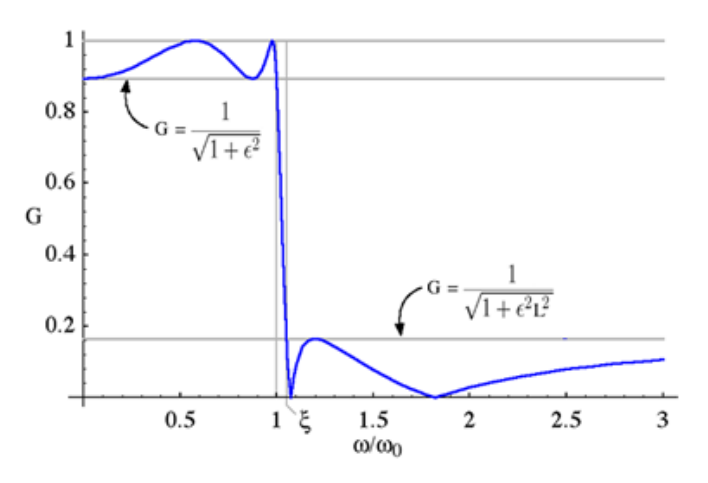

Figura 6.7: Respuesta en frecuencia de un filtro Elíptico

## Filtro Pasa-Todo

Usado para sistemas de comunicaciones, la función de transferencia es:

$$
H(s) = \frac{sRC - 1}{sRC + 1} \tag{6.8}
$$

Que tiene un polo en -1/RC y un cero en 1/RC (es decir, que son reflejos el uno del otro a través del imaginario eje del plano complejo).

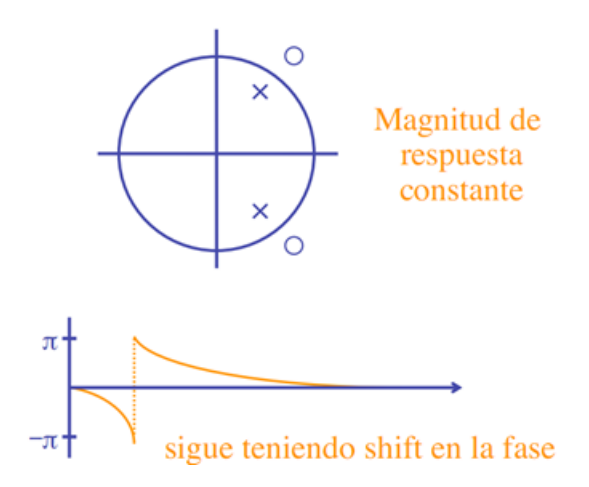

Figura 6.8: Respuesta en frecuencia de un filtro Pasa-Todo

Mediante los 2 polos y 2 ceros se puede lograr una respuesta en amplitud que se divide del pasa todo.

#### Filtro Gaussiano

Su respuesta al impulso es una función de gauss, modifica la señal de entrada con convolución, tiene una respuesta al impulso dado por:

$$
g(x) = \sqrt{\frac{a}{\pi} \cdot e^{-a \cdot x^2}}
$$
 (6.9)

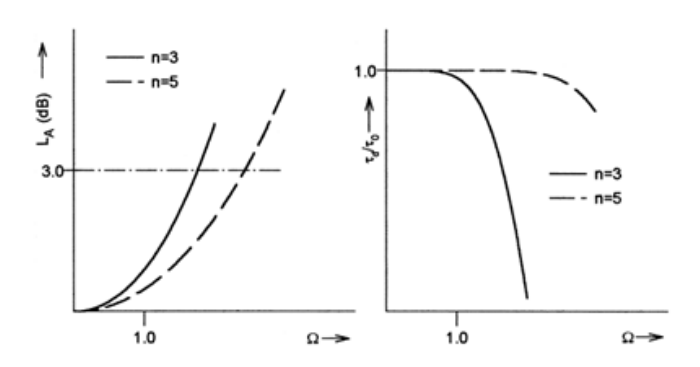

Figura 6.9: (a) Amplitud, (b) Retraso

# 6.4 Transformación de Elementos

# 6.4.1 Prototipo Pasa-Bajo

Para iniciar el diseño de cualquier filtro, se inicia con un prototipo de tipo pasa-bajo. Sus elementos son normalizados resistencia y conductancia = 1 denotado por  $g_0 = 1$  y la frecuencia angular = 1 (rad/s), n es el número de elementos reactivos.

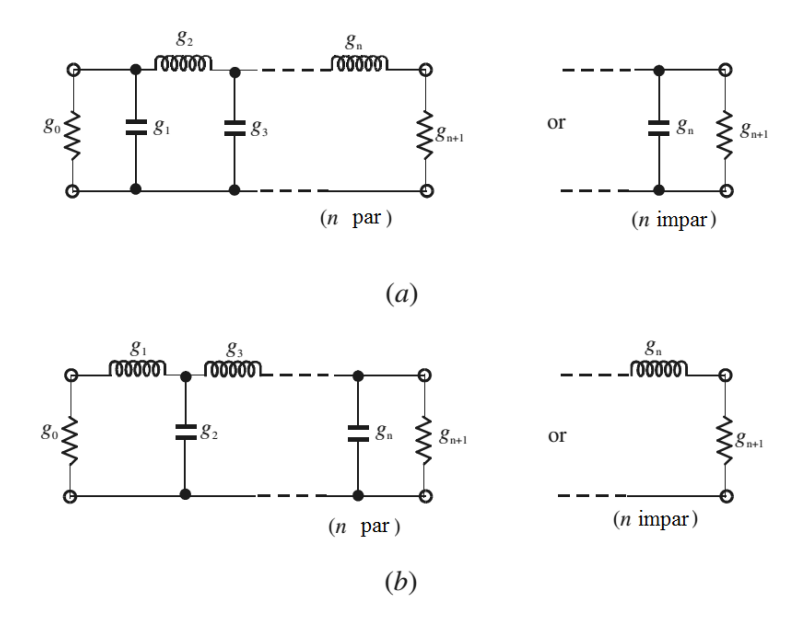

Figura 6.10: (a) Prototipo de elementos en paralelo, (b) Prototipo de elementos en serie

Considerando el prototipo de filtro pasa bajo cuando tenemos que normalizar la resistencia / conductancia  $g_0 = 1$ ,  $\Omega c = 1$ .

La transformación de frecuencia es tambien conocida como translado frecuencial, se necesita transladar una respuesta, por ejemplo una respuesta Chebyshev en el dominio de la frecuencia Ω del prototipo pasabajo al dominio de frecuencia  $\omega$ , en el cual una respuesta práctica de un filtro como pasabajo, pasaalto, pasabanda y rechazabanda son expresados.

La transformación en frecuencia trendrá un efecto en todos los elementos reactivos, pero no presentará efectos en elementos resistivos.

Adicionalmente, se requiere un escalamiento en impedancia para completar la transformación de elementos. Este escalamiento cambiará la normalización de  $g_0 = 1$  y ajsutará al filtro para que trabaje en el valor de la impedancia de fuente denotado por *Z*0.

La escala de impedancia en factor de *Y*<sub>0</sub>.

$$
Y_0 = \begin{cases} Z_0/g_0 & para\ g_0\ resistance{eq:10} \\ Y_0 = g_0/Y_0 & para\ g_0\ conductancia \\ 1/Z_0 & admitancia \end{cases} \tag{6.10}
$$

#### 6.4.2 Transformación Pasa-Bajo

La transformación en frecuencia de prototipo pasabajo a un filtro práctico pasabajo con una frecuencia de corte ω*<sup>c</sup>* en el eje de la frecuencia ω está dado por,

$$
\Omega = \left(\frac{\Omega_c}{\omega_c}\right)\omega\tag{6.11}
$$

Aplicando (6.11) junto con el escalamiento de impedancia descrito anteriormente, la transformación de elementos resulta en:

Inductancia:

$$
L = \left(\frac{\Omega_c}{\omega_c}\right) \gamma_0 g \tag{6.12}
$$

Capacitancia:

$$
C = \left(\frac{\Omega_c}{\omega_c}\right) \frac{g}{\gamma_0} \tag{6.13}
$$

Lo que se muestra en la figura [6.11.](#page-95-0)

#### 6.4.3 Transformación Pasa-Alto

La transformación en frecuencia de prototipo pasabajo a un filtro práctico pasaalto con una frecuencia de corte ω*<sup>c</sup>* en el eje de la frecuencia ω está dado por,

$$
\Omega = -\frac{\omega_c \Omega_c}{\omega} \tag{6.14}
$$

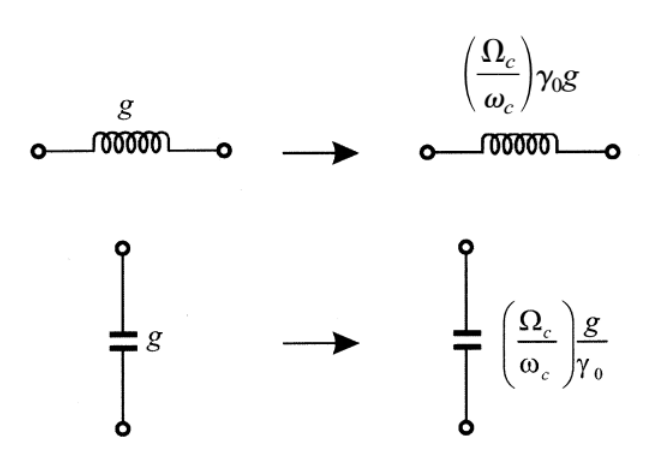

<span id="page-95-0"></span>Figura 6.11: Transformación básica de elementos de prototipo pasabajo a pasabajo

Aplicando (6.14) junto con el escalamiento de impedancia descrito anteriormente, la transformación de elementos resulta en:

Inductancia:

$$
L = \left(\frac{1}{\omega_c \Omega_c}\right) \frac{\gamma_0}{g} \tag{6.15}
$$

Capacitancia:

$$
C = \left(\frac{1}{\omega_c \Omega_c}\right) \frac{1}{\gamma_0 g} \tag{6.16}
$$

Lo que se muestra en la figura [6.12.](#page-95-1)

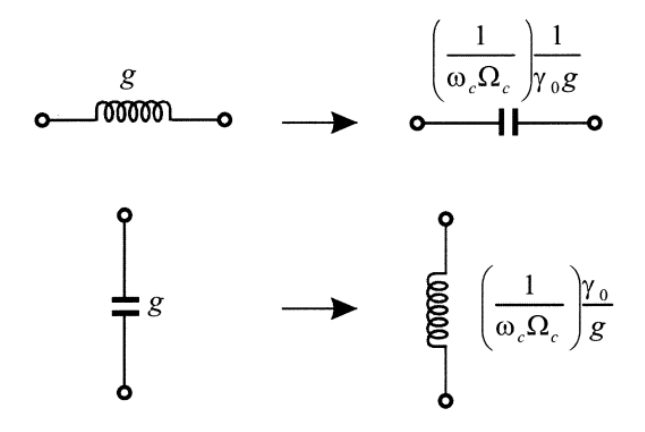

<span id="page-95-1"></span>Figura 6.12: Transformación básica de elementos de prototipo pasabajo a pasaalto

# 6.4.4 Transformación Pasa-Banda

Se asume que una respuesta de prototipo pasabajo será transformada en una respuesta pasabanda teniendo una banda de paso de 2 – 1, donde 2 y 1 indican las frecuencias angulares de los límites de la banda de paso. La transformación de frecuencia requerida es,

$$
\Omega = \frac{\Omega_c}{FBW} \left( \frac{\omega}{\omega_0} - \frac{\omega_0}{\omega} \right) \tag{6.17}
$$

con un ancho de banda fraccionada:

$$
FBW = \frac{\omega_2 - \omega_1}{\omega_0} \tag{6.18}
$$

y una frecuencia angular central de:

$$
\omega_0 = \sqrt{\omega_1 \omega_2} \tag{6.19}
$$

La transformación de elementos en este caso se muestra en la figura [6.13.](#page-96-0)

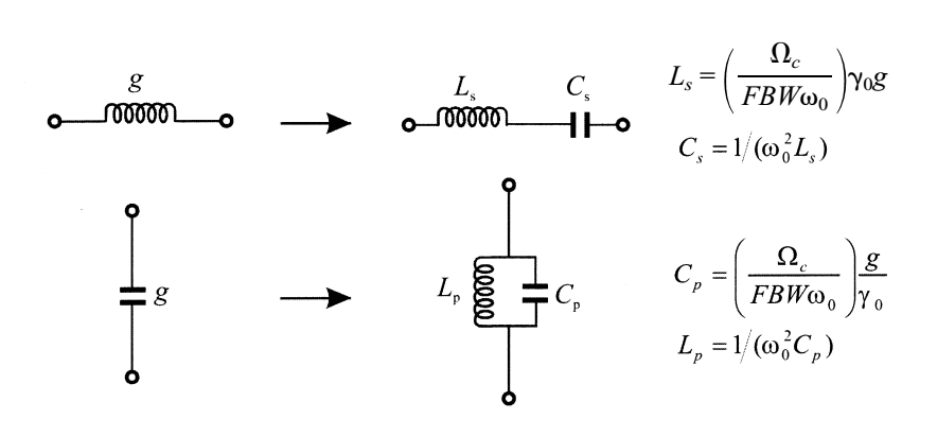

<span id="page-96-0"></span>Figura 6.13: Transformación básica de elementos de prototipo pasabajo a pasabanda

# 6.4.5 Transformación Rechazabanda

La transformación de frecuencia de un prototipo pasabajo a rechazabanda se obtiene mediante el traslado de frecuencia,

$$
\Omega = \frac{\Omega_c FBW}{(\omega_0/\omega - \omega/\omega_0)}
$$
(6.20)

con

$$
\omega_0 = \sqrt{\omega_1 \omega_2} \tag{6.21}
$$

y el ancho de banda fraccionada:

$$
FBW = \frac{\omega_2 - \omega_1}{\omega_0} \tag{6.22}
$$

La transformación de elementos de este tipo se muestra en la figura [6.14.](#page-97-0)

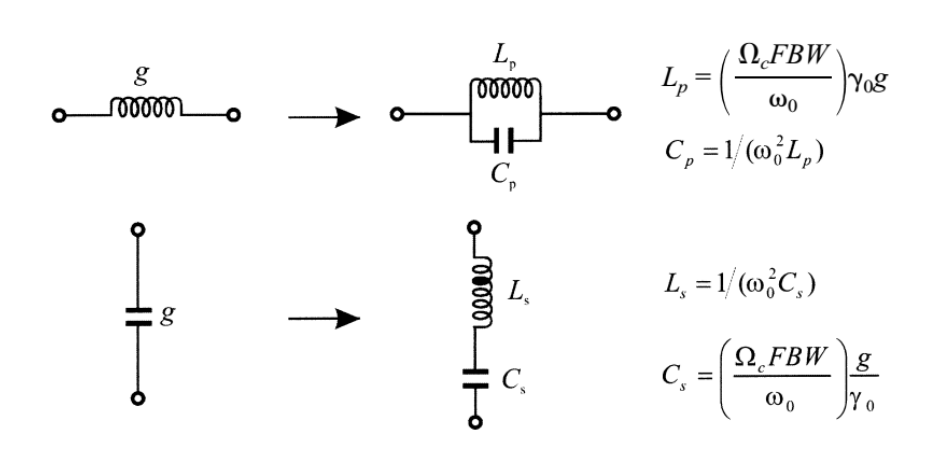

<span id="page-97-0"></span>Figura 6.14: Transformación básica de elementos de prototipo pasabajo a rechazabanda

# 7 — Dispositivos Activos Lineales

# Descripción General

Un amplificador es un dispositivo que es capaz de proporcionar la ganancia de voltaje, corriente o potencia con un cierto rango de operación. Los amplificadores se encuentran en varias aplicaciones y en distintas partes del espectro moderno de microondas, en sistemas de comunicaciones, instrumentación, radar, e instrumentos biomédicos. Los amplificadores de RF son ampliamente utilizados en los sistemas de comunicación y por lo general de bajo nivel de ruido, amplio ancho de banda y la potencia media capacidad de manejo.Los amplificadores utilizando transistores de microondas han llegado a ser muy populares debido a su bajo costo, fiabilidad, robustez y capacidad para ser integrados en circuitos integrados y monolíticos híbridos.

Las siguientes características son usualmente requeridas en un amplificador:

- Ganancia: voltaje, corriente u potencia.
- **Operación Estable.**
- Bajo nivel de distorsión.
- Bajo nivel de ruido.
- Robustez a los cambios ambientales: temperatura, humedad, etc.
- Alta eficiencia.
- Filtrado de señales no deseadas.
- Envejecimiento independiente de las condiciones de uso.

Estos requisitos si bien son deseados, son a menudo contradictorios, por ejemplo, robustez a los cambios de temperatura está en conflicto con la figura de ruido. La eficiencia con la distorsión, la ganancia con la eficiencia. El consumo de energía tiene a su vez un papel importante en el diseño, dadas las restricciones requeridas en ciertas aplicaciones.

En las etapas próximas al receptor de un sistema de comunicación, se prefieren un amplificador de bajo nivel de ruido. El diseñador del sistema de comunicaciones debe cumplir con especificaciones que a menudo son restrictivas en cuanto a la cantidad de ruido permitido en el receptor. Por esta razón, transistores FET de RF so preferidos debido a su inherente bajo ruido.

Por otro lado, un amplificador de potencia se utiliza en el transmisor, este suele ser un amplificador de alta ganancia en corriente, voltaje o ambos; estos amplificadores suelen tener características variadas dependiendo de la aplicación.

# Notas Históricas

La aparición de los tubos de vacío a inicios del siglo XX llevó al rápido crecimiento de la electrónica moderna. Con estos dispositivos, el manejo de las señales se hizo posible. La manipulación de las señales no se podía hacer en los previos circuitos telegráficos y telefónicos,

o con los primeros transmisores también llamados triodos, los cuales utilizaban una descarga de alta tensión para generar ondas de radio. Por ejemplo, los tubos de vacío permitieron amplificar señales de radio y sonido débil, potenciaron las técnicas actuales de modulación, lo que permitió elevar la frecuencia de las señales inalámbricas sentando las bases a lo que hoy conocemos como radio. El desarrollo de una amplia variedad de tubos de vacío, con funciones especializadas, posibilitó el avance de la tecnología de comunicación antes de la Segunda Guerra Mundial y el desarrollo de las primeras computadoras, durante los periodos de la guerra y post-guerra.

El transistor de estado sólido, inventado en 1948, hoy en día ha reemplazado casi por completo al tubo de vacío en la mayoría de las aplicaciones, aunque los transistores de estado sólido aún no son capaces de manejar grandes potencias las tendencias actuales muestran un incremento significativo. Mediante la utilización de una serie de materiales semiconductores y contactos eléctricos, el transistor de estado sólido permite las mismas funciones que el tubo de vacío, pero con un menor costo, peso, consumo de energía, y una mayor fiabilidad. El desarrollo posterior de la tecnología de semiconductores, debida en gran parte a la intensidad de las investigaciones asociadas con la carrera espacial en la década de 1970, produjo el circuito integrado (CI). Los CIs pueden contener cientos de miles de transistores empaquetados en un área muy pequeña, permitiendo la fabricación de circuitos electrónicos complejos, como los microordenadores o microcomputadoras, ampliamente utilizados en aplicaciones de sonido y vídeo, y satélites de comunicaciones.

El transistor bipolar BJT fue el primer transistor construido, aunque en aplicaciones de radio frecuencia, los primeros amplificadores de estado sólido utilizados fueron diodos de resistencia negativa, por ejemplo, diodo túnel. Esto fue posteriormente seguido por el desarrollo de amplificadores paramétricos que utilizan diodos de capacitancia variable (Varactores) y osciladores para alterar la capacitancia. La característica principal de los amplificadores paramétricos fue el bajo nivel de ruido que se podría lograr mediante el enfriamiento del diodo a temperaturas de nitrógeno líquido. Este último método obtuvo potencias de salida superiores a 10 mW que para el diseño de diodo túnel eran difíciles de obtener.

Por otro lado, el multiplicador varactor tuvo más éxito aún, ya que con este conseguía una alta potencia a más altas frecuencias (cientos de mega Hertz). Aquí, el transistor opera en un modo no lineal generando armónicos, donde la transferencia de energía desde la componente fundamental a los armónicos puede ser muy eficiente.

Amplificadores paramétricos se convirtieron en los amplificadores de estado sólido prominentes y más ampliamente utilizados durante el período de 1958 a 1970 aproximadamente.

Para 1970, las mejoras en los materiales de preparación y procesamiento de la tecnología han dado lugar a desarrollo de transistores de silicio de tipo NPN con una frecuencia máxima de oscilación mayor que 10 GHz . Después de 1970 la mejora en las técnicas de fabricación de traansistores ha alcanzado un desarrollo formidable, la clave para el éxito del diseño de transistores de microondas es la miniaturización, con el fin de reducir dispositivo, decrease a su vez las capacitancias parasíticas del encapsulado, las inductancias conductivas provenientes de los cables de conexión y finalmente reduce el tiempo de tránsito de los portadores de carga, lo cual hace posible su utilización a frecuencias más altas.

# 7.1 Transistores en RF

Existen principalmente dos tipos de transistores utilizados en el diseño de amplificadores de RF: los transistores bipolares BJT (por sus siglas en inglés: Bipolar Junction transistor) y los transistores de efecto de campo FET (Field effect transistor).

*a) Transistores bipolares (BJT)*

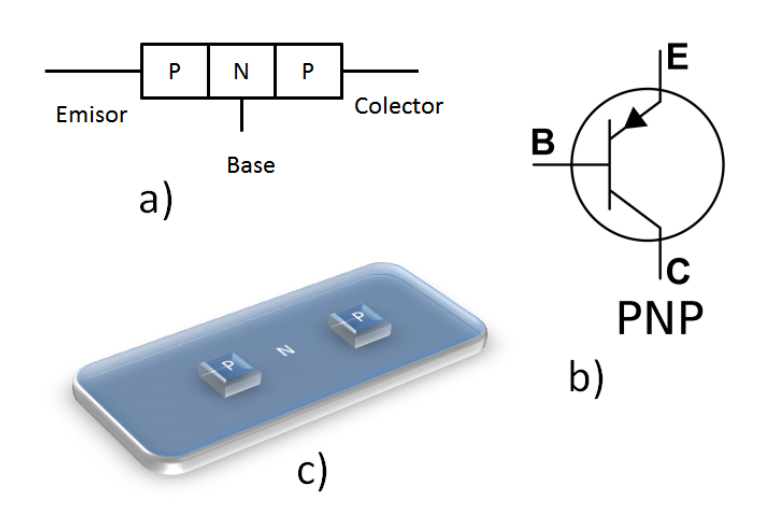

Figura 7.1: Ilustraciones de un transistor BJT.

#### *b) Transistores de Efecto de campo (FET)*

Los transistores de efecto de campo FET, incluyendo dispositivos de metal- aislamiento MIS, son dispositivos controlados por voltaje. En comparación con los BJTs, estos poseen menor consumo de coriente de control, lo cual los hace más eficientes.

Los FETS tienen un gran variedad de usos, su velocidad a frecuencias de microondas no es muy alta, por lo cual se utilizan en frecuencias relativamente menores que los BJTs. Por otro lado, los transistores de efecto de campo poseen en general menor figura de ruido a altas frecuencias lo que los hace candidatos para ciertas aplicaciones.

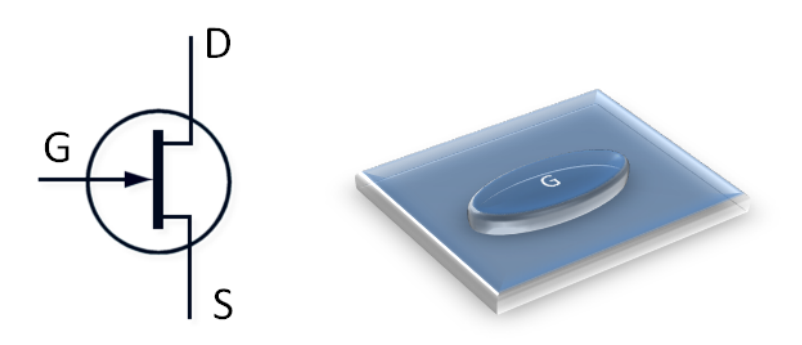

Figura 7.2: Ilustraciones de un transistor de effecto de campo

#### *c) Transistores Integrados y Monolíticos*

La necesidad de miniaturización continua hoy en día, la tendencia es miniaturizar mayores porciones de los sistemas, por ejemplo un amplificador completo; de esta forma amplificadores de microondas pueden ser construidos ya sea como circuitos integrados híbridos de microondas (MIC) o como circuitos monolíticos de microondas integrados (MMICs del inglés microwave monolitic integrated circuits).

En la fabricación tradicional de amplificadores, las líneas de transmisión y redes de adaptación son microtiras que contienen los componentes discretos, tales como, condensadores, resistencias, y transistores, los cuales están conectados por soldadura o utilizando técnicas de unión de alambre. Los dispositivos discretos, tales como transistores, condensadores, resistores, entre otros están diseñados para una fácil inserción en el circuito híbrido.

En tecnología MMIC el circuito se construye de tal forma que todos los dispositivos se fabrican en una sola oblea de cristal semiconductor. Se incluyen el transistor, los capacitores, resistensias, etc. El material de sustrato utilizado ha sido típicamente de GaAs , debido a su alta resistividad en el estado sin dopar.

En el rango de frecuencias por debajo de 1 GHz, donde los elementos del circuito distribuidos son relativamente grandes, la forma híbrida de la construcción es a menudo menos costosa que la construcción monolítica. Sin embargo, en la gama de frecuencias de 1 a 10 GHz, la capacidad de producir inductores y condensadores en miniatura ha llevado al desarrollo y la producción de muchos sistemas MMIC usando elementos de circuito concentrados en lugar de elementos de circuito distribuidos. La construcción del circuito integrado monolítico promete ser más rentable para producir circuitos con mayor fiabilidad y uniformidad.

#### 7.2 Diseño de amplificadores

#### 7.2.1 Diseño de amplificadores

En esta sección se describe el proceso de diseño de amplificadores utilizando los parametros de dispersión (S- parameters), también llamados parámetros S en el resto del capítulo. El enfoque utilizado es mostrar los principios del diseno en amplia variedad de condiciones. Empezaremos la revisión, analizando las condiciones de estabilidad de los transistores. Posteriormente estudiaremos el cálculo de impedancias de fuente y carga requeridas para lograr las especificaiones deseadas. La síntesis de impedancias es revisada brevemente para tecnología de microtira. Finalmente, se hace una revisión de la polarización de los transistores, la polarización refiere al nivel de voltaje y corriente utilizado para alimentar al transistor con corriente continua DC.

Se utilizará el principio de superposición circuital, por el cual, los voltajes y corrientes en un circuito están formados por la suma de dos componentes: corriente continua DC y alterna AC. De esta manera es posible calcular el comportamiento de los circuitos en DC y luego en RF (Note que esta es una forma de corriente y voltaje AC).

En un amplio sentido, el diseño de amplificadores se inicia seleccionando un transistor, el cual debe ser capaz de proporcionar la estabilidad, ganancia, figura de ruido, etc. requeridas en el amplificador. El diseno de un amplificador ,utilizando el transistor elegido, se resume en la elección de las impedancias a las cuales el transistor es conectado. A la impedancia que se conecta a la entrada del transistor se le conoce com impedancia de fuente. En cuanto a la impedancia que se conecta a la salida del transistor se le denomina impedancia de carga.

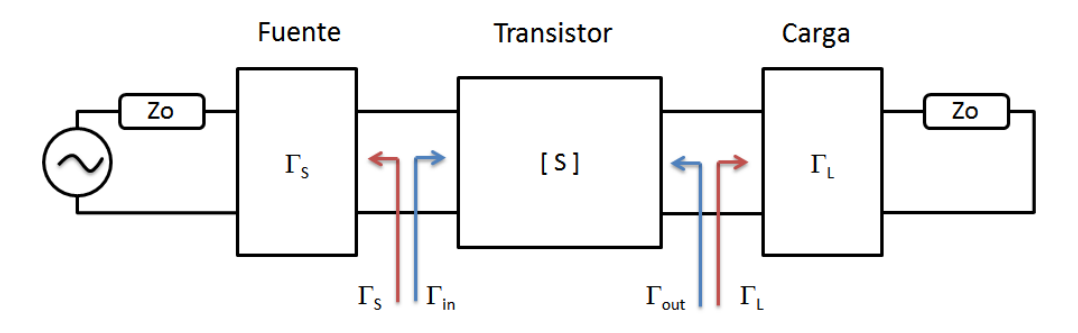

Figura 7.3: Concepto del diseño de amplificadores de microondas.

Con los parámetros de dispersión (S-parameters), es posible calcular las potenciales inestabilidades (tendencia a la oscilación), impedancias de ganancia máxima disponible, de entrada y

salida, y la ganancia del transductor. También es posible calcular impedancias de fuente y de carga óptimas, ya sea para la adaptación conjugada o simplemente para lograr un amplificador con características específicas.

Sin embargo los parámetros S varían con la frecuencia y el nivel de voltaje utilizado para alimentar al transistor. Por lo tanto, primero se debe elegir un transistor y un punto de funcionamiento estable (voltaje de operación), para luego determinar sus parámetros de dispersión (ya sea por medición o de una hoja de especificaciones) antes de seguir los procedimientos indicados en las siguientes secciones.

## 7.3 Estabilidad

La estabilidad es la tendencia de un transistor a oscilar y se puede calcular utilizando los parámetros de dispersión. El cálculo se puede hacer aún antes de construir un amplificador y, por lo tanto, sirve como una herramienta útil en la búsqueda de un transistor adecuado para su aplicación.

La estabilidad puede ser calculada utilizando:

$$
\Delta = S_{11}S_{22} - S_{12}S_{21}
$$

$$
K = \frac{1 + |A|^2 - |S_{11}|^2 - |S_{22}|^2}{2|S_{12}S_{21}|}
$$

K es conocido como el factor de estabilidad de Rollet.

Si K es mayor que 1, el dispositivo será incondicionalmente estable para cualquier combinación de la impedancia de fuente y la impedancia de carga. Si, por otro lado, K es menor que 1, el dispositivo es potencialmente inestable y lo más probable es que oscilará con ciertas combinaciones de impedancia de fuente o de carga.

Cuando el valor de K sea menor de 1 se debe ser muy cuidadoso en la elección impedancias de fuente y de carga para el transistor, No significa que el transistor no se puede utilizar, para cierta aplicación. K<1 sin embargo indica que el transistor el uso del transistor requiere de un cuidadoso diseño.

Cuando  $K<1$ , hay varios enfoques que puede tomar para completar el diseño:

- 1. Seleccione otro punto de polarización para el transistor.
- 2. Elija un transistor diferente.
- 3. Siga los procedimientos que se describen más adelante en este capítulo.

Como fue mencionado previamente, en un transistor potencialmente inestable existen combinaciones de la impedancia de fuente y de carga que producen un comportamiento oscilatorio del amplificador.

Por lo tanto es necesario determinar cuales son los valores de las impedancias de fuente y carga que pueden ser permitidas en un diseño de esta naturaleza. Para esto haremos uso de la carta de Smith, es suficiente con trazar los límites de la región estable en la carta de Smith.

Los límites de la estabilidad para las impedancias de la fuente pueden ser calculadas utilizando:

$$
R_S = \left| \frac{S_{12} S_{21}}{|S_{11}|^2 - |A|^2} \right| \qquad \qquad C_S = \frac{(S_{11} - \Delta S_{22}^*)^*}{|S_{11}|^2 - |A|^2}
$$

De similar forma el límite de la estabilidad en la carga se encuentra:

$$
R_L = \left| \frac{S_{12} S_{21}}{|S_{22}|^2 - |A|^2} \right| \qquad C_L = \frac{(S_{22} - \Delta S_{11}^*)^*}{|S_{22}|^2 - |A|^2}
$$

Estas ecuaciones indican el radio y el centro de la circunferencia que divide la carta de Smith en dos regiones, una interior y una exterior a la circunferencia. La region estable es aquella para cual se cumple:

$$
|T_{out}| = |S_{22} + \frac{S_{21}S_{12}F_S}{1 - S_{11}F_S}| < 1
$$
  

$$
|T_{in}| = |S_{11} + \frac{S_{21}S_{12}F_L}{1 - S_{22}F_L}| < 1
$$

para la impedancia de fuente y la impedancia de carga respectivamente.

$$
\Gamma_S, \Gamma_L, \Gamma_{in}, \Gamma_{out}.
$$

indican los coeficientes de reflexión de la fuente, la carga, de entrada y salida respectivamente.

# Ejemplo:

Calculando la región estable de un transistor:

A una frequencia de 4 GHz, Vdc = 3V, Ic = 30mA. un transistor BJT posee los siguientes parámetros S:

$$
S_{11} = 0.869\angle -159^{\circ},
$$
  
\n
$$
S_{12} = 0.031\angle -9^{\circ},
$$
  
\n
$$
S_{21} = 4.250\angle 61^{\circ},
$$
  
\n
$$
S_{22} = 0.507\angle -117^{\circ}.
$$

Primero, calculamos la estabilidad de Rollets para este transistor:

$$
|A| = |S_{11}S_{22} - S_{12}S_{21}| = 0.336
$$

$$
K = \frac{1 + |A|^2 - |S_{11}|^2 - |S_{22}|^2}{2|S_{12}S_{21}|} = 0.383
$$

Como K<1, este transistor no es estable para cualesquiera impedancias de fuente y de carga. Entonces debemos calcular la región de estabilidad para las impedancias de fuente y de carga.

$$
R_S = \left| \frac{S_{12} S_{21}}{|S_{11}|^2 - |A|^2} \right| = 0.205
$$
  
\n
$$
C_S = \frac{(S_{11} - \Delta S_{22}^*)^*}{|S_{11}|^2 - |A|^2} = 1.09 \angle 162^o
$$
  
\n
$$
R_L = \left| \frac{S_{12} S_{21}}{|S_{22}|^2 - |A|^2} \right| = 0.915
$$
  
\n
$$
C_L = \frac{(S_{22} - \Delta S_{11}^*)^*}{|S_{22}|^2 - |A|^2} = 1.59 \angle 132^o
$$

Las dos siguientes figuras muestran las cartas de Smith correspondientes a la fuente y a la carga. para determinar la región estable recurrimos a:

$$
|\varGamma_{in}| < 1, \quad |\varGamma_{out}| < 1
$$

por ejemplo, el punto más sencillo para utilizar estas ecuaciones es el centro de la carta de Smith donde los coeficientes de reflexión de fuente y carga son zero.

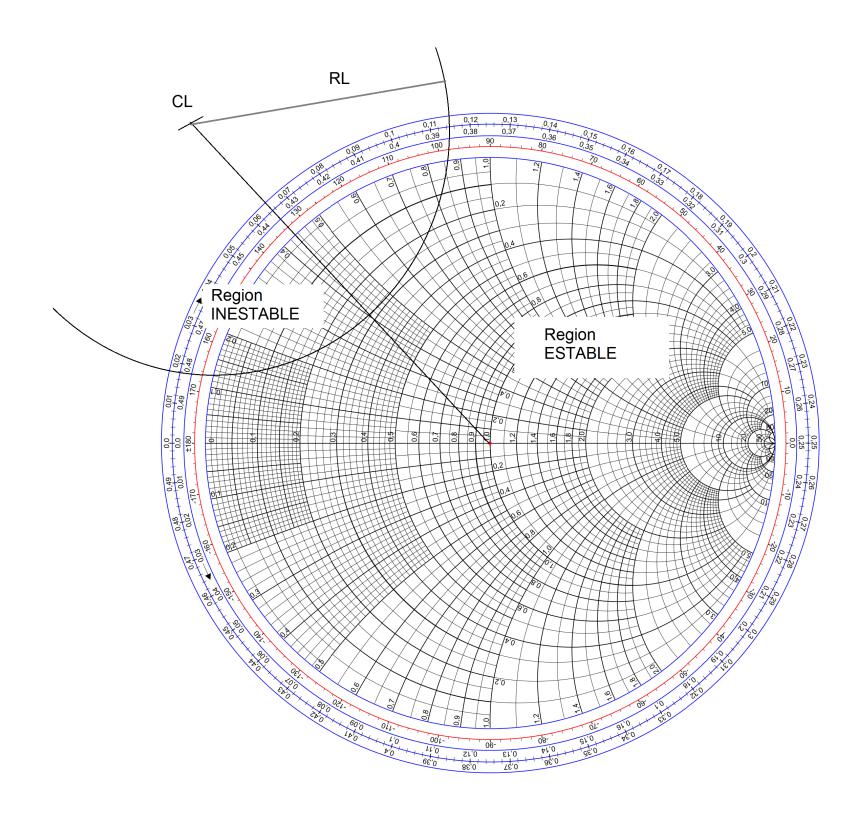

Figura 7.4: La carta de Smith de las impedancias de fuente.

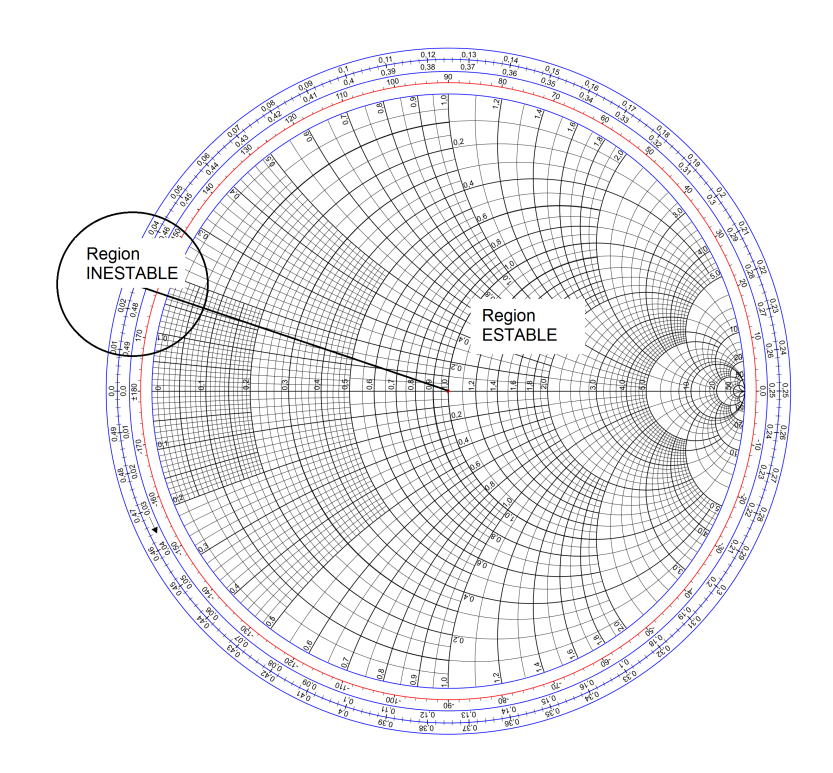

Figura 7.5: La carta de Smith de las impedancias de carga.

# 7.4 Diseño de Máxima Ganancia

# 7.4.1 Máxima Ganancia

La ganancia máxima que un transistor puede lograr es conocida como máxima ganancia disponible (MAG). La teoría circuital indica que tales condiciones ocurren cuando tanto la impedancia de fuente como de carga son la conjugada compleja de las impedancias de entrada y de salida del transistor. De esta forma también se obtine la máxima transferencia de energia en la red.

Para calular la máxima ganancia disponible (MAG) haremos uso de:

$$
MAG = 10\log_{10}\left(\frac{|S_{12}|}{|S_{12}|}\right) + 10\log_{10}\left(|K \pm \sqrt{K^2 - 1}|\right)
$$

MGA se calcula en dB. Note que la fórmula del MGA sólo es válida en el caso de transistores que son estables  $(K>1)$ .

El signo de la ecuación previa se determina con el valor de B1, si B1 es negativo se utiliza el signo + en la ecuación. Por otro lado, si B1 es positivo se utiliza el signo negativo.

$$
B_1 = 1 + |S_{11}|^2 - |S_{22}|^2 - |\Delta|^2
$$

Los siguientes procedimientos de diseño darán lugar a la impedancia de carga y fuente o de forma equivalente a sus coeficientes de reflexión. Cuando se desea proporcionar la máxima ganacia disponible, se debe adaptar las impedancia de entrada y de salida con una adaptación conjugada.

Recuerde que la impedancia de salida de un transistor depende de la impedancia de la fuente en el transistor. De igual forma, la impedancia de entrada del transistor depende de la impedancia de carga. Esta dependencia es causada por la ganancia inversa del transistor (S12). Si S12 fuera igual a cero, entonces, las impedancias de carga y de fuente no tendrían ningún efecto en las impedancias de entrada y salida del transistor.

Para encontrar el coeficiente de reflexión de carga deseada para una adaptación conjugada, realice los siguientes cálculos:

$$
C_2 = S_{22} - \Delta S_{11}^*
$$
  
\n
$$
B_2 = 1 + |S_{22}|^2 - |S_{11}|^2 - |\Delta|^2
$$
  
\n
$$
|I_L| = \frac{B_2 \pm \sqrt{B_2^2 - 4C_2}}{2C_2}
$$
  
\n
$$
ang(I_L) = ang(B_2^*)
$$

Una vez encontrado el coeficiente de reflexión de carga, este puede llevarse a la carta de Smith y de alli la impedancia puede ser enconrada gráficamente. O si desea se puede realizar la transformación de coeficiente de reflexión a impedancia como indicado en el capitulos previos. El coeficiente de reflexión para la carga, indica el valor deseado para lograr la impedancia conjugada, a partir de este punto podemos calcular el coeficiente de reflexión de fuente utilizando:

$$
\Gamma_{S} = \left(S_{11} + \frac{S_{21}S_{12}I_{L}}{1 - S_{22}I_{L}}\right)^{*}
$$

Cuando ambas la impedancia de fuente y de carga han sido calculadas podemos graficarlas utilizando la carta de Smith.

El siguiente ejemplo ilustra el diseño de un amplificador de máxima ganancia.

# 7.4.2 Ejemplo

Un transistor BJT posee las siguientes características, Vdc =  $10V$  and Ic =  $25$  mA.

$$
f_0 = 800 \text{ MHz}
$$
  
\n
$$
S_{11} = 0.4 \angle 162^{\circ}
$$
  
\n
$$
S_{21} = 5.2 \angle 63.1^{\circ}
$$
  
\n
$$
S_{12} = 0.04 \angle 60^{\circ}
$$
  
\n
$$
S_{22} = 0.35 \angle 39^{\circ}
$$

Se desea diseñar un amplificador de máxima ganancia.

1- Calculamos la estabilidad del transistor para este punto de polarización:

$$
\Delta = S_{11}S_{22} - S_{12}S_{21} = 0.0687\angle 57.4^{\circ}
$$

$$
K = \frac{1 + |\Delta|^2 - |S_{11}|^2 - |S_{22}|^2}{2|S_{12}S_{21}|} = 1.741
$$

Como el factor de estabilidad de Rollets (K) es mayor que la unidad, este transistor es estable y podemos proceder con el diseño utilizando las fórmulas de ganancia conjugada, es decir:

$$
\Gamma_{in} = \Gamma_S^*
$$

$$
\Gamma_{out} = \Gamma_L^*
$$

Note que la ganancia máxima para este transistor es de 16.1 dB. Siendo la ganacia máxima que podemos obtener, si las especificaciones requieren una mayor ganacia, entonces deberiamos bucar otros puntos de polarización o en último caso buscar otro transistor.

$$
MAG = 10 \log_{10} \left( \frac{5.2}{0.04} \right) + 10 \log_{10} \left( 1.74 \pm \sqrt{1.74^2 - 1} \right)
$$
  
 
$$
MAG = 16.1 \ dB
$$

Ahora calcularemos las impedancias de fuente y de carga conjugadas, empezaremos por calcular las cantidades intermedias B2 y C2.

$$
C_2 = 0.377\angle -39^\circ
$$

$$
B_2 = 0.958
$$

Utilizando las expresiones para la impedancia conjugada obtenemos:

$$
\Gamma_L = 0.487\angle 39^\circ
$$
  

$$
\Gamma_S = 0.958\angle - 162^\circ
$$

Estas impedancias pueden ser sintetizadas utilizando diversas tecnologías, si bien es posible diseñar estas impedancias utilizando componentes discretos como capacitores, resistores e inductores en el espectro de microondas el uso de componentes discretos es bastante comun.

# 7.4.3 La ganancia del transductor

La ganancia del transductor es la ganancia de una etapa amplificadora incluyendo los efectos de la entrada y la salida del amplificador. La ganancia del transductor no incluye las pérdidas atribuidas a la disipación en componentes imperfectos. La ganancia del transductor se puede calcular utilizando la siguiente fórmula:

$$
G_T = \frac{|S_{21}| (1 - |I_S|^2)(1 - |I_L|^2)}{|(1 - S_{11}I_S)(1 - S_{22}I_L) - S_{12}S_{21}I_LI_S|^2}
$$

Si calculamos la ganancia de transductor del ejemplo anterior, GT resulta 16.1 dB, notamos que la ganacia de transductor es casi igual a la máxima ganancia MAG. Sin embargo, la ganancia de tranductor es siempre menor o igual que MAG, esto es debdo a que S12 no es igual a zero permitiendo una pequeña cantidad de retroalimentación al transistor, lo cual reduce la ganancia.
# 7.5 Diseño Selectivo Ganacia y Ruido

## 7.5.1 Diseño selectivo

Con frecuencia, en el diseño de amplificadores se requiere de una ganancia que es menor que MAG. En una situación como esta, utilizar impedancia conjugadas para el transistor proporcionaría demasiada ganancia. Entonces, requerimos elegir las impedancias de fuente y de carga de tal forma que proprocionen una ganancia específica. Este método utiliza impedancias selectivamente.

Contrario al diseño circuital tradicional donde siempre se utiliza impedancias conjugadas, los amplificadores de RF usualmente no se diseñan de esta manera, se busca impedancias selectivamente, de tal forma que se logren ciertas ganancias, figuras de ruido, ancho de banda, entre otras. A este proceso se le conoce como diseño selectivo.

#### 7.5.2 Ganancia específica

Uno de los métodos más sencillos de adaptación selectiva para un transistor es mediante el uso de círculos de ganancia constante (en la carta de Smith). Un círculo de ganancia constante es una circunferencia cuyos valores representan impedancias (de fuente o de carga) para las cuales el amplificador posee una ganacia específica. Los círculos de ganancia se define usualmente calculando su radio, en forma similar a la estabilidad.

Los círculos de ganancia constante de la fuente se calculan utilizando:

$$
C_{S} = \frac{g_{S}S_{11}^{*}}{1 - (1 - g_{S})|S_{11}|^{2}}
$$

$$
R_{S} = \frac{\sqrt{1 - g_{S}}(1 - |S_{11}|^{2})}{1 - (1 - g_{S})|S_{11}|^{2}}
$$

Cs denota el centro del circulo, Rs su radio. gs es la ganacia específica que se desea para el transistor.

De forma similar, los círculos de ganancia constante para las impedancias de carga:

$$
C_L = \frac{g_L S_{22}^*}{1 - (1 - g_L)|S_{22}|^2}
$$

$$
R_L = \frac{\sqrt{1 - g_L} (1 - |S_{22}|^2)}{1 - (1 - g_L)|S_{22}|^2}
$$

### 7.5.3 Figura de ruido específica

De forma similar al diseño selectivo de ganancia, se puede encontrar los coeficientes de fuente y de carga que produzcan determina figura de ruido en un transistor. Para una figura de ruida específica, obtenemos entonces círculos de figura de ruido constante.

Los círculos de figura de ruido constante se determnan para las impedancias de fuente con las siguientes ecuaciones:

$$
N = \frac{F - F_{min}}{\frac{4R_N}{Z_0}} \left| 1 + \frac{F_{opt}}{P} \right|^2
$$

$$
C_F = \frac{F_{opt}}{N+1}
$$

$$
R_F = \frac{\sqrt{N\left(N+1 - \left| \frac{F_{opt}}{N+1} \right|^2\right)}}{N+1}
$$

N denota una cantidad intermedia, Fmin es la cantidad mínima de ruido posible con el transistor, la cual ocurre a una impedancia de fuente Γ*opt*, ambas cantidades son específicas de cada transistor y son indicadas en sus hojas de datos.

*C<sup>f</sup>* y *R<sup>f</sup>* denotan el centro y el radio de un círculo de figura de ruido constante igual a F dB. Note que los círculos de figura de ruido se convierten en un punto en el caso N=0, Un círculo degenerado de radio 0, que corresponde a la menor figura de ruido del transistor  $F = F_{min}$ . En ese caso tal unico punto corresponde al centro del círculo y es igual a Γ*opt*.

### 7.5.4 Ejemplo

Diseñe un amplificador con una ganancia de 7.8 dB, con una figura de ruido de F = 2 dB, utilizando un transistor FET con los siguientes característica:

$$
f_0 = 3 \text{ GHz}
$$
  
\n $S_{11} = 0.6\angle -60^\circ$   
\n $S_{21} = 1.9\angle 83^\circ$   
\n $S_{12} = 0$   
\n $S_{22} = 0.5\angle -60^\circ$   
\n $I_{ds} = 40 \text{ mA}$   
\n $F_{\text{min}} = 1.6 \text{ dB}$   
\n $\Gamma_{\text{opt}} = 0.62 \angle 100^\circ$ 

Dado que *S*<sup>12</sup> = 0. Podemos utilizar un diseño unilateral. Primero calculamos el círculo de figura de ruido F = 2dB:

$$
N = \frac{F - F_{min}}{\frac{4R_N}{Z_0}} |1 + \Gamma_{opt}|^2 = 0.0986
$$

$$
C_F = \frac{\Gamma_{opt}}{N+1} = 0.56 \angle 100^\circ
$$

$$
R_F = \frac{\sqrt{N(N+1-|\Gamma_{opt}|^2)}}{N+1} = 0.24
$$

Note que la ganancia de carga conjugada y del transistor son iguales a:

$$
G_L = \frac{1}{1 - |S_{22}|^2} = 1.33 = 1.25 \, dB
$$

$$
G_O = |S_{21}|^2 = 3.61 = 5.6 \, dB
$$

Así, la ganancia requerida en la etapa de fuente es 7.8 dB- $(1.25 + 5.6)$ dB = 0.95 dB. Entonces, graficamos el círculo de ganacia constante de G = 0.95 dB = 1.244.

$$
g_S = G_S G_{Smax} = \frac{1.244}{(1 - |S_{11}|^2)^{-1}} = 0.796
$$

$$
C_S = \frac{g_S S_{11}^*}{1 - (1 - g_S)|S_{11}|^2} = 0.51\angle 60^\circ
$$

$$
R_S = \frac{\sqrt{1 - g_S} (1 - |S_{11}|^2)}{1 - (1 - g_S)|S_{11}|^2} = 0.31
$$

Utilizando la carta de Smith correspondiente a las impedancias de fuente, graficamos las soluciones obtenidas. Allí encontramos gráficamente los puntos de intersección de los círculos de ganancia constante y figura de ruido constante.

Dichas intersecciones nos indican las impedancias de fuente posibles para el diseño del amplificador.

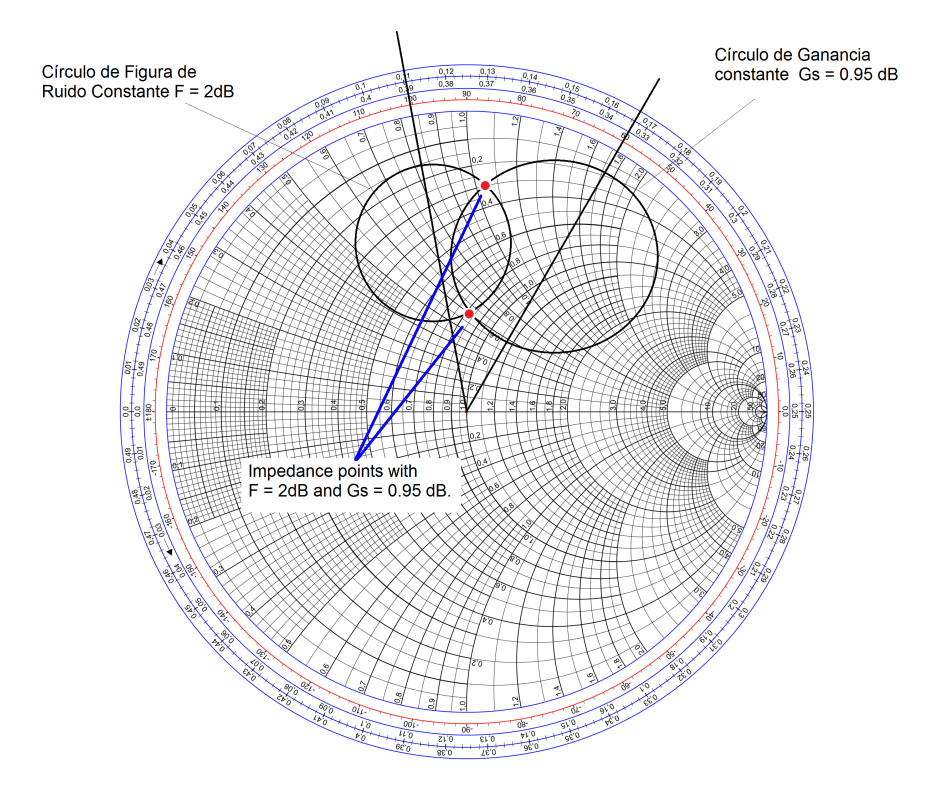

Figura 7.6: Carta de Smith de las impedancias de fuente.

Note que en el ejemplo anterior la impedancia de carga ha sido seleccionada arbitrariamente, la impedancia de carga seleccionada ha sido la impedancia conjugada, maximizando la ganancia

de la etapa de carga. Diseños utilizando otras impedancias de carga es posible, en tal caso, se debe reclaular la ganancia de la cada etapa, fuente y carga para que estas se ajusten al valor requerido el amplificador.

Un problema que suele ocurrir en estos casos es que la pérdida de retorno de nuestro amplificador es pobre. Esto se debe a que hemos seleccionado una impedancia de fuente que está bastante alejada a la impedancia conjugada de fuente, dicha impedancia máximiza la transferencia de potencia reduciendo la pérdida de retorno.

## 7.6 Polarización

La polarización estudia la forma de darle energia a un transistor para que pueda ser operado con senales de microondas. La polarización es así, el uso de voltajes y corrientes en DC que hacen posible la uitlización del transistor a altas frecuencias.

La polarización hecha en DC es completamente independiente de la operación de las senales en microondas, esto se puede lograr gracias al principio de superposición, por el cual la respuesta del circuito posee dos componentes DC y RF.

La polarización de los amplificadores es relevante durante la operación del amplificador y su robustez a cambios en la temperatura de operación. En un transistor BJT, la temperatura afecta directamente al voltaje de base y emisor lo cual cambia la ganancia del transistor, consecuentemente los parámetros S y por tanto las características del amplificador como figura de ruido, ganancia, entre otras.

Exsiten principalmente dos formas de polarizar un transistor de microondas: la polarización pasiva y polarización activa.

A continuación se detallan estos dos tipos de polarización.

#### 7.6.1 Polarización Pasiva

En la polarización pasiva los componentes que se utilizan para polarizar al transistor son components pasivos, como resistencias, condensadores o capacitores. La forma de polarización pasiva más sencilla es la de una red de resistencias en escalera.

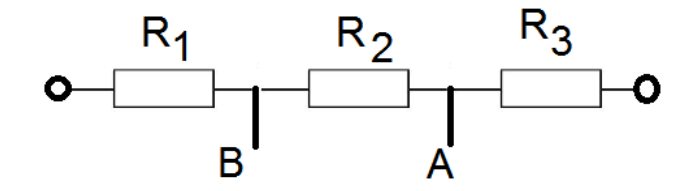

Figura 7.7: Red en escalera, para un polarización pasiva.

Los terminales entre las resistencias en la red en escalera se utilizan para alimentar la base y colector de los transistores BJT, o en su defecto, la puerta y el drenador de un transistor de efecto de campo.

La polarización pasiva es simple, pero no es robusta contra los cambios de temperatura. La tolerancia de las resistencias es de importancia, desde que pueden crear condiciones de polarización non deseadas. Por otro lado, la polarización pasiva es de bajo nivel de ruido y conveniente para circuitos de alta miniturización.

### 7.6.2 Polarización Activa

La polarización activa se realiza utilizano un componente activo en la red de polaización, el componente activo puede ser un diodo o otro transistor, a este segundo transistor en el circuito se

le conoce como transistor de polarización.

La polarización activa se utiliza para dar estabilidad al punto de polarización; se puede diseñar redes de polarizar para lograr robustez a cambios de temperatura, u otros parámetros de diseño.

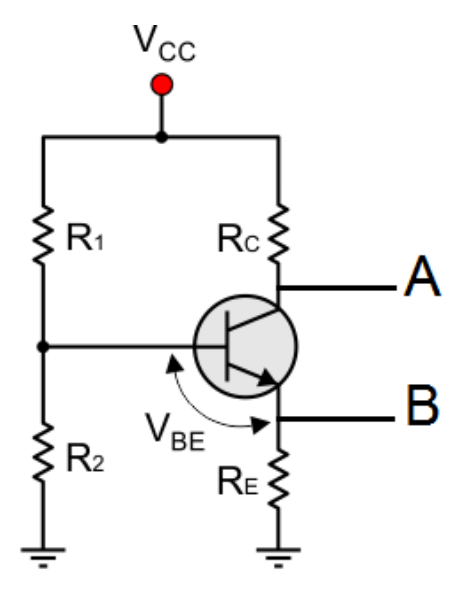

Figura 7.8: Ejemplo de polarización utilizando un transistor BJT.

Usualmente el voltaje entre el emisor y la base del transistor de polarización es elegido para operación activa, usualmente  $V_{be} = 0.7V$ . De igual forma, los terminales A, y B respectivamente se utilizan para polarizar al transistor de microondas.

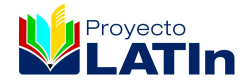

# Edición: Marzo de 2014.

Este texto forma parte de la Iniciativa Latinoamericana de Libros de Texto abiertos (LATIn), proyecto financiado por la Unión Europea en el marco de su [Programa ALFA III EuropeAid.](http://www.alfa3programme.eu/es/projects/project/39-LATIN---Iniciativa-latinoamericana-de-libros-de-texto-abiertos)

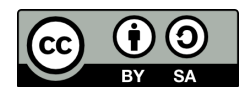

Los textos de este libro se distribuyen bajo una Licencia Reconocimiento-CompartirIgual 3.0 Unported (CC BY-SA 3.0) [http://creativecommons.org/licenses/by-sa/3.0/deed.es\\_](http://creativecommons.org/licenses/by-sa/3.0/deed.es_ES) [ES](http://creativecommons.org/licenses/by-sa/3.0/deed.es_ES)